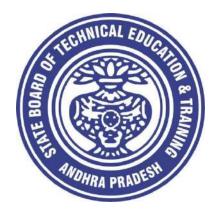

## CURRICULUM – 2020 (C-20)

## DIPLOMA IN ARCHITECTURAL ASSISTANTSHIP

State Board of Technical Education & Training Andhra Pradesh Amaravathi

#### CURRICULUM- C 20 FOR DIPLOMA PROGRAMMES OF SBTET, AP

#### PREAMBLE

The proposed programme intends to develop a skilled technician to support the industries both nationally or globally. It also helps to kindle the spirit of entrepreneurship with necessary skills and theoretical inputs aligning with the National policy of 'Make in India'. The programme also provides for accomplishing higher education goals for those who wish to enrich their theoretical concepts further.

The State Board of Technical Education and Training, (SBTET) AP, has been offering Diploma programmes to meet the above said aspirations of the stake holders: industries, students, academia, parents and the society at large. As such, it has been the practice of SBTET, A.P., to keep the curriculum abreast with the advances in technology through systematic and scientific analysis of current curriculum and bring out an updated revised version at regular intervals. Accordingly the SBTET, AP under the aegis of the Department of Technical Education, Andhra Pradesh in it's 57<sup>th</sup> Board Meeting held on 05-02-2019 (vide item no: 18) resolved to update the Polytechnic Curriculum C-16 with the guidance of National Institute of Technical Teachers Training & Research (NITTTR), Extension Centre, Vijayawada (ECV), to be implemented with effect from the academic year '20-21.

Analysis of Curriculum C-16 (SWOT analysis) started in the month of June-2019. Feedback was collected from all stake holders: Students, Lecturers, Senior Lecturers, Head of Sections and Principals for all programmes for this purpose. A series of workshops with subject experts followed in the subsequent weeks and the draft curricula were prepared for every programme. Finally, an interactive session with representatives from industries, academia and subject experts was held on 04.01.2020 for thorough perusal and critique of draft curricula; and the suggestions received thus received from Industrialists and academia have been recorded , validated by another set of experienced subject teachers from the Department of Technical education for incorporation into the Curriculum C-20.

The design of new Curricula for the different diploma programmes has thus been finalised with the active participation of the members of the faculty teaching in the Polytechnics of Andhra Pradesh, and duly reviewed by Expert Committee constituted of academicians and representatives from industries. Thus, the primary objective of the curriculum change is to produce employable technicians in the country by correlating the growing needs of the industries with relevant academic input.

The outcome based approach as given by NBA guidelines has been followed throughout the design of this curriculum is designed to meet the requirements of NBA Accreditation, too.

The revised New Curriculum i.e., Curriculum–2020 (C-20) is approved by BoG of SBTET for its implementation with effect from 2020-21.

#### **Highlights of Curriculum C-20:**

- 1. Duration of course for regular Diploma and for sandwich Diploma is 3 years and 3½ years respectively.
- 2. The Curriculum is prepared in Semester Pattern. However, First Year is maintained as Yearwise pattern.
- 3. 6 Months Industrial training has been introduced for 3 years Diploma Courses and 1 year Industrial Training is introduced for 3 ½ years Sandwich Diploma courses.
- 4. Updated subjects relevant to the industry are introduced in all the Diploma courses.
- 5. CISCO course content has been incorporated into the ECE and CME programmes for certification from CISCO in lieu of industrial training when students are unable to get Industrial Training placement in any industry.
- 6. The policy decisions taken at the State and 1Central level with regard to environmental science are implemented by including relevant topics in Chemistry. This is also in accordance with the Supreme Court guidelines issued in Sri Mehta's case.
- 7. Keeping in view the increased need of communication skills which is playing a major role in the success of Diploma Level students in the Industries, emphasis is given for learning and acquiring listening, speaking, reading and writing skills in English. Further as emphasized in the meetings, Communication Skills lab and Life Skills lab are continuing for all the branches.
- 8. CAD specific to the branch has been given emphasis in the curriculum. Preparing drawings using CAD software has been given more importance.
- 9. Upon reviewing the existing C-16 curriculum, it is found that the theory content is found to have more weightage than the Practical content. In C-20 curriculum, more emphasis is given to the practical content in Laboratories and Workshops, thus strengthening the practical skills.
- 10. With increased emphasis for the student to acquire Practical skills, the course content in all the subjects is thoroughly reviewed and structured as outcome based than the conventional procedure based.
- 11. Curricula of Laboratory and Workshops have been thoroughly revised based on the suggestions received from the industry and faculty, for better utilization of the equipment available in the Polytechnics. The experiments /exercises that are chosen for the practical sessions are identified to confirm to the field requirements of industry.
- 12. An exclusive section for assessing Higher order Thinking skills (HOTS) has been introduced in summative evaluation.

#### Acknowledgements:

It is pertinent to acknowledge the support of the following in the making of Curriculum C-20. A series of workshops in three phases were conducted by NITTTR, AP Extension Centre, Vijayawada involving faculty from Polytechnics, Premier Engineering Colleges & Industries to analyze the Previous C-16 Curriculum and to design C-20 Curriculum under the guidance of Dr C. R. Nagendra Rao, Professor & Head, NITTTR-ECV. The efforts & support extended by NITTTR to bring out final Curriculum C-20 by incorporating needs, aspiration & expectations of all stake holders is highly appreciated and gratefully acknowledged.

The Members of the working group are grateful to Sri M.M. Nayak, I.A.S., Special Commissioner of Technical Education & Chairman of SBTET, AP. and Sri. G. Anantha Ramu, I.A.S., Principal Secretary, Department of Skill Development and Training for their guidance and valuable inputs during process of revising, modifying and updating the Curriculum C-20.

The Members acknowledge with thanks the guidance & inspiration provided by Sri. V.S. Dutt, Secretary, SBTET, Andhra Pradesh and other officials of Directorate of Technical Education and the State Board of Technical Education, Andhra Pradesh, experts from industry, academia from the universities and higher learning institutions and all teaching fraternity from the Polytechnics who are directly or indirectly involved in preparation of the curricula.

#### **RULES AND REGULATIONS OF C-20 CURRICULUM**

#### 1 DURATION AND PATTERN OF THE COURSES

All the Diploma programs run at various institutions are of AICTE approved 3 years or 3½ years duration of academic instruction.

All the Diploma courses are run on year wise pattern in the first year, and the remaining two or two & half years are run in the semester pattern. In respect of few courses like Diploma in Bio-Medical course, the training will be in the seventh semester. Run-through system is adopted for all the Diploma Courses, subject to eligibility conditions.

#### 2 PROCEDURE FOR ADMISSION INTO THE DIPLOMA COURSES:

Selection of candidates is governed by the Rules and Regulations laid down in this regard from time to time.

a) Candidates who wish to seek admission in any of the Diploma courses will have to appear for the Common Entrance Test for admissions into Polytechnics (POLYCET) conducted by the State Board of Technical Education and Training, Andhra Pradesh, Vijayawada.

Only the candidates satisfying the following requirements will be eligible to appear for the Common Entrance Test for admissions into Polytechnics (POLYCET).

- b) The candidates seeking admission should have appeared for S.S.C examination, conducted by the Board of Secondary Education, Andhra Pradesh or equivalent examination thereto, at the time of applying for the Common Entrance Test for admissions into Polytechnics (POLYCET). In case of candidates whose results of their Qualifying Examinations is pending, their selection shall be subject to production of proof of their passing the qualifying examination in one attempt or compartmentally at the time of admission.
- c) Admissions are made based on the merit obtained in the Common Entrance Test (POLYCET) and the reservation rules stipulated by the Government of Andhra Pradesh from time to time.
- **d)** For admission into the following Diploma Courses for which entry qualification is 10+2, candidates need not appear for POLYCET. A separate notification will be issued for admission into these courses.

i). D.HMCT ii).D. Pharmacy

#### 3 MEDIUM OF INSTRUCTION

The medium of instruction and examination shall be English.

#### 4 PERMANENT IDENTIFICATION NUMBER (PIN)

A cumulative / academic record is to be maintained of the Marks secured in sessional work and end examination of each year for determining the eligibility for promotion etc., A Permanent Identification Number (PIN) will be allotted to each admitted candidate to maintain academic records.

#### 5 NUMBER OF WORKING DAYS PER SEMESTER / YEAR:

- a) The Academic year for all the Courses shall be in accordance with the Academic Calendar.
- b) The Working days in a week shall be from Monday to Saturday
- c) There shall be 7 periods of 50 minutes duration each on all working days.
- d) The minimum number of working days for each semester / year shall be 90 / 180 days excluding examination days. If this prescribed minimum is not achieved due to any reason, special arrangements shall be made to conduct classes to complete the syllabus.

#### 6 ELIGIBILITY (ATTENDANCE TO APPEAR FOR THE END EXAMINATION)

- a) A candidate shall be permitted to appear for the end examination in all subjects, if he or she has attended a minimum of 75% of working days during the year/Semester.
- b) Condonation of shortage of attendance in aggregate up to 10% (65% and above and below 75%) in each semester or 1<sup>st</sup> year may be granted on medical grounds.
- c) A stipulated fee shall be payable towards condonation for shortage of attendance.
- d) Candidates having less than 65% attendance shall be detained.
- e) Students whose shortage of attendance is not condoned in any semester / 1st year and not paid the condonation fee in time are not eligible to take their end examination of that class and their admissions shall stand cancelled. They may seek re-admission for that semester / 1<sup>st</sup> year when offered in the next subsequent academic semester/year.
- f) For INDUSTRIAL TRAINING:

i) During Industrial Training the candidate shall put in a minimum of 90% attendance.

ii) If the student fails to secure 90% attendance during industrial training, the student shall reappear for 6 months industrial training at his own expenses.

#### 7 READMISSION

Readmission shall be granted to eligible candidates by the respective Principal/ Regional Joint Director.

- a) (i) Within 15 days after commencement of class work in any semester (Except Industrial Training).
  - (ii) For Industrial Training: before commencement of the Industrial training.
- b) Within 30 days after commencement of class work in any year (including D. Pharmacy course or first year course in Engineering and Non Engineering Diploma streams). Otherwise such cases shall not be considered for readmission for that semester / year and are advised to seek readmission in the next subsequent eligible academic year. The percentage of attendance of the readmitted candidates shall be calculated from the first day of beginning of the regular class work for that year / Semester, as officially announced by CTE/SBTET but not from the day on which he/she has actually reported to the class work.

#### 8 SCHEME OF Evaluation

#### a) First Year

**THEORY Courses**: Each Course carries Maximum marks of 80 with examination of 3 hours duration, along with internal assessment for Maximum of 20 marks. (Sessional marks). However, there are no minimum marks prescribed for sessionals.

**Laboratory Courses**: There shall be 40 Marks for internal assessment i.e. sessional marks for each practical Course with an end examination of 3 hours duration carrying 60 marks. However, there are no minimum marks prescribed for sessionals.

#### b) III, IV, V, VI and VII Semesters:

**THEORY Courses**: End semester evaluation shall be of 3 hours duration and for a maximum of 80 marks. **Laboratory Courses**: Each Course carry 60/30 marks of 3hours duration 40/20 sessional marks.

#### 9 INTERNAL ASSESSMENT SCHEME

a) **Theory Courses**: Internal assessment shall be conducted for awarding sessional marks on the dates specified. **Three unit tests shall be conducted for I year students and two Unit Tests for semesters.** 

Internal Assessment shall be of 90 minutes duration and for a maximum of 40 marks. For each test

The average of marks of all the test, reduced to 20 shall be taken as final sessional in any case.

#### b) **Practical Courses**:

#### (i) Drawing Courses:

The award of sessional marks for internal Assessment shall be as given in the following table

| Distribution of Marks for the Internal Asses |                             |                       |                  |    |     |      |                            | al Assess         | men    | t Marks          |        |        |              |      |
|----------------------------------------------|-----------------------------|-----------------------|------------------|----|-----|------|----------------------------|-------------------|--------|------------------|--------|--------|--------------|------|
| F                                            | First Year (Total:40 Marks) |                       |                  |    |     |      | Semesters (Total:40 Marks) |                   |        |                  |        |        |              |      |
| Max:20 M                                     | larks                       | Max:20 Marks          |                  |    |     | N    | lax:2                      | 0 Marks           |        | Max:20 Marks     |        |        |              |      |
| From                                         | the                         | From                  | m the Average of |    |     | From | the                        | Average           | of     | From the Average |        |        | of           |      |
| Average                                      | of                          | Assess                | ment             | of | Reg | ular | TWO                        | Unit <sup>-</sup> | Tests. |                  | Assess | ment o | of Regular C | lass |
| THREE                                        | Unit                        | Class work Exercises. |                  |    |     |      |                            |                   | work E | xercise          | s.     |        |              |      |
| Tests.                                       |                             |                       |                  |    |     |      |                            |                   |        |                  |        |        |              |      |

All Drawing exercises are to be filed in **serial order** and secured for further scrutiny by a competent authority

#### (ii) Laboratory Courses:

Student's performance in Laboratories / Workshop shall be assessed during the year/ semester of study for 40 marks in each practical Course.

#### Evaluation for Laboratory Courses, other than Drawing courses:

- i. Instruction (teaching) in laboratory courses (except for the course on Drawing) here after shall be task/competency based as delineated in the Laboratory sheets, prepared by SBTET, AP & NITTTR- ECV and posted in SBTET website.
- ii. Internal assessment for Laboratory shall be done on the basis of task/s performed by the student as delineated in the laboratory sheets, prepared by SBTET, AP & NITTTR- ECV and posted in AP, SBTET website.
- iii. Question paper for End semester Evaluation shall also be task/s based and shall be prepared and distributed by SBTET as done in case of theory courses be prepared as per SBTET rules in vogue.

- c) Internal assessment in Labs / workshops / Survey field work etc., during the course of study shall be done and sessional marks shall be awarded by the concerned Teacher.
- d) For practical examinations, except in drawing, there shall be two examiners. External examiner shall be appointed by the Principal in consultation with respective Head of Section preferably choosing a qualified person from in the order of preference.
  - i) Nearby Industry
  - ii) Govt. / Semi Govt organization like R & B, PWD, PR, Railways, BSNL, APSRTC, APSEB etc.,
  - iii) Govt. / University Engg. College.
  - iv) HoDs from Govt. Polytechnic

Internal examiner shall be the person concerned with internal assessment as in (c) above. The end examination shall be held along with all theory papers in respect of drawing.

- e) Question Paper for Practicals: Question paper should cover ( the experiments / exercise prescribed to test various) skills like handling, manipulating, testing, trouble shooting, repair, assembling and dismantling etc., from more than one experiment / exercise
- f) Records pertaining to internal assessment marks of both theory and practical Courses are to be maintained for official inspection.

| Assessment<br>no        | Upon<br>completion<br>of | Ву                                 | Based on                                                    | Max<br>Marks |
|-------------------------|--------------------------|------------------------------------|-------------------------------------------------------------|--------------|
|                         |                          | 1.The faculty                      | Learning outcomes as given in                               |              |
| 1                       | 12 weeks                 | concerned and                      | the scheme of assessment ,for                               | 120          |
| 2                       | 20-22 weeks              | 2. Training Mentor of the industry | Industrial Training                                         | 120          |
|                         |                          | 1.The faculty<br>member            | 1.Demonstration of any one of the skills listed in learning |              |
| 3.Final                 |                          | concerned,                         | outcomes                                                    | 30           |
| summative<br>Evaluation | 23 week                  | 2.HoD concerned<br>and             | 2.Training Report                                           | 20           |
|                         |                          | 3.An external<br>examiner          | 3.Viva Voce                                                 | 10           |
|                         |                          |                                    | TOTAL                                                       | 300          |

g) In case of Diploma programs having Industrial Training, Internal Assessment and Summative Evaluation, shall be done as illustrated in the following table:

#### 10 MINIMUM PASS MARKS

#### THEORY EXAMINATION:

For passing a theory Course, a candidate has to secure a minimum of 35% in end examination and a combined minimum of 35% of both Sessional and end examination marks put together.

#### **PRACTICAL EXAMINATION:**

For passing a practical Course, a candidate has to secure a minimum of 50% in end examination and a combined minimum of 50% of both sessional and practical end examination marks put together. In case of D.C.C.P., the pass mark for typewriting and short hand is 45% in the end examination. There are no sessional marks for typewriting and Shorthand Courses of D.C.C.P course.

#### INDUSTRIAL ASSESSMENT:

Pass marks is 50% in assessment at Industry (I and II assessments put together) and also 50% in final summative assessment at institution level

#### 11. PROVISION FOR IMPROVEMENT

Improvement is allowed only after he / she has completed all the Courses from First Year to Final semester of the Diploma.

- a) Improvement is allowed in any 4 (Four) Courses of the Diploma.
- b) The student can avail of this improvement chance ONLY ONCE, that too within the succeeding two examinations after the completion of Diploma. However, the duration including Improvement examination shall not exceed FIVE years from the year of first admission.
- c) No improvement is allowed in Practical / Lab Courses or Project work or Industrial Training assessment. However, improvement in drawing Course(s) is allowed.
- d) If improvement is not achieved, the marks obtained in previous Examinations hold good.
- e) Improvement is not allowed in respect of the candidates who are punished under Malpractice in any Examination.
- f) Examination fee for improvement shall be paid as per the notification issued by State Board of Technical Education and Training from time to time.
- g) All the candidates who wish to appear for improvement of performance shall deposit the original Marks Memos of all the years / Semesters and also original Diploma Certificate to the Board. If there is improvement in performance of the current examination, the revised Memorandum of marks and Original Diploma Certificate will be issued, else the submitted originals will be returned.

#### **12.** RULES OF PROMOTION FROM 1<sup>ST</sup> YEAR TO 3, <sup>rd,</sup> 4, <sup>th</sup> 5<sup>th</sup> ,6<sup>th</sup> and 7<sup>th</sup> SEMESTERS:

#### A) For Diploma Courses of 3 Years duration

- i. A candidate shall be permitted to appear for first year examination provided he / she puts in 75% attendance (which can be condoned on Medical grounds upto 10%) i.e. attendance after condonation on Medical grounds should not be less than 65% and pay the examination fee.
- ii. A candidate shall be promoted to 3<sup>rd</sup> semester if he/she puts the required percentage of attendance in the first year and pays the examination fee. A candidate who could not pay the first year examination fee has to pay the promotion fee as prescribed by State Board of Technical Education and Training, AP from time to time before commencement of 3<sup>rd</sup> semester.

iii. A candidate shall be promoted to 4<sup>th</sup> semester provided he/she puts the required percentage of attendance in the 3<sup>rd</sup> semester and pay the examination fee. A candidate, who could not pay the 3<sup>rd</sup> semester exam fee, has to pay the promotion fee as prescribed by State Board of Technical Education and Training AP from time to time before commencement of 4<sup>th</sup> semester.

A candidate is eligible to appear for the 4<sup>th</sup> semester examination if he/she

- a) Puts the required percentage of attendance in the 4<sup>th</sup> semester
- b) Should not have failed in more than four Courses in 1<sup>st</sup> year

#### For IVC & ITI Lateral Entry Students:

- a) A candidate is eligible to appear for the 4<sup>th</sup> semester examination if he/she puts the required percentage of attendance in the 4<sup>th</sup> semester
- b) A candidate is eligible to appear for the 4<sup>th</sup> semester examination if he/she clears at least two Courses in third semester.
- iv) A candidate shall be promoted to 5<sup>th</sup> semester provided he / she puts the required percentage of attendance in the 4<sup>th</sup> semester and pays the examination fee. A candidate, who could not pay the 4<sup>th</sup> semester examination fee, has to pay the promotion fee as prescribed by State Board of Technical Education and Training from time to time before commencement of 5<sup>th</sup> semester.

A candidate is eligible to appear for the 5<sup>th</sup> semester examination if he/she

- a) Puts the required percentage of attendance in the 5<sup>th</sup> semester
- b) Should get eligibility to appear for 4<sup>th</sup> Semester examination.

The first backlog exam in 5<sup>th</sup> semester will be conducted only in instant/supplementary diploma examination.

#### For IVC& ITI Lateral Entry students:

- a) Puts the required percentage of attendance in the 5<sup>th</sup> semester
- v) A candidate shall be sent to Industrial training provided he/she puts in the required percentage of attendance in the 4<sup>th</sup> semester and pay the examination fee/ promotion fee as prescribed by SBTET.

A candidate is eligible to appear for Industrial Training assessment (Seminar/Viva-voce)

a) Puts the required percentage of attendance, ie., 90% in 6th semester Industrial Training

#### For IVC & ITI Lateral Entry students:

- a) Puts the required percentage of attendance, ie., 90% in 6<sup>th</sup> semester Industrial Training.
- b) should get eligibility to appear for 5<sup>th</sup> Semester Examination.

#### B) For Diploma Courses of 3 ½ Years duration (MET/ CH/ CHPP/ CHPC/ CHOT/ TT ):

 A candidate shall be permitted to appear for 1<sup>st</sup> year examination provided he / she puts in 75% attendance (which can be condoned on Medical grounds upto 10%) i.e. attendance after condonation on Medical grounds should not be less than 65% and pay the examination fee.

- ii. A candidate shall be promoted to 3<sup>rd</sup> semester if he/she puts the required percentage of attendance in the 1<sup>st</sup> year and pays the examination fee. A candidate who could not pay the 1<sup>st</sup> year examination fee has to pay the promotion fee as prescribed by State Board of Technical Education and Training from time to time before commencement of 3<sup>rd</sup> semester.
- iii. A candidate shall be promoted to 4<sup>th</sup> semester provided he/she puts the required percentage of attendance in the 3<sup>rd</sup> semester and pay the examination fee. A candidate, who could not pay the 3<sup>rd</sup> semester exam fee, has to pay the promotion fee as prescribed by State Board of Technical Education and Training from time to time before commencement of 4<sup>th</sup> semester.

A candidate is eligible to appear for the 4<sup>th</sup> semester exam if he/she

- a). Puts the required percentage of attendance in the 4<sup>th</sup> semester
- b). Should not have failed in more than Four backlog Courses of 1<sup>st</sup> year.

#### For IVC & ITI Lateral Entry students:

- a) Puts the required percentage of attendance in the 4<sup>th</sup> semester
- iv. A candidate shall be promoted to 5th semester industrial training provided he / she puts the required percentage of attendance in the 4th semester and pays the examination fee. A candidate, who could not pay the 4th semester examination fee, has to pay the promotion fee as prescribed by State Board of Technical Education and Training from time to time before commencement of 5th semester.
- v. Promotion from 5th to 6th semester is automatic (i.e., from 1st spell of Industrial Training to 2nd spell) provided he/she puts the required percentage of attendance, which in this case ie.,90 % of attendance and attends for the VIVA-VOCE examination at the end of training.
- vi. A candidate shall be promoted to 7th semester provided he / she puts the required percentage of attendance in the 6th semester and pays the examination fee. A candidate, who could not pay the 6th semester examination fee, has to pay the promotion fee as prescribed by State Board of Technical Education and Training from time to time before commencement of 7th semester.
- vii. A candidate shall be promoted to 7th semester of the course provided he/she has successfully completed both the spells of Industrial Training.

A candidate is eligible to appear for 7th semester examination if he/she

- a)Puts in the required percentage of attendance in the 7th semester
- b) Should get eligibility to appear for 4<sup>th</sup> semester Examination.

#### For IVC & ITI Lateral Entry students:

- a) Puts in the required percentage of attendance in the 7th semester
- b) Should not have failed more than four backlog Courses of 3<sup>rd</sup> Semester

#### C) For Diploma Courses of 3 ½ Years duration (BM):

The same rules which are applicable for conventional courses also apply for this course. The industrial training in respect of this course is restricted to one semester (6 months) after the  $6^{th}$  semester (3 years) of the course.

- A candidate shall be permitted to appear for first year examination provided he / she puts in 75% attendance (which can be condoned on Medical grounds upto 10%)
   i.e. attendance after condonation on Medical grounds should not be less than 65% and pay the examination fee.
- ii. A candidate shall be promoted to 3<sup>rd</sup> semester if he/she puts the required percentage of attendance in the first year and pays the examination fee. A candidate who could not pay the first year examination fee has to pay the promotion fee as prescribed by State Board of Technical Education and Training from time to time before commencement of 3<sup>rd</sup> semester.
- iii. A candidate shall be promoted to 4<sup>th</sup> semester provided he/she puts the required percentage of attendance in the 3<sup>rd</sup> semester and pay the examination fee. A candidate who could not pay the 3<sup>rd</sup> semester examination fee, has to pay the promotion fee as prescribed by State Board of Technical Education and Training from time to time before commencement of 4<sup>th</sup> semester.
  - A candidate is eligible to appear for the 4<sup>th</sup> semester examination if he/she
  - a) Puts in the required percentage of attendance in the 4<sup>th</sup> semester
  - b) Should not have failed in more than Four backlog Courses of 1<sup>st</sup> year

#### For IVC & ITI Lateral Entry Students:

A candidate is eligible to appear for the  $4^{th}$  semester examination if he/she puts the required percentage of attendance in the  $4^{th}$  semester

iv. A candidate shall be promoted to 5<sup>th</sup> semester provided he / she puts the required percentage of attendance in the 4<sup>th</sup> semester and pays the examination fee. A candidate, who could not pay the 4<sup>th</sup> semester examination fee, has to pay the promotion fee as prescribed by State Board of Technical Education and Training from time to time before commencement of 5<sup>th</sup> semester.

A candidate is eligible to appear for the 5<sup>th</sup> semester exam if he/she

- a) Puts in the required percentage of attendance in the 5 <sup>th</sup> semester.
- b) Should get eligibility to appear for 4<sup>th</sup> Semester examination.

#### For IVC & ITI Lateral Entry students:

- a) Puts in the required percentage of attendance in the 5<sup>th</sup> semester.
- b) Should not have failed in more than Four backlog Courses of 3<sup>rd</sup> Semester.
- v. A candidate shall be promoted to 6<sup>th</sup> semester provided he/she puts in the required percentage of attendance in the 5<sup>th</sup> semester and pays the examination fee.

A candidate who could not pay the 5<sup>th</sup> semester examination fee, has to pay the promotion fee as prescribed by State Board of Technical Education and Training from time to time before commencement of 6<sup>th</sup> semester.

A candidate is eligible to appear for 6<sup>th</sup> semester examination

- a) Puts in the required percentage of attendance in 6<sup>th</sup> semester and
- b) should get eligibility to appear for 4<sup>th</sup> Semester Examination.

#### For IVC & ITI Lateral Entry students:

- a) Puts in the required percentage of attendance in  $6^{th}$  semester.
- b) Should get eligibility to appear for 5<sup>th</sup> Semester Examination.

vi. A candidate shall be promoted to 7th semester provided he/she puts in the required percentage of attendance in 6th semester and pay the examination fee. A candidate, who could not pay the 6th semester examination fee, has to pay the promotion fee prescribed by SBTET from time to time before commencement of the 7th semester (Industrial Training).

A candidate is eligible to appear for 7th semester Industrial Training assessment (Seminar/Viva-voce) if he/she

- a) Puts in the required percentage of attendance, ie., 90% in 7th semester Industrial Training
- b) Should get eligibility to appear for 4th Semester Examination.

#### For IVC & ITI Lateral Entry students:

- a) Puts in the required percentage of attendance, ie., 90% in 7<sup>th</sup> semester Industrial Training.
- b) Should get eligibility to appear for 5<sup>th</sup> Semester Examination.

#### Important Note:

Seminar/Viva-voce should not be conducted for Not-Eligible Candidates, till the candidate gets eligibility. However, the record of internal Assessment for Industrial Training for 260 marks shall be maintained at Institution Level for all candidates and the data is to be uploaded only for eligible candidates. For not eligible candidates the data is to be uploaded as and when the candidate gets eligibility.

#### **OTHER DETAILS**

- a) In case a candidate does not successfully complete the Industrial training, he / she will have to repeat the training at his / her own cost.
- b) The First spell of Industrial training shall commence 10 days after the completion of the last theory examination of 4th Semester.
- c) The Second spell of Industrial training shall commence within 10 days after the completion of first spell of Industrial training.

#### 13. STUDENTS PERFORMANCE EVALUATION

Successful candidates shall be awarded the Diploma under the following divisions of pass.

- a) First Class with Distinction shall be awarded to the candidates who secure an overall aggregate of 75% marks and above.
- b) First Class shall be awarded to candidates who secure overall aggregate of 60% marks and above and below 75% marks.
- c) Second Class shall be awarded to candidates who secure a pass with an overall aggregate of below 60%.
  - i. The Weightage of marks for various year/Semesters which are taken for computing overall aggregate shall be 25% of I year marks + 100% of 3<sup>rd</sup> and subsequent Semesters.
  - ii. In respect IVC & ITI Lateral Entry candidates who are admitted directly into diploma course at the 3<sup>rd</sup> semester (i.e., second year) level the aggregate of (100%) marks secured at the 3<sup>rd</sup> and subsequent semesters of study shall be taken into consideration for determining the overall percentage of marks secured by the candidates for award of class/division.

d) Second Class shall be awarded to all students, who fail to complete the Diploma in the regular 3 years/ 3 ½ years and four subsequent examinations, from the year of first admission.

#### 14. EXAMINATION FEE SCHEDULE:

The examination fee should be as per the notification issued by State Board of Technical Education and Training, AP from time to time.

#### 15. STRUCTURE OF EXAMINATION QUESTION PAPER:

#### I. Formative assessment (Internal examination)

#### a) For theory Courses:

Three unit tests for first year and two unit tests for semesters shall be conducted with a duration of 90 minutes for each test for maximum marks of 40. It consists of part A and Part B.

**Part A** contains five questions and carries 16 marks. Among these five questions first question consists of four objective items like one word or phrase answer/filling-in the blanks/true or false etc with one mark for each question. The other four questions are short answer questions and carry three marks each.

**Part B** carries 24 marks and consists of three questions with internal choice ie., Either/Or type , and each question carries 8 marks.

The sum of marks of 3 tests for I year and 2 tests for semesters shall be reduced to 20 marks in each Course for arriving at final sessional marks.

#### b) For drawing Courses:

#### For I year:

Three unit tests with duration of 90 minutes and for maximum marks of 40 marks shall be conducted for first year. It consists of part A and Part B.

**Part A** consists four questions for maximum marks of 16 and each question carries four marks (4×4 marks=16 marks).

**Part B** carries maximum marks of 24 and consists of five questions while the student shall answer any three questions out of these five questions. Each question in this part carries a maximum marks of 8, (3×8 marks=24 marks).

The sum of marks obtained in 3 unit test marks shall be reduced to 20 marks for arriving at final sessional marks. Remaining 20 marks are awarded by the Course teacher based on the student's performance during regular class exercise.

**For semester:** Two unit tests with duration of 90 minutes and for maximum marks of 40 marks shall be conducted. The sum of marks obtained in 2 unit test marks shall be reduced to 20 marks for arriving at final sessional marks. Remaining 20 marks are awarded by the Course teacher based on the student's performance during regular class exercise

c) For Laboratory /workshop: 50% of total marks for the Course shall be awarded based on continuous assessment of the student in laboratory/workshop classes and the remaining 50% shall be based on the sum of the marks obtained by the students in two tests.

#### II. Summative assessment (End examination)

The question paper for theory examination is patterned in such a manner that the Weightage of periods/marks allotted for each of the topics for a particular Course be considered. End Examination paper is of 3 hours duration.

#### a) Each theory paper consists of Section 'A', 'B' and 'C'.

Section 'A' with Max marks of 30, contains 10 short answer questions. All questions are to be answered and each carries 3 marks, i.e.,  $10 \times 3 = 30$ .

Section 'B' with Max marks of 40 contains 5 essay type questions including Numerical questions (without any divisions in the question), with internal choice(Either/or type), each carrying 8 marks, i.e., Max. Marks:  $5 \times 8 = 40$ .

**Section 'C' with Max marks of 10** contains single essay type, Higher order Thinking skills question (HoTs)including Numerical questions, without choice (without any divisions in the question),

Thus the total marks for theory examination shall be: 80.

b) For Engineering Drawing Course (107) consist of section 'A' and section 'B'.

**Section 'A' with max marks of 20**, contains four (4) questions. All questions in section 'A' are to be answered to the scale and each carries 5 marks, ie. 4 x 5=20.

**Section 'B' with max marks of 40,** contains six (6) questions. The student shall answer any four (4) questions out of the above six questions and each question carries 10 Marks, ie.

4 x 10 = 40.

#### c) Practical Examinations

For Workshop practice and Laboratory Examinations, Each student has to pick up a question paper distributed by Lottery System.

| Max. Marks for an experiment / exercise     | : 50                                     |
|---------------------------------------------|------------------------------------------|
| Max. Marks for VIVA-VOCE                    | : 10                                     |
| Total Max. Marks                            | : 60                                     |
| In case of practical examinations with 50 r | marks, the marks shall be distributed as |
| Max. Marks for an experiment / exercise     | : 25                                     |
| Max. Marks for VIVA-VOCE                    | : 05                                     |
| Total Max. Marks                            | : 30                                     |
| In case of any change in the pattern of     | question paper, the same shall be infor  |

In case of any change in the pattern of question paper, the same shall be informed sufficiently in advance to the candidates.

#### d) Note: Evaluation for Laboratory Courses, other than Drawing courses:

- Instruction (teaching) in laboratory courses (except for the course on Drawing) hereafter shall be task/competency based as delineated in the Laboratory sheets, prepared by SBTET, AP and posted in its website.
- II. Internal assessment for Laboratory shall be done on basis of task/s performed by the student as delineated in the laboratory sheets, prepared by SBTET, AP and posted in its website.
- III. Question paper for End semester Evaluation shall be prepared as per SBTET rules in vogue.

#### 16. ISSUE OF MEMORONDUM OF MARKS

All candidates who appear for the end examination will be issued memorandum of marks without any payment of fee. However candidates who lose the original memorandum of marks have to pay the prescribed fee to the Secretary, State Board of Technical Education and Training, A.P. for each duplicate memo from time to time.

#### 17. MAXIMUM PERIOD FOR COMPLETION OF DIPLOMA Programmes:

Maximum period for completion of the diploma courses is twice the duration of the course from the date of First admission (includes the period of detention and discontinuation of studies by student etc) failing which they will have to forfeit the claim for qualifying for the award of Diploma (They will not be permitted to appear for examinations after that date). This rule applies for all Diploma courses of 3 years and 3 ½ years of engineering and non-engineering courses.

#### 18. ELIGIBILITY FOR AWARD OF DIPLOMA

A candidate is eligible for award of Diploma Certificate if he / she fulfil the following academic regulations.

- i. He / She pursued a course of study for not less than 3 / 3 ½ academic years & not more than 6 / 7 academic years.
- ii. He / she have completed all the Courses.

Students who fail to fulfil all the academic requirements for the award of the Diploma within 6 / 7 academic years from the year of admission shall forfeit their seat in the course & their seat shall stand cancelled.

#### For IVC & ITI Lateral Entry students:

- i. He / She pursued a course of study for not less than 2/2 ½ academic years & not more than 4/5 academic years.
- ii. He / she has completed all the Courses.
  - Students who fail to fulfill all the academic requirements for the award of the Diploma within 4 / 5 academic years from the year of admission shall forfeit their seat in the course & their seat shall stand cancelled.

#### 19. ISSUE OF PHOTO COPY OF VALUED ANSWER SCRIPT, RECOUNTING& REVERIFICATION:

#### A) FOR ISSUE OF PHOTO COPIES OF VALUED ANSWER SCRIPTS

- I. A candidate desirous of applying for Photo copy of valued answer script/s should apply within prescribed date from the date of the declaration of the result.
- II. Photo copies of valued answer scripts will be issued to all theory Courses and Drawing Course(s).
- III. The Photo copy of valued answer script will be dispatched to the concerned candidate's address as mentioned in the application form by post.
- IV. No application can be entertained from third parties.

#### B) FOR RE-COUNTING(RC) and RE-VERIFICATION(RV) OF THE VALUED ANSWER SCRIPT

i. A candidate desirous of applying for Re-verification of valued answer script should apply within prescribed date from the date of the declaration of the result.

- ii. Re-verification of valued answer script shall be done for all theory Courses' and Drawing Course(s).
- iii. The Re-verification committee constituted by the Secretary, SBTETAP with Course experts shall re-verify the answer scripts.

#### I. <u>RE-COUNTING</u>

The Officer of SBTET will verify the marks posted and recount them in the already valued answer script. The variations if any will be recorded separately, without making any changes on the already valued answer script. The marks awarded in the original answer script are maintained (hidden).

#### II. <u>RE-VERIFICATION</u>

- (i) The Committee has to verify the intactness and genuineness of the answer script(s) placed for Re-verification.
- (ii) Initially single member shall carry out the re-verification.
- (iii) On re-verification by single member, if the variation is less than 12% of maximum marks, and if there is no change in the STATUS in the result of the candidate, such cases will not be referred to the next level ie., for 2-Tier evaluation.
- (iv) On re-verification by a single member, if the variation is more than 12% of maximum marks, it will be referred to 2-Tier evaluation.
- (v) If the 2-Tier evaluation confirms variation in marks as more than 12% of maximum marks, the variation is considered as follows:

a) If the candidate has already passed and obtains more than 12% of the maximum marks on Re-verification, then the variation is considered.

b) If the candidate is failed and obtains more than 12% of the maximum marks on Re-verification and secured pass marks on re-verification, then the status of the candidate changes to PASS.

c) If a candidate is failed and obtains more than 12% of the maximum marks on Re-verification and if the marks secured on re-verification are still less than the minimum pass marks, the status of the candidate remain FAIL only.

- (vii) After Re-verification of valued answer script the same or change if any therein on Re-verification, will be communicated to the candidate.
- (viii) On Re-verification of Valued Answer Script if the candidate's marks are revised, the fee paid by the candidate will be refunded or else the candidate has to forfeit the fee amount.
- **Note:** No request for Photo copies/ Recounting /Re-verification of valued answer script would be entertained from a candidate who is reported to have resorted to Malpractice in that examination.

#### 20. MAL PRACTICE CASES:

If any candidate resorts to Mal Practice during examinations, he / she shall be booked and the Punishment shall be awarded as per SBTETAP rules and regulations in vogue.

#### 21. DISCREPANCIES/ PLEAS:

Any Discrepancy /Pleas regarding results etc., shall be represented to the SBTETAP within one month from the date of issue of results. Thereafter, no such cases shall be entertained in any manner.

#### 22. ISSUE OF DUPLICATE DIPLOMA

If a candidate loses his/her original Diploma Certificate and desires a duplicate to be issued he/she should produce written evidence to this effect. He / she may obtain a duplicate from the Secretary, State Board of Technical Education and Training, A.P., on payment of prescribed fee and on production of an affidavit signed before a First Class Magistrate (Judicial) and non-traceablecertificate from the Department of Police. In case of damage of original Diploma Certificate, he / she may obtain a duplicate certificate by surrendering the original damaged certificate on payment of prescribed fee to the State Board of Technical Education and Training, A.P.

In case the candidate cannot collect the original Diploma within 1 year from the date of issue of the certificate, the candidate has to pay the penalty prescribed by the SBTET AP from time to time.

#### 23. ISSUE OF MIGRATION CERTIFICATE AND TRANSCRIPTS:

The Board on payment of prescribed fee will issue these certificates for the candidates who intend to prosecute Higher Studies in India or Abroad.

#### 24. The following specific changes are discussed and incorporated:

All the courses in earlier curricula are reviewed and the following specific changes are discussed and incorporated.

- During the workshop an idea of modular scheme of instruction has emerged which doesn't suit to Architecture program as Architecture programme is a combination of art and technology. Architecture program involves more of creativity, visualization, perception of design concepts and art skills, which cannot be attained in one-week modules but needs a continuous practice. Hence, modular system of C-20 cannot be adopted for Architecture programme.
- Contemporary topics related to certain subjects are introduced for updating the student to fit for the industry.
- It is proposed to have five theory and five practical / drawing courses in each semester.
- From C-05 curriculum, Industrial training has been successfully running and it is very beneficial to students in getting practical exposure and also getting placements. Consulting architects strongly suggested to continue it in C-20 also as practical exposure is the very essence of Architectural education and practical training cannot be separated from architecture curriculum. Hence, practical training is continued for one full semester at fifth semester level.
- AA-105 Building materials: market survey on material specimen collection is added to enable the students to visualise the materials and to know their costs. Classification of stones in chapter 1, glass bricks in chapter 10, antifungus & anti corrosive paints in chapter12, PVC doors 7 windows, plastics for water tanks & false ceilings, Gypsum boards, Aluminium elevation sheets& composite panels, polycarbonate sheets, cement boards, tensile roofing are added in chapter14.

- AA-106 Basic design -chapter 05 (colour theory) has been added and the exercises to be done are specifically mentioned under separate heading "exercises".
- AA-107Architectural Graphics: Conic Sections are added in chapter7, which is a new topic which strengthens the subject.
- AA-302 History of Indian Architecture:Deccan architecture in chapter 8 & Mughal gardens in chapter 9 are added.
- AA-304: In Surveying, Total station is included in the new draft curriculum.
- AA-306: Architectural design-I & AA-406: Architectural design-II Case study is added in C-20 curriculum to have practical exposure before designing the architectural portfolios. Barrier free aspects are included in design problems.
- AA-307: Building construction drawing-I & AA-407: Building construction drawing-II topics are kept in a sequence of constructional operations of a building i.e. from foundation to parapet level.
- AA-308 Interior Designing and Landscaping chapter 04 (Landscape Elements) The elements have been categorized and elaborated.
- AA-310: In Surveying Practicals -Practicals on Total station is added.
- AA-403 World Architecture In chapter 05, Byzantine Architecture has been included and in chapter 06 Gothic architecture Reims Cathedral has been added.
- Urban planning subject is shifted from IV semester to VI semester.
- AA-602 Modern Architecture: In chapter 01 (industrial revolution) three structures were added. New chapter 03 (Colonial architecture of India) has been introduced. From chapter 04 one topic Hashmukh Patel has been deleted.
- AA-604 Structural Design: in chapter 1-various types of concretes and concreting methods are added and working stress method is deleted.
- Consulting Architects suggested to add Building Services drawing and Practicals. Hence AA-606 Building services drawing has been introduced in place of Building services lab and Practical are covered in construction practice Lab. Two topics 1.Illumination 2.Green buildings are included
- AA-610 Project work in added in 6<sup>th</sup> semester and one subject" Design Practice lab" is deleted from 6<sup>th</sup> semester as its contents are repeating in project work.

#### **25. GENERAL**

i. The Board may change or amend the academic rules and regulations or syllabi at any time and the changes or amendments made shall be applicable to all the students, for whom it is intended, with effect from the dates notified by the competent authority.

- ii. All legal matters pertaining to the State Board of Technical Education and Training, AP are within the jurisdiction of Vijayawada.
- iii. In case of any ambiguity in the interpretation of the above rules, the decision of the Secretary, SBTET, A.P is final.

#### <u>DAA</u> (Diploma in Architectural Assistantship)

#### <u>Vision</u>

Develop Architectural Assistants (Diploma Architects) to be competent technically, aesthetically and professionally active in the field, to present the Architectural themes, schemes and projects and to create self-sufficient and employed individuals to serve the society through professionalism, ethics and values.

#### **Mission**

- M1: To provide a suitable base of learning of Architectural education through curriculum and make it conducive to produce proficient professionals in the field of activity.
- M2: To enable to learn and apply the learnt skills, while in profession or in the job or in industry.
- M3: To produce quality professionals who can make and present the Architectural concepts suitable to the project and work independently and collectively in a team maintaining human values and ethics.
- M4: To create self-sufficient individuals, who can serve and transform the society through their profession.

#### **Program Educational Objectives (PEOs)**

Architecture (Shelter Creation) is the very basic essential subject and profession, after Food and Clothing (Roti, Kapada). It is the profession that can transform the people, cities and the whole of the environments. It is the most visual subject and profession, that is visible and evident everywhere in all the human habitats. The world's great civilizations, prosperity and developments are measured and remembered by their great monumental structures and the city-scapes. The subject is well connected to all the fields such as... residential, educational, religious, spiritual, commercial, health, industrial, recreational, political, transport, cinema, sports and games. The profession is ever-active and can influence all the sectors and can bring vital changes in every field of activity. The scope of the profession is unlimited and ever-changing.

- PEO1: To enable to learn and apply the essential shelter needs of human beings in architectural designs and use them to the need and utility in making architectural environments.
- PEO2: To enable to know the materials of construction and architectural design, and make the architectural drawings, approval drawings, do estimates of materials and cost.
- PEO3: To be active in the fields of communication, soft skills and entrepreneurial, and work independently or in a team.
- PEO4: To be ever-active and changeable to the changing needs and contemporary needs of people and society.
- PEO5: Maintain professional codes, ethics and human values and be active and resilient in the aspects of local, regional, national and international developments, culture, work culture and environment.

# FIRST YEAR

#### DIPLOMA IN ARCHITECTURAL ASSISTANTSHIP (D.A.A) SCHEME OF INSTRUCTIONS AND EXAMINATIONS FIRST YEAR (C-20)

|                |                                                        | Instructio<br>per week | •              | Total              | Scheme of            |                |     |      |
|----------------|--------------------------------------------------------|------------------------|----------------|--------------------|----------------------|----------------|-----|------|
| Course<br>Code | neriods                                                |                        | Duration<br>Hr | Sessional<br>Marks | End<br>exam<br>marks | Total<br>Marks |     |      |
| THEORY         |                                                        | •                      |                |                    |                      |                |     |      |
| AA-101         | English -I                                             | 03                     |                | 90                 | 3                    | 20             | 80  | 100  |
| AA-102         | Engineering<br>Mathematics-I                           | 05                     | -              | 150 3              |                      | 20             | 80  | 100  |
| AA-103         | Engineering<br>Physics                                 | 04                     |                | 120                | 3                    | 20             | 80  | 100  |
| AA-104         | Engineering<br>Chemistry &<br>Environmental<br>Studies | 04                     |                | 120                | 3                    | 20             | 80  | 100  |
| AA-105         | Building<br>Materials                                  | 04                     |                | 120                | 3 20                 |                | 80  | 100  |
| PRACTICA       | LS                                                     |                        |                |                    |                      |                |     |      |
| AA-106         | Basic Design                                           |                        | 06             | 180                | 6                    | 40             | 60  | 100  |
| AA-107         | Architectural<br>Graphics                              |                        | 04             | 120                | 3                    | 40             | 60  | 100  |
| AA-108         | Perspective and<br>Sciography                          |                        | 06             | 180                | 3                    | 40             | 60  | 100  |
| AA-109A        | Physics<br>Laboratory                                  |                        | 02             | 00                 | 3                    | 20             | 30  | 50   |
| AA-110B        | Chemistry<br>Laboratory                                |                        | 03             | 90                 | 3                    | 20             | 30  | 50   |
| AA-110         | Computer<br>Fundamentals<br>Practice                   |                        | 03             | 90                 | 3                    | 40             | 60  | 100  |
|                | Totals                                                 | 20                     | 22             | 1260               |                      | 300            | 700 | 1000 |

#### ENGLISH

| Course Code | Course Title | No. of Periods/Week | Total No. of<br>Periods | Marks<br>for FA | Marks for SA |
|-------------|--------------|---------------------|-------------------------|-----------------|--------------|
| AA-101      | English      | 3                   | 90                      | 20              | 80           |

| S. No. | Unit Title                  | No of Periods | COs Mapped         |  |  |  |
|--------|-----------------------------|---------------|--------------------|--|--|--|
| 1      | English for Employability   | 8             | CO1, CO2, CO3, CO4 |  |  |  |
| 2      | Living in Harmony           | 8             | CO1, CO2, CO3, CO4 |  |  |  |
| 3      | Connect with Care           | 8             | CO1, CO2, CO3, CO4 |  |  |  |
| 4      | Humour for Happiness        | 8             | CO1, CO2, CO3, CO4 |  |  |  |
| 5      | Never Ever Give Up!         | 8             | CO1, CO2, CO3, CO4 |  |  |  |
| 6      | Preserve or Perish          | 9             | CO1, CO2, CO3, CO4 |  |  |  |
| 7      | The Rainbow of Diversity    | 8             | CO1, CO2, CO3, CO4 |  |  |  |
| 8      | New Challenges- Newer Ideas | 8             | CO1, CO2, CO3, CO4 |  |  |  |
| 9      | The End Point First!        | 8             | CO1, CO2, CO3, CO4 |  |  |  |
| 10     | The Equal Halves            | 8             | CO1, CO2, CO3, CO4 |  |  |  |
| 11     | Dealing with Disaster       | 9             | CO1, CO2, CO3, CO4 |  |  |  |
|        | Total Periods               | 90            |                    |  |  |  |

| Course Objectives | To improve the skills of English Language use by enriching vocabulary and learning accurate structures for effective communication. |
|-------------------|----------------------------------------------------------------------------------------------------|
| Course Objectives | To comprehend themes for value based living in professional and personal settings.                                                  |

| CO No. | Course Outcomes                                                                                                    |
|--------|----------------------------------------------------------------------------------------------------|
| CO1    | Applies perceptions of themes related to societal responsibility of adolescents towards their surroundings.                                                      |
| CO2    | Demonstrates knowledge of form and function of 'grammar items' and use them in both academic and everyday situations.                                            |
| CO3    | Demonstrates effective English communication skills with competence in listening, speaking, reading and writing in academic, professional and everyday contexts. |
| CO4    | Displays positivity and values of harmonious living in personal and professional spheres as reflected through communication.                                     |

#### **CO-PO Matrix**

| Course Code<br>AA-101 |                   | Course Titl<br>Number of Cour | •                                             | No. of Periods: 90   |                         |  |  |  |
|-----------------------|-------------------|-------------------------------|-----------------------------------------------|----------------------|-------------------------|--|--|--|
| POs                   | Mapped<br>with CO |                               | ldressing PO in<br>mn 1                       | Level of<br>Mapping  | Remarks                 |  |  |  |
|                       | No.               | Number                        | Percentage                                    | (1,2,3)              |                         |  |  |  |
| PO1                   |                   | Not directly A                | pplicable for Eng                             | lish course, h       | nowever activities that |  |  |  |
| PO2                   |                   | use conte                     | use content from science and technology relev |                      |                         |  |  |  |
| PO3                   |                   | Programm                      | ne taken up by th                             | all be exploited for |                         |  |  |  |
| PO4                   |                   |                               | communicati                                   | on in the Co         | urse.                   |  |  |  |
| PO5                   | CO1, CO2,         | 20                            | 22                                            |                      | >50%: Level 3           |  |  |  |
|                       | CO3, CO4          |                               |                                               |                      |                         |  |  |  |
| PO6                   | CO1, CO2,         | 52                            | 58                                            |                      | 21-50%: Level 2         |  |  |  |
|                       | CO3, CO4          |                               |                                               |                      |                         |  |  |  |
| PO7                   | CO1, CO2,         | 18                            | 20                                            |                      | Up to 20%: Level 1      |  |  |  |
|                       | CO3, CO4          |                               |                                               |                      |                         |  |  |  |

Level 3 – Strongly Mapped Level 2- Moderately Mapped Level 1- Slightly Mapped

|      | PO 1 | PO 2 | PO 3 | PO 4 | PO 5         | PO 6 | PO 7         |
|------|------|------|------|------|--------------|------|--------------|
| CO 1 |      |      |      |      | $\checkmark$ | ✓    | $\checkmark$ |
| CO 2 |      |      |      |      | ✓            | ✓    | ✓            |
| CO3  |      |      |      |      | ✓            | ✓    | ✓            |
| CO 4 |      |      |      |      | ✓            | ✓    | ✓            |

**NOTE:** CO-PO groups shall be fulfilled through activities that use content from science and technology relevant to the Programme taken up by the student shall be exploited for communication in the Course.

- **PO5:** Appropriate quiz programme may be conducted at intervals and duration as decided by concerned teacher.
- **PO6:** Seminars on applications of mathematics in various engineering disciplines are to be planned and conducted.
- **PO7:** Such activities are to be planned that students visit library to refer standard books on Mathematics and latest updates in reputed national and international journals, attending seminars, learning mathematical software tools.

#### **BLUE PRINT OF QUESTION PAPER**

| S.<br>No. | Name of the Unit                | Periods<br>Allocat<br>ed | Weighta<br>ge<br>Allocate |   | Dist | irks Wise<br>ribution<br>eightage | of  |   | Dist   | estion \<br>tributio<br>/eighta | on of | CO's<br>Mapped           |
|-----------|---------------------------------|--------------------------|---------------------------|---|------|-----------------------------------|-----|---|--------|---------------------------------|-------|--------------------------|
|           |                                 |                          | d                         | R | U    | Ар                                | An  | R | U      | Ар                              | An    |                          |
| 1         | English for<br>Employability    | 8                        |                           | З |      |                                   |     | 1 |        |                                 |       | CO1,<br>CO2,<br>CO3, CO4 |
| 2         | Living in Harmony               | 8                        | 17                        | 3 | 8*   |                                   |     | 1 | 1<br>* | 1*                              |       | CO1,<br>CO2,<br>CO3, CO4 |
| 3         | Connect with Care               | 8                        |                           |   |      | 3                                 |     |   |        |                                 |       | CO1,<br>CO2,<br>CO3, CO4 |
| 4         | Humour for<br>Happiness         | 8                        | 14                        |   | 3    |                                   |     |   | 1      | 1*                              |       | CO1,<br>CO2,<br>CO3, CO4 |
| 5         | Never Ever Give Up!             | 8                        | 14                        |   | 3    | 8*                                |     |   | 1      |                                 |       | CO1,<br>CO2,<br>CO3, CO4 |
| 6         | Preserve or Perish              | 9                        |                           |   | 0.4  | 3                                 |     |   | 1      | 1                               |       | CO1,<br>CO2,<br>CO3, CO4 |
| 7         | The Rainbow of<br>Diversity     | 8                        | 14                        |   | 8*   | 3                                 |     |   | *      | 1                               |       | CO1,<br>CO2,<br>CO3, CO4 |
| 8         | New Challenges -<br>Newer Ideas | 8                        |                           |   |      |                                   |     |   |        |                                 |       | CO1,<br>CO2,<br>CO3, CO4 |
| 9         | The End Point First!            | 8                        | 35                        |   | 8*   | 8*+<br>3+3+<br>3                  |     |   | 1<br>* | 4                               | 1*    | CO1,<br>CO2,<br>CO3, CO4 |
| 10        | The Equal Halves                | 8                        | 55                        |   |      |                                   | 10* |   |        |                                 |       | CO1,<br>CO2,<br>CO3, CO4 |
| 11        | Dealing with<br>Disasters       | 9                        |                           |   |      |                                   |     |   |        |                                 |       | CO1,<br>CO2,<br>CO3, CO4 |
|           | TOTAL                           | 90                       | 80                        | 6 | 30   | 34                                | 10  | 2 | 5      | 8                               | 1     |                          |

PART-A: 10 Questions 3 marks each =30 Marks PART-B: 5 Questions 8 marks each =40 Marks Part-C: 1 Question 10 marks =10 Marks (Higher Order Question) All Questions are compulsory: 60 minutesInternal choice: 90 minutes

No choice, one compulsory question : 30 minutes

#### NOTE: \* indicates questions can be given from any of the corresponding lessons in the blue print.

#### **Question Paper Pattern for Unit Tests**

Part A: 16 marks: 4 questions with 1 mark each (FIB, True/false, one word/phrase, etc.) 4 questions with 3 marks each (short answer/ descriptive/ applicative questions) Part B: 24 marks: 3 questions 8 marks each with internal choice

#### LEARNING OUTCOMES

#### 1. English for Employability

- 1.1. Explain the need for improving communication in English for employability
- 1.2. Use adjectives and articles effectively while speaking and in writing
- 1.3. Write simple sentences

#### 2. Living in Harmony

- 2.1. Develop positive self-esteem for harmonious relationships
- 2.2. Use affixation to form new words
- 2.3. Use prepositions and use a few phrasal verbs contextually

#### 3. Connect with Care

- 3.1. Use social media with discretion
- 3.2. Speak about abilities and possibilities
- 3.3. Make requests and express obligations
- 3.4. Use modal verbs and main verbs in appropriate form
- 3.5. Write short dialogues for everyday situations

#### 4. Humour for Happiness

- 4.1. Explain the importance of humour for a healthy living
- 4.2. Improve vocabulary related to the theme
- 4.3. Display reading and speaking skills
- 4.4. Frame sentences with proper Subject Verb agreement
- 4.5. Explain the features of a good paragraph and learn how to gather ideas as a preliminary step for writing a good paragraph.

#### 5. Never Ever Give Up!

- 5.1. Practice to deal with failures in life.
- 5.2. Use the present tense form for various every day communicative functions such as speaking and writing about routines, professions, scientific descriptions and sports commentary.
- 5.3. Write paragraphs with coherence and other necessary skills.

#### 6. Preserve or Perish

- 6.1. Describe the ecological challenges that we face today and act to save the environment.
- 6.2. Narrate / Report past events.
- 6.3. Develop vocabulary related to environment.
- 6.4. Write e-mails.

#### 7. The Rainbow of Diversity

- 7.1. Illustrate and value other cultures for a happy living in multi-cultural workspace
- 7.2. Use different types of sentences
- 7.3. Ask for or give directions, information, instructions
- 7.4. Use language to express emotions in various situations
- 7.5. Write letters in various real life situations

#### 8. New Challenges – Newer Ideas

- 8.1. Explain the functional difference between Active Voice and Passive Voice
- 8.2. Use Passive Voice to speak and write in various contexts
- 8.3. List the major parts and salient features of an essay
- 8.4. Explain latest innovations and get motivated

#### 9. The End Point First!

- 9.1. Illustrate the importance of setting a goal in life
- 9.2. Report about what others have said both in speaking and writing
- 9.3. Write an essay following the structure in a cohesive and comprehensive manner
- 9.4. Apply the words related to Goal Setting in conversations and in life

#### **10. The Equal Halves**

- 10.1. Value the other genders and develop a gender-balanced view towards life
- 10.2. Identify the use of different conjunctions in synthesising sentences
- 10.3. Write various types of sentences to compare and contrast the ideas
- 10.4. Apply the knowledge of sentence synthesis in revising and rewriting short essays
- 10.5. Develop discourses in speech and writing

#### **11. Dealing with Disasters**

- 11.1. Speak and write about different kinds of disasters and the concept of disaster management
- 11.2. Generate vocabulary relevant to disaster management and use it in sentences
- 11.3. Analyze an error in a sentence and correct it
- 11.4. write different kinds of reports

Textbook: INTERACT (A Textbook for I Year English) - Published by SBTET, AP

#### **Reference Books:**

| Martin Hewings           | : | Advanced Grammar in Use, Cambridge University Press                  |
|--------------------------|---|----------------------------------------------------------------------|
| Murphy, Raymond          | : | English Grammar in Use, Cambridge University Press                   |
| Sidney Greenbaum         | : | Oxford English Grammar, Oxford University Press                      |
| Wren and Martin (Revised |   |                                                                      |
| byN.D.V. Prasad Rao)     | : | English Grammar and Composition, Blackie ELT Books, S. Chand and Co. |
| Sarah Freeman            | : | Strengthen Your Writing, Macmillan                                   |
|                          |   |                                                                      |

#### STATE BOARD OF TECHNICAL EDUCATION –A.P C20- AA-101-ENGLISH UNIT TEST-1

|     | UNIT TEST-1                                                                      |                  |
|-----|----------------------------------------------------------------------------------|------------------|
| Tin | ne: 90 minutes                                                                   | Max. Marks: 40   |
| -   | PART-A                                                                           | 4X4= 16 marks    |
| Ins | tructions: Answer all the questions. Each question carries FOUR Marks.           |                  |
| 1.  | Rewrite / Fill in the blank as directed. Each question carries ½ Mark.           | (CO2)            |
|     | a) Write the antonym of 'cruel'                                                  |                  |
|     | b) Write the synonym of 'love'                                                   |                  |
|     | c) Give prefix to 'adventure'.                                                   |                  |
|     | d) Give suffix to 'liberate'                                                     |                  |
|     | e) It is universal truth. (Fill in with suitable article)                        |                  |
|     | f) The boy is fond ice-cream. ( Fill in the blank with proper preposition)       |                  |
|     | g) Henot like sweets. (Fill in the blank with correct primary auxiliary verb.)   |                  |
|     | h) We respect our national flag. (Fill in with a proper modal verb)              |                  |
| 2.  | Rewrite the sentences as directed. Each question carries One mark. 4X1=4 Mark    | ( <b>CO2</b> )   |
|     | a) No other metal is so useful as iron. ( Change into superlative degree)        |                  |
|     | b) Very few students are so clever as Ramesh. ( Change into comparative degree   | e)               |
|     | c) Guess the contextual meaning of the italicized word in the following sentence | 2.               |
|     | "The CBI officer has interrogated the bank employees in connection with th       | e scam."         |
|     | d) Only sings plays Prasanth not also well but cricket. (Rearrange the jumbled w | vords)           |
| 3.  | Fill in the blanks with proper form of the verb given in brackets. 4X1 = 4 mark  | s <b>(CO2)</b>   |
|     | The IPSGM(hold) in our college last month. Nearly all the college                | eges in our zone |
|     | (participate) in the event. The prizes (distribute) by the district              | t collector.     |
|     | Next year, Government Polytechnic, Vijayawada (conduct) the gan                  | nes meet.        |
| 4.  | Rewrite the following sentences after making necessary corrections: 4X 1= 4 Ma   | arks (CO3)       |
|     | a) The police has arrested the culprit.                                          |                  |
|     | b) Three hundred miles are a long distance.                                      |                  |
|     | c) The Principal along with the Heads of Sections have visited the laboratories. |                  |
|     | d) Either he or I is to blame.                                                   |                  |
|     | PART-B                                                                           | 3X8=24 Marks     |
|     | tructions: Answer all the questions and each question carries EIGHT marks.       |                  |
| 5.  | Write a dialogue of at least five turns between a shopkeeper and custome         |                  |
|     | mobile phone.                                                                    | (CO3)            |
| 6.  | Make an analysis and write a paragraph in around 100 words about you             | ur strengths and |
|     | weaknesses in learning and using English and also the measures to improve it.    | (CO3)            |
|     |                                                                                  | -                |

7. Write a paragraph in about 100 words on how to overcome low esteem and negativity.

(CO3, CO4)

\*\*\*

#### STATE BOARD OF TECHNICAL EDUCATION –A.P C20-AA-101-ENGLISH UNIT TEST-II

| Time: 90     | minutes            |                                                             | Max. Marks: 40      |
|--------------|--------------------|-------------------------------------------------------------|---------------------|
|              |                    | PART-A 43                                                   | (4= 16 Marks        |
| Instructio   | ons: Answer all t  | the questions. Each question carries FOUR marks.            |                     |
| 1. Match     | the words in co    | olumn A with their corresponding meanings in column B       | (CO2)               |
| Colur        | mn A               | Column B                                                    |                     |
| a) D         | )eserve            | i) continuous                                               |                     |
| b) h         | idden              | ii) protect                                                 |                     |
| c) P         | reserve            | iii) worthy                                                 |                     |
| d) li        | ncessant           | iv) praise                                                  |                     |
|              |                    | v) unseen                                                   |                     |
|              |                    | vi) affection                                               |                     |
| 2. Rewrit    | te as directed:    |                                                             | (CO3)               |
| а            | ) You ask your N   | 10m to give you another chocolate. ( Change into a reques   | t)                  |
| b            | ) The baby fell d  | own and got injured. ( Change into an exclamatory sentend   | ce)                 |
| C            | ) The match was    | s very interesting. ( Frame a question using 'how')         |                     |
| d            | ) Hemanth subn     | nitted his project report last week. (Frame Yes-No question | )                   |
| 3. Fill in t | he blanks with a   | ppropriate forms of verbs given in brackets:                | (CO2)               |
| а            | ) The Sun          | _ (set) in the west.                                        |                     |
| b            | ) Balu (s          | ing) for over fifty years in the films.                     |                     |
| C            | ) We               | (see) a camel on the road yesterday.                        |                     |
| d            | ) They             | (enter) the stadium before the gates were closed.           |                     |
| 4. Chang     | e the voice of th  | ne following:                                               | (CO2)               |
| а            | ) Marconi inve     | nted the radio.                                             |                     |
| b            | ) Sravanthi has    | s been offered a job.                                       |                     |
| C            | ) Pragathi can     | type the letter.                                            |                     |
| d            | ) The Chief Gu     | est will be received by the Final year students.            |                     |
|              |                    | PART-B                                                      | 3X8=24 Marks        |
| A            | nswer all the qu   | uestions. Each question carries EIGHT marks.                |                     |
| 5. W         | rite a letter to y | our younger brother motivating him to deal with failures a  | nd hurdles in life. |
|              |                    |                                                             | (CO3)               |
| 6 \\/        | rito on occov in   | around 120 words on the role of repots in the modern worl   |                     |

- 6. Write an essay in around 120 words on the role of robots in the modern world. **(CO3)**
- 7. Read the following passage and answer the questions that follow: (CO3) The greatest enemy of mankind, as people have discovered, is not science, but war. Science merely reflects the social forces by which it is surrounded. It was found that when there is peace, science is constructive when there is war, science is perverted to destructive end. The weapons which science gives us do not necessarily create war. These make war increasingly more terrible. Until now, it has brought us on the doorstep of doom. Our main problem, therefore, is not to curb science, but to substitute law for force, and international government for anarchy in the relations of one nation with another. That is a job in which

everybody must participate, including the scientists. Now we are face to face with these urgent questions: Can education and tolerance, understanding and creative intelligence run fast enough to keep us side by side without our mounting capacity to destroy? That is the question which we shall have to answer, one way or the other, in this generation. Science must help us in the answer, but the main decision lies within ourselves. The hour is late and our work has scarcely begun.

- a. What is the chief enemy of man?
- b. What does science reflect?
- c. When is science perverted?
- d. What makes war more terrible?
- e. Why do we need international government?
- f. What are the four aspects that may stop destruction?
- g. Have we really started our work to fight the problem discussed?
- h. Pick the word from the passage that would mean: 'replace with other one'

\*\*\*

#### STATE BOARD OF TECHNICAL EDUCATION –A.P C20-AA-101-ENGLISH UNIT TEST-III

| Tin | Time: 90 minutes Ma |                                                                                                    |                |
|-----|---------------------|----------------------------------------------------------------------------------------------------|----------------|
|     |                     | PART-A                                                                                                    | 4X4 = 16 Marks |
| Ins | truct               | ions: Answer all the questions. Each question caries Four marks.                                                 |                |
| 1.  | Give                | e the meaning of the word in italics:                                                                            | ( CO3)         |
|     | a)                  | When the girls laughed in the class, the teacher was <i>furious</i> .                                            |                |
|     | b)                  | He was rusticated from the school for his misbehavior.                                                           |                |
|     | c)                  | Vikramaditya was a benevolent Indian King.                                                                       |                |
|     | d)                  | We should not show any discrimination between boys and girls.                                                    |                |
| 2.  | Cha                 | ange the speech of the following:                                                                                | (CO2)          |
|     | a)                  | He said, "I am sorry."                                                                                           |                |
|     | b)                  | The teacher said to the boys, "Why are you late?"                                                                |                |
|     | c)                  | Sushma said that she had submitted her report recently.                                                          |                |
|     | d)                  | Pratap requested Priya to give him her pen.                                                                      |                |
| 3.  | Rev                 | write as directed:                                                                                               | (CO2)          |
|     | a)                  | Though he was weak, he took the test. ( change into a simple sentence)                                           |                |
|     | b)                  | You must work hard to achieve success. ( change into a complex sentence                                          | )              |
|     | c)                  | If you run fast, you will catch the bus. ( change into a compound sentence                                       | )              |
|     | d)                  | The fog disappeared when the Sun rose. (Split into two simple sentences)                                         | )              |
| 4.  | Loc                 | ate eight errors from the following passage and correct them.                                                    | (CO2)          |
|     | <u> </u>            | and the second second second second second second second second second second second second second second second |                |

Once upon a time there live a king who was very kind to his people. In his council of ministers, there is a wise man. He had a son called Sumanth who was a educated and highly learned. Once the wise minister fall sick. All the physicists in the country could not heal him. Then Sumanth will go in search of medicine in Himalayas. He bring the special medicinal roots to cure his father's sickness. Sumanth looked before his father carefully and healed him. The king rewarded Sumanth with rich gifts.

#### PART- B

#### 3X8 = 24 Marks

(CO3)

#### Instructions: Answer all the questions and each one carries eight marks.

5. Read the following paragraph and make notes first and then its summary.

Astronauts are people who travel on space ships. They need to have a very clean home. They travel far from Earth. We need clean kitchens everywhere on earth and in space. Astronauts have to solve two problems: how to get food and how to keep their spaceship clean. Here is how they solved the food problem. At first, the astronauts took tubes of food with them into space. They would squeeze a tube and eat semi-liquid food. It did not taste great, but since they did not need to take dishes or silverware with them, they had no dishes to wash. Today's spaceships have a bigger menu. Astronauts can eat from bowls. In fact, they take cereal and other standard foods with them. The foods are packaged in special containers to keep them fresh. They use knives, forks, and spoons. One unusual item on their table is a pair of scissors. They use the scissors to open the food packages. They can eat right from the package. They have a kitchen on the spaceship. Its oven can heat food to 170 degrees. The kitchen has water and sets of meals that come on trays. The astronauts choose their menu before they go into space. They take a lot of food with them. The astronauts keep bread and fresh fruits and vegetables in a special food locker. How do they keep the kitchen clean? They do not have to worry about mice or other rodents. They make sure that there are no rodents before the ship leaves. But sometimes mice travel on the ship. Those mice are part of experiments. They live in cages. How do astronauts keep their trays clean? That is another health problem the astronauts solve. They need to stay healthy in space. To carry a lot of water to wash trays would be a lot of extra weight. They pack wet wipes in plastic bags. They use them to clean trays. So, their kitchen is clean and they stay healthy.

- Write an essay in about 120 words on the importance of goal setting and your short and long term goals. (CO3,CO4)
- Write a report about the bush fire that raged in Australia recently by using the following clues: forest, natural disaster, wild fire, dried leaves, no rain fall, wild animals, burnt alive, loss of flora and fauna, fire fighters, uncontrollable, moderate rains, environmental pollution, measures to protect...etc. (CO3)

\*\*\*

#### STATE BOARD OF TECHNICAL EDUCATION- A.P Model Question Paper C20-AA-101- ENGLISH

| Time: 3hrs         PART-A         Instructions: Answer all the questions. Each question carries Three mark         1. a) Fill in the blanks with suitable articles:         I have seen European atlocal mark         b) Fill in with proper form of adjective given in the bracket:         China is the country in the world. ( populous, morek         c) i) Choose the synonym from the following for the word : 'filthy'         dirty / clean / hygienic / tidy | (CO2)<br>ket.<br>populous, most populous )<br>(CO3)                 |
|----------------------------------------------------------------------------------------------------|---------------------------------------------------------------------|
| <ul> <li>Instructions: Answer all the questions. Each question carries Three mark</li> <li>1. a) Fill in the blanks with suitable articles: <ul> <li>I have seen European atlocal mark</li> <li>b) Fill in with proper form of adjective given in the bracket: <ul> <li>China is the country in the world. (populous, more c)</li> <li>i) Choose the synonym from the following for the word : 'filthy'</li> </ul> </li> </ul></li></ul>                              | ks.<br>(CO2)<br>ket.<br>(CO2)<br>populous, most populous )<br>(CO3) |
| <ol> <li>a) Fill in the blanks with suitable articles:         <ul> <li>I have seen European atlocal mar</li> <li>b) Fill in with proper form of adjective given in the bracket:</li></ul></li></ol>                                                                                                    | (CO2)<br>ket.<br>populous, most populous )<br>(CO3)                 |
| <ul> <li>a) Fill in the blanks with suitable articles:</li> <li>I have seen European atlocal mar</li> <li>b) Fill in with proper form of adjective given in the bracket:</li> <li>China is the country in the world. ( populous, more</li> <li>c) i) Choose the synonym from the following for the word : 'filthy'</li> </ul>                                                                                                    | (CO2)<br>ket.<br>populous, most populous )<br>(CO3)                 |
| <ul> <li>I have seen European atlocal mar</li> <li>b) Fill in with proper form of adjective given in the bracket:<br/>China is the country in the world. ( populous, more</li> <li>c) i) Choose the synonym from the following for the word : 'filthy'</li> </ul>                                                                                                    | ket.<br>(CO2)<br>populous, most populous )<br>(CO3)                 |
| <ul> <li>b) Fill in with proper form of adjective given in the bracket:</li> <li>China is thecountry in the world. (populous, more</li> <li>c) i) Choose the synonym from the following for the word : 'filthy'</li> </ul>                                                                                                    | (CO2)<br>populous, most populous )<br>(CO3)                         |
| <ul><li>China is thecountry in the world. ( populous, more</li><li>c) i) Choose the synonym from the following for the word : 'filthy'</li></ul>                                                                                                    | populous, most populous)<br>(CO3)                                   |
| c) i) Choose the synonym from the following for the word : 'filthy'                                                                                                    | (CO3)                                                               |
| · · · · · · ·                                                                                                    |                                                                     |
|                                                                                                    |                                                                     |
| ii) Choose the antonym from the following for the word: 'exterio                                                                                                    | r' <b>(CO3)</b>                                                     |
| external / internal / open / interior                                                                                                    | ()                                                                  |
| 2. a) i) Give prefix for the word: 'popular'                                                                                                    | (CO2)                                                               |
| ii) Write suffix for the word : 'king'                                                                                                    | (CO2)                                                               |
| b) He was married her January 2015. (Fill in wi                                                                                                    |                                                                     |
|                                                                                                    | (CO3)                                                               |
| c) Match the words in column A with their corresponding meanings                                                                                                    |                                                                     |
| Column-A Column-B                                                                                                    |                                                                     |
| i) Dynamic a) tasty                                                                                                    |                                                                     |
| ii) Gloomy b) active                                                                                                    |                                                                     |
| c) sad                                                                                                    |                                                                     |
| d) proud                                                                                                    |                                                                     |
| 3. a) The old man hunted for his spectacles. (Give the contextual mea                                                                                                    | aning of the word in italics)                                       |
|                                                                                                    | (CO3)                                                               |
| b) The committee / have submitted / its report / to the President                                                                                                    |                                                                     |
| contains an error )                                                                                                    | (CO3)                                                               |
| c) Recently has a scooter purchased Shanthi. (Rearrange the                                                                                                    |                                                                     |
| meaningful sentence.)                                                                                                    | (CO3)                                                               |
| 4. a) Use the following primary auxiliary verb in sentence of your own:                                                                                                    | (CO2)                                                               |
| ' does'                                                                                                    | ()                                                                  |
| b) Fill in the blank with proper modal auxiliary verb based on the clue                                                                                                    | in the bracket: <b>(CO2)</b>                                        |
| Harish speak four languages. ( ability)                                                                                                    |                                                                     |
| c) Rakesh wants two hundred rupees from his father. (Write the sente                                                                                                    | ence how he requests his                                            |
| Father)                                                                                                    | (CO2)                                                               |
| 5. Fill in the blanks with suitable form of the verb given in brackets:                                                                                                    | (CO2)                                                               |
| a) He (go) for a walk daily.                                                                                                    |                                                                     |
| b) The bus (arrive) just now.                                                                                                    |                                                                     |
| c) We (live) in Chennai since 2005.                                                                                                    |                                                                     |
| 6. Change the voice of the following sentences:                                                                                                    | (CO2)                                                               |
| a) English is spoken all over the world.                                                                                                    |                                                                     |
| b) They watched a movie yesterday.                                                                                                    |                                                                     |
| c) The Chief Minister will inaugurate the exhibition.                                                                                                    | 1>                                                                  |
| 7. a) It is a beautiful rainbow. (Change into an exclamatory sentence)                                                                                                    | (CO3)                                                               |
| b) C.V. Raman won the Nobel Prize in 1930. (Frame a question using '                                                                                                    |                                                                     |
| c) He can swim across the river. ( change into 'Yes / No' question )                                                                                                    | (CO3)                                                               |

| 8.  | Change the speech of the following:                                                      | (CO2) |
|-----|------------------------------------------------------------------------------------------|-------|
|     | a) He said, "I will go to Delhi tomorrow."                                               |       |
|     | b) Ravi said to Ashok, "Where are you going?"                                            |       |
|     | c) She told him to mind his own business.                                                |       |
| 9.  | Rewrite as directed:                                                                     | (CO2) |
|     | a) In spite of being busy he attended the meeting. (Rewrite the sentence using 'though') |       |
|     | b) She is poor. She is honest. ( combine the two sentences using 'but')                  |       |
|     | c) On seeing the tiger, he climbed a tree. ( split into two simple sentences)            |       |
| 10. | Rewrite the following sentences after making necessary corrections:                      | (CO2) |
|     | a) We have gone to picnic yesterday.                                                     |       |
|     | b) Suresh watched T.V when I went to his house.                                          |       |
|     | c) They left Gujarat before the earthquake occurred.                                     |       |
|     |                                                                                          |       |

#### PART-B 5X8=40 Instructions: Answer the following questions. Each question carries EIGHT marks.

(CO3,CO4)

11. Write a paragraph in about 100 words on what you do daily.

OR

Write a paragraph in about 100 words on the uses and misuses of social media.

12. Construct a dialogue of at least five turns between an American and you about places worth visiting in your city. (CO3,CO4)

OR

Compose a dialogue of at least five turns between two friends, one favouring homemade food and the other, fast foods.

13. Write a letter to your parents about your preparation for year-end examinations. (CO3,CO4)

OR

Write a letter to the editor of a newspaper about the inconvenience caused due to loud speakers in your area.

14. Write an essay in about 120 words on measures to prevent water pollution.

OR

Write an essay in about 120 words on importance of gender equality.

15. Read the following passage and answer the questions that follow: (CO3)

A farmer in ancient China had a neighbour who was a hunter, and who owned ferocious and poorly trained hunting dogs. They jumped over the fence frequently and chased the farmer's lambs. The farmer asked his neighbour to keep his dogs in check, but this fell on deaf ears. One day the dogs again jumped the fence, attacked and severely injured several of the lambs.

The farmer had had enough, and went to town to consult a judge who listened carefully to the story and said: "I could punish the hunter and instruct him to keep his dogs chained or lock them up. But you would lose a friend and gain an enemy. Which would you rather have, friend or foe for a neighbour?" The farmer replied that he preferred a friend. "Alright, I will offer you a solution that keeps your lambs safe, and which will keep your a neighbour a friend." Having heard the judge's solution, the farmer agreed.

Once at home, the farmer immediately put the judge's suggestions to the test. He took three of his best lambs and presented them to his neighbour's three small sons, who were beside themselves with joy and began to play with them. To protect his son's newly acquired playthings, the hunter built a strong kennel for his dogs. Since then, the dogs never again bothered the farmer's lambs. Out of gratitude for the farmer's generosity toward his sons, the hunter often shared the game he had hunted with the farmer. The farmer reciprocated by sending the hunter the cheese he had made. Within a short time the neighbours became good friends.

- a) What kind of dogs does the neighbor have?
- b) When did the farmer consult the judge?
- c) What would be the consequence if the judge punished the neighbor?
- d) What was the solution suggested by the judge?
- e) What did the neighbour's sons do with the gifts they received?
- f) How did the dogs stop bothering the farmer's lambs?
- g) What items are exchanged happily between the two neighbours?
- h) Pick the word from the passage that would mean: 'a closed shelter for dogs'.

#### OR

Read the following short poem and answer the questions that follow: Crisp in the winter's morning, Softly all through the night, What is this without warning, Falling and white?

I have never seen snow, But I can imagine it quite – Not how it tastes, but I know, It falls and is white.

One morning I'll open the door, To bring in the morning's milk, And all around there'll be snow – Fallen and still.

How I'll roll in the stuff!
How I'll tumble and spin!
Until the neighbours cry,
Enough!And send me back in.
Q.1. What is the poem about?
2. How does snow fall?
3. Did you ever touch snow? How did you feel?
4. a) Pick the word from the poem that means 'slip and fall'
b) Write the antonym for the word 'soft'

#### SECTION – C

#### 1X10=10 Marks

16. Write a report on the blood donation camp organized by International Red Cross Society in your college. Use the following clues: date, time, place, arrangements, donors, equipment, doctors, response, sponsors, snacks, volunteers, help others, save lives...etc.

\*\*\*

| Course<br>Code | Course Title                 | No. of<br>Periods/week | Total No. of<br>periods | Marks for FA | Marks for SA |
|----------------|------------------------------|------------------------|-------------------------|--------------|--------------|
| AA-102         | Engineering<br>Mathematics-I | 5                      | 150                     | 20           | 80           |

| S.No. | Unit Title                      | No. of periods | COs mapped |
|-------|---------------------------------|----------------|------------|
| 1     | Algebra                         | 31             | CO1        |
| 2     | Trigonometry                    | 44             | CO2        |
| 3     | Co-ordinate Geometry            | 23             | CO3        |
| 4     | Differential Calculus           | 33             | CO4        |
| 5     | Applications of Differentiation | 19             | CO4, CO5   |
|       | Total Periods                   | 150            |            |

| Course Objectives | <ul> <li>(i) To apply the principles of Algebra, Trigonometry and Co-Ordinate<br/>Geometry to real-time problems in engineering.</li> <li>(ii) To comprehend and apply the concept of Differential Calculus in<br/>engineering applications.</li> </ul> |
|-------------------|----------------------------------------------------------------------------------------------------|
|-------------------|----------------------------------------------------------------------------------------------------|

ſ

|                 | CO1 | Identify various functions, resolve partial fractions and solve problems on matrices.                 |
|-----------------|-----|----------------------------------------------------------------------------------------------------|
|                 | CO2 | Solve problems using the concept of trigonometric functions, their inverses and complex numbers.      |
| Course Outcomes | CO3 | Find the equations and properties of straight lines, circles and conic sections in coordinate system. |
|                 | CO4 | Evaluate the limits and derivatives of various functions.                                             |
|                 | CO5 | Evaluate solutions for engineering problems using differentiation.                                    |

#### ENGINEERING MATHEMATICS – I COMMON TO ALL BRANCHES Learning Outcomes UNIT – I

#### C.O. 1 Identify various functions, resolve partial fractions and solve problems on matrices.

- **L.O.** 1.1 Define Set, ordered pairs and Cartesian product examples.
  - 1.2 Explain Relations and functions examples
  - 1.3 Find Domain & Range of functions simple examples.
  - 1.4 Classify types of functions (into, many-to-one, one-one, onto and bijective).
  - 1.5 Define inverse functions examples.
  - 1.6 Define rational, proper and improper fractions of polynomials.
  - 1.7 Explain the procedure of resolving rational fractions of the type mentioned below into partial fractions

i) 
$$\frac{f(x)}{(ax+b)(cx+d)}$$
ii) 
$$\frac{f(x)}{(ax+b)^2(cx+d)}$$
iii) 
$$\frac{f(x)}{(x^2+a^2)(bx+c)}$$
iv) 
$$\frac{f(x)}{(x^2+a^2)(x^2+b^2)}$$

- 1.8 Define a matrix and order of a matrix.
- 1.9 State various types of matrices with examples (emphasis on 3<sup>rd</sup> order square matrices).
- 1.10 Compute sum, scalar multiplication and product of matrices. Illustrate the properties of these operations such as associative, distributive, commutative properties with examples and counter examples.
- 1.11 Define the transpose of a matrix and write its properties;
- 1.12 Define symmetric and skew-symmetric matrices with examples Resolve a square matrix into a sum of a symmetric and skew- symmetric matrices and provide examples.
- 1.13 Define determinant of a square matrix, minor, co-factor of an element of a 3x3 square matrix with examples. Expand the determinant of a 3 x 3 matrix using Laplace expansion formula. State and apply the properties of determinants to solve problems.
- 1.14 Distinguish singular and non-singular matrices. Define multiplicative inverse of a matrix and list properties of adjoint and inverse. Compute adjoint and multiplicative inverse of a square matrix.
- 1.15 Solve system of 3 linear equations in 3 unknowns using Cramer's rule and matrix inversion method.

#### UNIT - II

### C.O.2 Solve problems using the concept of trigonometric functions, their inverses and complex numbers.

- **L.O.** 2.1 Define trigonometric ratios of any angle.
  - 2.2 List the values of trigonometric ratios at specified values.
  - 2.3 Draw graphs of trigonometric functions.
  - 2.4 Explain periodicity of trigonometric functions.

- 2.5 Define compound angles and state the formulae of sin(A±B), cos(A±B), tan(A±B) and cot(A±B).
- 2.6 Give simple examples on compound angles to derive the values of  $sin15^{\circ}$ ,  $cos15^{\circ}$ ,  $sin75^{\circ}$ ,  $cos75^{\circ}$ ,  $tan15^{\circ}$ ,  $tan75^{\circ}$  etc.
- 2.7 Derive identities like  $sin(A+B) sin(A-B) = sin^2 A sin^2 B$  etc.
- 2.8 Solve simple problems on compound angles.
- 2.9 Derive the formulae of multiple angles 2A, 3A etc and sub multiple angles A/2 in terms of angle A of trigonometric functions.
- 2.10 Derive useful allied formulas like  $sin^2A = (1 cos2A)/2$  etc.
- 2.11 Solve simple problems using the above formulae

#### Syllabus for Unit test-I completed

- 2.12 Derive the formulae on transforming sum or difference of two trigonometric ratios into a product and vice versa, examples on these formulae.
- 2.13 Solve problems by applying these formulae to sum or difference or product of three or more terms.
- 2.14 Explain the concept of the inverse of a trigonometric function by selecting an appropriate domain and range.
- 2.15 Define inverses of six trigonometric functions along with their domains and ranges.
- 2.16 Derive relations between inverse trigonometric functions so that given A= sin<sup>-1</sup>x, express angle A in terms of other inverse trigonometric functions with examples.
- 2.17 State various properties of inverse trigonometric functions and identities like

$$\sin^{-1}x + \cos^{-1}x = \frac{\pi}{2}$$
 etc

2.18 Apply formulae like  $\tan^{-1} x + \tan^{-1} y = \tan^{-1} \left( \frac{x+y}{1-xy} \right)$ , where  $x \ge 0, y \ge 0, xy < 1$  etc.,

to solve Simple problems.

- 2.19 Explain what is meant by solutions of trigonometric equations and find the general solutions of sin x=k, cos x =k and tan x=k with appropriate examples.
- 2.20 Solve models of the type a  $sin^2 x + b sin x + c=0$ , a cos x + b sin x=c etc., and problems using simple transformations.
- 2.21 State sine rule, cosine rule, tangent rule and projection rule.
- 2.22 Explain the formulae for sin A/2, cos A/2, tan A/2 and cot A/2 in terms of semi-perimeters and sides a,b,c and solve problems.
- 2.23 List various formulae for the area of a triangle.
- 2.24 Solve problems using the above formulae.
- 2.25 Define Sinh x, cosh x and tanh x and list the hyperbolic identities.
- 2.26 Represent inverse hyperbolic functions in terms of logarithms.
- 2.27 Define complex number, its modulus , conjugate and list their properties.
- 2.28 Define the operations on complex numbers with examples.
- 2.29 Define amplitude of a complex number.
- 2.30 Represent the complex number in various forms like modulus-amplitude (polar) form, Exponential (Euler) form with examples.
- 2.31 Write DeMoivre's theorem (without proof) and illustrate with simple examples.

#### UNIT - III

#### **Coordinate Geometry**

- C.O. 3 Find the equations and properties of straight lines, circles and conic sections in coordinate system.
- **L.O.** 3.1 Write the different forms of a straight line general form, point-slope form, slopeintercept form, two-point form, intercept form and normal form or perpendicular form.
  - 3.2 Solve simple problems on the above forms.
  - 3.3 Find distance of a point from a line, acute angle between two lines, intersection of two non parallel lines and distance between two parallel lines.
  - 3.4 Define locus of a point and define a circle.
  - 3.5 Write the general equation of a circle and find the centre and radius.
  - 3.6 Find the equation of a circle given (i) centre and radius, (ii) two ends of a diameter (iii) Centre and a point on the circumference (iv) three non collinear points.
  - 3.7. Define a conic section.
  - 3.8 Explain the terms focus, directrix, eccentricity, axes and latus rectum of a conic with illustrations.
  - 3.9 Find the equation of a conic when focus, directrix and eccentricity are given.
  - 3.10 Describe the properties of Parabola, Ellipse and Hyperbola in standard forms whose axes are along co-ordinate axes and solve simple examples on above.

Syllabus for Unit test-II completed

#### C.O.4 Evaluate the limits and derivatives of various functions.

L.O. 4.1 Explain the concept of limit and meaning of  $\lim_{x \to a} f(x) = l$  and state the properties of

limits.

4.2 Evaluate the limits of the type 
$$\lim_{x \to l} \frac{f(x)}{g(x)}$$
 and  $\lim_{x \to \infty} \frac{f(x)}{g(x)}$ 

4.3 Mention the Standard limits 
$$\lim_{x \to a} \frac{x^n - a^n}{x - a}$$
,  $\lim_{x \to 0} \frac{\sin x}{x}$ ,  $\lim_{x \to 0} \frac{\tan x}{x}$ ,  $\lim_{x \to 0} \frac{a^x - 1}{x}$ ,

 $\lim_{x \to 0} \frac{e^x - 1}{x}, \lim_{x \to 0} (1 + x)^{\frac{1}{x}}, \lim_{x \to \infty} \left(1 + \frac{1}{x}\right)^x \text{ (without proof) and solve the problems using these stead additions.)}$ 

these standard limits.

- 4.4 Explain the concept of continuity of a function at a point and on an interval with some examples whether a given function is continuous or not.
- 4.5 State the concept of derivative of a function y = f(x) definition, first principle as  $\lim_{h \to 0} \frac{f(x+h) - f(x)}{h}$  and also provide standard notations to denote the derivative of a function.
- 4.6 State the significance of derivative in scientific and engineering applications.
- 4.7 Find the derivatives of elementary functions like x<sup>n</sup>, a<sup>x</sup>, e<sup>x</sup>, log x, sin x, cos x, tanx, Secx, Cosecx and Cot x using the first principles.
- 4.8 Find the derivatives of simple functions from the first principle .
- 4.9 State the rules of differentiation of sum, difference, scalar multiplication, product and quotient of functions with illustrative and simple examples.

- 4.10 Explain the method of differentiation of a function of a function (Chain rule) with illustrative examples.
- 4.11 Find the derivatives of Inverse Trigonometric functions and examples using the Trigonometric transformations.
- 4.12 Explain the method of differentiation of a function with respect to another function and also differentiation of parametric functions with examples.
- 4.13 Find the derivatives of hyperbolic functions.
- 4.14 Explain the procedures for finding the derivatives of implicit function with examples.
- 4.15 Explain the need of taking logarithms for differentiating some functions with examples like  $[f(x)]^{g(x)}$ .
- 4.16 Explain the concept of finding the higher order derivatives of second and third order with examples.
- 4.17 Explain the concept of functions of several variables, partial derivatives and difference between the ordinary and partial derivatives with simple examples.
- 4.18 Explain the definition of Homogenous function of degree n.
- 4.19 Explain Euler's theorem for homogeneous functions with applications to simple problems.

## C.O. 5 Evaluate solutions for engineering problems using differentiation.

- **L.O.** 5.1 State the geometrical meaning of the derivative as the slope of the tangent to the curve y=f(x) at any point on the curve.
  - 5.2 Explain the concept of derivative to find the slope of tangent and to find the equation of tangent and normal to the curve y=f(x) at any point on it.
  - 5.3 Find the lengths of tangent, normal, sub-tangent and sub normal at any point on the curve y=f(x).
  - 5.4 Explain the derivative as a rate of change in distance-time relations to find the velocity and acceleration of a moving particle with examples.
  - 5.5 Explain the derivative as a rate measurer in the problems where the quantities like volumes, areas vary with respect to time- illustrative examples.
  - 5.6 Define the concept of increasing and decreasing functions.
  - 5.7 Explain the conditions to find points where the given function is increasing or decreasing with illustrative examples.
  - 5.8 Explain the procedure to find the extreme values (maxima or minima) of a function of single variable- simple problems yielding maxima and minima.
  - 5.9 Solve problems on maxima and minima in applications like finding areas, volumes etc.
  - 5.10 Apply the concept of derivatives to find the errors and approximations in simple problems.

Syllabus for Unit test-III completed

# CO/PO – Mapping

|     | PO1 | PO2 | PO3 | PO4 | PO5 | PO6 | PO7 | PSO1 | PSO2 | PSO3 |
|-----|-----|-----|-----|-----|-----|-----|-----|------|------|------|
| CO1 | 3   | 2   | 1   | 2   |     |     |     | 3    | 2    | 3    |
| CO2 | 3   | 3   | 3   | 2   |     |     |     | 3    | 3    | 1    |
| CO3 | 3   | 2   | 2   | 1   |     |     |     | 3    | 2    | 2    |
| CO4 | 3   | 3   | 2   | 2   |     |     |     | 3    | 2    | 1    |
| CO5 | 3   | 3   | 3   | 3   |     |     |     | 3    | 3    | 3    |
| Avg | 3   | 2.6 | 2.5 | 2   |     |     |     | 3    | 2.4  | 2    |

3 = Strongly mapped (High), 2 =moderately mapped (Medium), 1 =slightly mapped (Low)

Note:

- **PO5:** Appropriate quiz programme may be conducted at intervals and duration as decided by concerned teacher.
- **PO6:** Seminars on applications of mathematics in various engineering disciplines are to be planned and conducted.
- **PO7:** Such activities are to be planned that students visit library to refer standard books on Mathematics and latest updates in reputed national and international journals, attending seminars, learning mathematical software tools.
- **PSO1:** An ability to understand the concepts of basic mathematical concepts and to apply them in various areas like computer programming, civil constructions, fluid dynamics, electrical and electronic systems and all concerned engineering disciplines.
- **PSO2:** An ability to solve the Engineering problems using latest software tool, along with analytical skills to arrive at faster and appropriate solutions.
- **PSO3:** Wisdom of social and environmental awareness along with ethical responsibility to have a successful career as an engineer and to sustain passion and zeal for real world technological applications.

| PO no | Mapped with CO | CO periods add | •     | Level      | Remarks      |
|-------|----------------|----------------|-------|------------|--------------|
|       | no             | colun          | nn I  | (1,2 or 3) |              |
|       |                | No             | %     |            |              |
| 1     | CO1, CO2,      | 150            | 100%  | 3          |              |
|       | CO3,CO4,CO5    |                |       |            | >40% Level 3 |
| 2     | CO1, CO2,      | 138            | 92%   | 3          | Highly       |
|       | CO3,CO4,CO5    |                |       |            | addressed    |
| 3     | CO1, CO2,      | 133            | 88.6% | 3          |              |
|       | CO3,CO4,CO5    |                |       |            | 25% to 40%   |
| 4     | CO1, CO2,      | 120            | 80%   | 3          | Level 2      |
|       | CO3,CO4,CO5    |                |       |            | Moderately   |
| PSO 1 | CO1, CO2,      | 150            | 100%  | 3          | addressed    |
|       | CO3,CO4,CO5    |                |       |            |              |
| PSO 2 | CO1, CO2,      | 135            | 90%   | 3          | 5% to 25%    |
|       | CO3,CO4,CO5    |                |       |            | Level 1 Low  |
| PSO 3 | CO1, CO2,      | 125            | 83.3% | 3          | addressed    |
|       | CO3,CO4,CO5    |                |       |            |              |
|       |                |                |       |            | <5% Not      |
|       |                |                |       |            | addressed    |

# PO- CO – Mapping strength

# COMMON TO ALL BRANCHES COURSE CONTENT

#### Unit-I Algebra

### **1.** Relations and Functions:

Define Set, Ordered pairs, Cartesian product, Relations, functions, domain & range of functions. Describe types of functions (in-to, many-to-one, one-one, onto and bijective) and inverse functions – examples.

## 2. Partial Fractions:

Define rational, proper and improper fractions of polynomials. Resolve rational fractions in to their partial fractions covering the types mentioned below.

i) 
$$\frac{f(x)}{(ax+b)(cx+d)}$$
 ii)  $\frac{f(x)}{(ax+b)^2(cx+d)}$   
iii)  $\frac{f(x)}{(x^2+a^2)(bx+c)}$  iv)  $\frac{f(x)}{(x^2+a^2)(x^2+b^2)}$ 

## 3. Matrices:

Definition of a matrix, types of matrices-examples, algebra of matrices-equality of two matrices, sum, scalar multiplication and product of matrices. Transpose of a matrix-Symmetric, skew symmetric matrices-Minor, cofactor of an element-Determinant of a square matrix-Laplace's expansion, properties of determinants. Singular and non-singular matrices-Adjoint and multiplicative inverse of a square matrix- examples-System of linear equations in 3 variables-Solutions by Cramers's rule and Matrix inversion method-examples.

# Unit-II

# Trigonometry

4. Trigonometric ratios:

Definition of trigonometric ratios of any angle, values of trigonometric ratios at specified values, draw graphs of trigonometric functions, periodicity of trigonometric functions.

## **5. Compound angles:** Formulas of sin(A±B), cos(A±B), tan(A±B),cot(A±B),and related identities with problems.

- 6. Multiple and sub multiple angles: Formulae for trigonometric ratios of multiple angles 2A, 3A and sub multipleangles A/2 with problems.
- 7. Transformations of products into sums or differences and vice versa simple problems

# 8. Inverse trigonometric functions:

Definition, domains and ranges-basic properties- problems.

# 9. Trigonometric equations:

Concept of a solution, principal value and general solution of trigonometric equations: sinx =k, cosx= k, tanx =k, where k is a constant. Solutions of simple quadratic equations, equations involving usage of transformations- problems.

# **10.** Properties of triangles:

Relation between sides and angles of a triangle- sine rule, cosine rule, tangent rule and projection rule-area of a triangle- problems.

## **11.** Hyperbolic functions:

Definitions of hyperbolic functions, identities of hyperbolic functions, inverse hyperbolic functions and expression of inverse hyperbolic functions in terms of logarithms.

## 12. Complex Numbers:

Definition of a complex number, Modulus and conjugate of a complex number, Arithmetic operations on complex numbers, Modulus- Amplitue (polar) form, Exponential form (Euler form) of a complex number- Problems. DeMoivre's theorem.

### UNIT-III

### **Coordinate geometry**

- **13 Straight lines:** various forms of straight lines, angle between lines, perpendicular distance from a point, distance between parallel lines-examples.
- **14. Circle:** locus of a point, Circle, definition-Circle equation given (i) centre and radius, (ii) two ends of a diameter (iii) centre and a point on the circumference (iv) three non collinear points general equation of a circle finding centre, radius.
- **15.** Definition of a conic section, equation of a conic when focus directrix and eccentricity are given. properties of parabola, ellipse and hyperbola in standard forms.

# UNIT-IV

## **Differential Calculus:**

- **16. Concept of Limit-** Definition- Properties of Limits and Standard Limits -Simple Problems-Continuity of a function at a point- Simple Examples only.
- 17. Concept of derivative- Definition (first principle)- different notations-derivatives of elementary functions- problems. Derivatives of sum, product, quotient, scalar multiplication of functions problems. Chain rule, derivatives of inverse trigonometric functions, derivative of a function with respect to another function, derivative of parametric functions, derivative of hyperbolic, implicit functions, logarithmic differentiation problems in each case. Higher order derivatives examples functions of several variables partial differentiation, Euler's theorem-simple problems.

# UNIT-V

#### **Applications of Derivatives:**

- **18**. Geometrical meaning of the derivative, equations of Tangent and normal to a curve at any point. Lengths of tangent, normal, sub tangent and subnormal to the curve at any point problems.
- **19**. Physical applications of the derivative velocity, acceleration, derivative as a rate measure Problems.
- **20**. Applications of the derivative to find the extreme values Increasing and decreasing functions, finding the maxima and minima of simple functions problems leading to applications of maxima and minima.
- **21**. Using the concept of derivative of a function of single variable, find the absolute error, relative and percentage errors and approximate values due to errors in measuring.

#### Textbook:

Engineering Mathematics-I, a textbook for first year diploma courses, prepared & prescribed by SBTET, AP.

#### **Reference Books:**

- 1. Shanti Narayan, A Textbook of matrices, S.Chand &Co.
- 2. Robert E. Moyer & Frank Ayers Jr., Schaum's Outline of Trigonometry, 4<sup>th</sup> Edition, Schaum's Series
- 3. M.Vygodsky, Mathematical Handbook, Mir Publishers, Moscow.
- 4. Frank Ayers & Elliott Mendelson, Schaum's Outline of Calculus, Schaum's Series

# ENGINEERING MATHEMATICS – I BLUE PRINT

| S.<br>N<br>O | Chapter/<br>Unit title                |        | Periods  | Wei<br>ghta<br>ge<br>Allo<br>tted | Marks wise<br>distribution of weight<br>age |      |      | Question<br>wise distribution<br>of weight age |   |   |    | COs<br>mapp<br>ed |      |
|--------------|---------------------------------------|--------|----------|-----------------------------------|---------------------------------------------|------|------|------------------------------------------------|---|---|----|-------------------|------|
|              | Unit - I :<br>Algebra                 | Theory | Practice |                                   | R                                           | U    | Ар   | An                                             | R | U | Ар | An                |      |
| 1            | Relations and<br>Functions            | 4      | 2        | 3                                 | 0                                           | 3    | 0    | 0                                              | 0 | 1 | 0  | 0                 | CO 1 |
| 2            | Partial<br>Fractions                  | 3      | 2        | 3                                 | 0                                           | 3    | 0    | 0                                              | 0 | 1 | 0  | 0                 | CO 1 |
| 3            | Matrices and<br>Determinants          | 10     | 10       | 11                                | 3                                           | 0    | 8    | 0                                              | 1 | 0 | 1  | 0                 | CO 1 |
|              | Determinants                          |        |          | Jnit - II                         | : Trigo                                     | onom | etrv |                                                |   |   |    |                   |      |
| 4            | Trigonometric<br>Ratios               | 1      | 1        | 0                                 | 0                                           | 0    | 0    | 0                                              | 0 | 0 | 0  | 0                 | CO2  |
| 5            | Compound<br>Angles                    | 3      | 2        | 3                                 | 3                                           | 0    | 0    | 0                                              | 1 | 0 | 0  | 0                 | CO2  |
| 6            | Multiple and<br>Submultiple<br>angles | 4      | 4        | 3                                 | 0                                           | 3    | 0    | 0                                              | 0 | 1 | 0  | 0                 | CO2  |
| 7            | Transformation<br>s                   | 3      | 3        | 8                                 | 0                                           | 8    | 0    | 0                                              | 0 | 1 | 0  | 0                 | CO2  |
| 8            | Inverse<br>Trigonometric<br>Functions | 3      | 2        |                                   |                                             |      |      |                                                |   |   |    |                   |      |
| 9            | Trigonometric<br>Equations            | 3      | 2        | 8                                 | 0                                           | 0    | 8    | 0                                              | 0 | 0 | 1  | 0                 | CO2  |
| 10           | Properties of<br>triangles            | 3      | 2        |                                   |                                             |      |      |                                                |   |   |    |                   |      |
| 11           | Hyperbolic<br>Functions               | 1      | 1        | 0                                 | 0                                           | 0    | 0    | 0                                              | 0 | 0 | 0  | 0                 | CO2  |
| 12           | Complex<br>Numbers                    | 4      | 2        | 3                                 | 3                                           | 0    | 0    | 0                                              | 1 | 0 | 0  | 0                 | CO2  |

|    | Unit III : Co-ordinate Geometry            |    |    |             |            |         |      |    |   |   |   |   |     |
|----|--------------------------------------------|----|----|-------------|------------|---------|------|----|---|---|---|---|-----|
| 13 | Straight Lines                             | 4  | 2  | 3           | 3          | 0       | 0    | 0  | 1 | 0 | 0 | 0 | CO3 |
| 14 | Circle                                     | 3  | 2  | 8           | 0          | 8       | 0    | 0  | 0 | 1 | 0 | 0 | CO3 |
| 15 | Conic Sections                             | 8  | 4  |             |            |         |      |    |   |   |   |   |     |
|    |                                            |    | Un | it – IV : D | oifferenti | al Calc | ulus |    |   |   |   |   |     |
| 16 | Limits and<br>Continuity                   | 4  | 2  | 3           | 0          | 3       | 0    | 0  | 0 | 1 | 0 | 0 | CO4 |
| 17 | Differentiation                            | 17 | 10 | 14          | 3          | 11      | 0    | 0  | 1 | 2 | 0 | 0 | CO4 |
|    | Unit - V : Applications of Differentiation |    |    |             |            |         |      |    |   |   |   |   |     |
| 18 | Geometrical<br>Applications                | 3  | 2  | 10          | 0          | 0       | 0    | 10 | 0 | 0 | 0 | 1 | CO5 |
| 19 | Physical<br>Applications                   | 2  | 2  |             |            |         |      |    |   |   |   |   |     |
| 20 | Maxima and<br>Minima                       | 3  | 4  |             |            |         |      |    |   |   |   |   |     |
| 21 | Errors and<br>Approximation<br>s           | 2  | 1  |             |            |         |      |    |   |   |   |   |     |
|    | Total                                      | 89 | 61 | 80          | 15         | 39      | 16   | 10 | 5 | 8 | 2 | 1 |     |

| R: Remembering Type   | : 15 Marks |
|-----------------------|------------|
| U: understanding Type | : 39 Marks |
| Ap: Application Type  | : 16 Marks |
| An: Analysing Type    | : 10 Marks |

# Engineering Mathematics – I Unit Test Syllabus

| Unit Test     | Syllabus                    |
|---------------|-----------------------------|
| Unit Test-I   | From L.O. 1.1 to L.O. 2.11  |
| Unit Test-II  | From L.O. 2.12 to L.O. 3.10 |
| Unit Test-III | From L.O.4.1 to L.O. 5.10   |

# Unit Test I C –20, AA -102 State Board of Technical Education and Training, A. P First Year Subject Name: Engineering Mathematics-I Sub Code: AA-102

|                                                                                                    | Sub Code: <b>AA-102</b>                                                                                                    |                  |  |  |  |  |
|----------------------------------------------------------------------------------------------------|----------------------------------------------------------------------------------------------------|------------------|--|--|--|--|
| <u> Time : 90 min</u>                                                                                                    | utes                                                                                                    | Max.Marks:40     |  |  |  |  |
|                                                                                                    | Part-A                                                                                                    | 16Marks          |  |  |  |  |
| Instructions:                                                                                                    | <ul> <li>(1) Answer all questions.</li> <li>(2) First question carries four marks and the remaining questions careach.</li> </ul> | arry three marks |  |  |  |  |
| 1. Answe                                                                                                    | er the following.                                                                                                    |                  |  |  |  |  |
|                                                                                                    | If $f(x) = x^2$ and domain $= \{-1, 0, 1\}$ , then find range.                                                                    | (CO1)            |  |  |  |  |
| b.                                                                                                    | If $A = \begin{bmatrix} 1 & 2 \\ 3 & 4 \end{bmatrix}$ , then find 3A.                                                             | (CO1)            |  |  |  |  |
| C.                                                                                                    | Write the value of $Sin120^{\circ}$                                                                                               | (CO2)            |  |  |  |  |
| d.                                                                                                    | Write the formula for $\tan 2A$ in terms of $\tan A$                                                                              | (CO2)            |  |  |  |  |
| 2. If <i>f</i> :                                                                                                    | $R \rightarrow R$ is defined by $f(x) = 3x - 5$ , then prove that $f(x)$ is onto.                                                 | (CO1)            |  |  |  |  |
| 3. If <i>A</i> =                                                                                                    | $\begin{bmatrix} 1 & 3 \\ 4 & -9 \end{bmatrix}, B = \begin{bmatrix} 2 & 4 \\ -3 & 1 \end{bmatrix}$ then find $2A + 3B$            | (CO1)            |  |  |  |  |
| 4. Prove                                                                                                    | that $Sin^2 45^0 - Sin^2 15^0 = \frac{\sqrt{3}}{4}$                                                                               | (CO2)            |  |  |  |  |
| 5. Prove                                                                                                    | that $\frac{\sin 2A}{1 - \cos 2A} = \cot A$                                                                                       | (CO2)            |  |  |  |  |
|                                                                                                    | Part-B                                                                                                    | 3×8=24           |  |  |  |  |
| Instructions: (1) Answer all questions.<br>(2) Each question carries eight marks<br>(3) Answer should be comprehensive and the criterion for valuation<br>is the content but not the length of the answer. |                                                                                                    |                  |  |  |  |  |

6. A) Resolve 
$$\frac{2x}{(x-1)(x-3)}$$
 into partial fractions. (CO1)  
or

B) Resolve 
$$\frac{x+4}{x^2-3x+2}$$
 into partial fractions. (CO1)

7. A) Using Cramer's rule to solve

$$x - y + z = 2, 2x + 3y - 4z = -4, 3x + y + z = 8$$
 (CO1)  
or

B) Prove that 
$$\begin{vmatrix} bc & b+c & 1 \\ ca & c+a & 1 \\ ab & a+b & 1 \end{vmatrix} = (a-b)(b-c)(c-a)$$
 (CO1)

8. A) Find the adjoint of Matrix 
$$\begin{bmatrix} 1 & 2 & -2 \\ -1 & 3 & 5 \\ 2 & 7 & -4 \end{bmatrix}$$
 (CO1)

or  
B) If 
$$A = \begin{bmatrix} 2 & 3 & 4 \\ 5 & 7 & 9 \\ -2 & 1 & 3 \end{bmatrix}$$
;  $B = \begin{bmatrix} 3 & 1 & -5 \\ 2 & 1 & 4 \\ 0 & 3 & 1 \end{bmatrix}$ , find AB and BA and verify if  $AB = BA$ .  
(CO1)

-000-

# Unit Test II State Board of Technical Education and Training, A. P First Year Subject Name: Engineering Mathematics-I Sub Code: AA- 102

| <b>T</b> .    | 00             | Sub Code: <b>AA- 102</b>                                                                                                    |                           |
|---------------|----------------|----------------------------------------------------------------------------------------------------|---------------------------|
| <u>lime :</u> | <u>90 minu</u> | Part-A                                                                                                    | Max.Marks:40              |
| Instructions: |                | Part-A<br>(1) Answer all questions.<br>(2) First question carries four marks and the remaining questions carries four marks and the remaining questions carries four marks and the remaining questions carries four marks and the remaining questions carries four marks and the remaining questions carries four marks and the remaining questions carries four marks and the remaining questions carries four marks and the remaining questions carries four marks and the remaining questions carries four marks and the remaining questions carries four marks and the remaining questions carries four marks and the remaining questions carries four marks and the remaining questions carries four marks and the remaining questions (2) and the remaining questions carries four marks and the remaining questions carries four marks and the remaining questions carries four marks and the remaining questions carries four marks and the remaining questions carries four marks and the remaining questions carries four marks and the remaining questions carries four marks and the remaining questions carries four marks and the remaining questions carries four marks and the remaining questions carries four marks and the remaining questions (2) and (2) are the part of the part of th | 16Marks<br>ry three marks |
| 1.            | Answe          | r the following.                                                                                                    |                           |
|               | a.             | $\sin C + \sin D = 2\cos\left(\frac{C+D}{2}\right)\sin\left(\frac{C-D}{2}\right): \text{ State TRUE/FALSE}$                                                                                                    | (CO2)                     |
|               |                | If $z = 2 + 3i$ , then find $ z $                                                                                                    | (CO2)                     |
|               | C.             | $\sinh x = \frac{e^x - e^{-x}}{2}$ : State TRUE/FALSE                                                                                                    | (CO2)                     |
|               | d.             | Write the eccentricity of rectangular hyperbola.                                                                                                    | (CO3)                     |
| 2.            | Expres         | s $(3-4i)(7+2i)$ in terms of $a+ib$                                                                                                    | (CO2)                     |
| 3.            | Find th        | The perpendicular distance from (1,1) to the line $2x + 3y - 1 = 0$                                                                                                    | (CO3)                     |
| 4.            | Find th        | the angle between lines $2x - y + 3 = 0$ and $x + y - 2 = 0$                                                                                                    | (CO3)                     |
| 5.            | Find th        | The centre and radius of the circle $x^2 + y^2 - 2x + 4y - 4 = 0$                                                                                                    | (CO3)                     |
|               |                | Part-B                                                                                                    | 3×8=24                    |
| Instru        | ctions:        | <ol> <li>(1) Answer all questions.</li> <li>(2) Each question carries eight marks</li> <li>(3) Answer should be comprehensive and the criterion for valuation<br/>is the content but not the length of the answer.</li> </ol>                                                                                                    |                           |
| 6.            | A)             | Prove that $\frac{\sin 2\theta + \sin 4\theta + \sin 6\theta}{\cos 2\theta + \cos 4\theta + \cos 6\theta} = \tan 4\theta$ .                                                                                                    | (CO2)                     |

B) Prove that 
$$\tan^{-1}\frac{1}{2} + \tan^{-1}\frac{1}{5} + \tan^{-1}\frac{1}{8} = \frac{\pi}{4}$$
 (CO2)

7. A) Solve 
$$2\sin^2\theta - \sin\theta - 1 = 0$$
 (CO2)  
or

B) In any 
$$\Delta ABC$$
, If  $\underline{B} = 60^{\circ}$  then  $\frac{c}{a+b} + \frac{a}{b+c} = 1$  (CO2)

A) Find the equation of circle with (2, 3) and (6, 9) as the end points of diameter and also find centre and radius of circle. (CO3)
 or

B) Find the equation of ellipse whose focus is (1, -1), directrix is x - y + 3 = 0 and eccentricity is 1/2. (CO3)

-000-

# Unit Test III State Board of Technical Education and Training, A. P First Year Subject Name: Engineering Mathematics-I Sub Code: AA-102

|               |         | Part-A                                                                                                    |                             |
|---------------|---------|----------------------------------------------------------------------------------------------------|-----------------------------|
|               |         |                                                                                                    | 16Marks                     |
| Instructions: |         | <ul><li>(1) Answer all questions.</li><li>(2) First question carries four marks and the remaining each</li></ul> | questions carry three marks |
| 1.            | Answe   | r the following.                                                                                                 |                             |
|               |         | Find $\lim_{x \to 1} \frac{x^2 + 1}{x + 5}$                                                                      | (CO4)                       |
|               | b.      | $\lim_{\theta \to 0} \frac{\sin 2\theta}{\theta} = 2: \text{ State TRUE/FALSE}$                                  | (CO4)                       |
|               | c.      | $\frac{d}{dx} \left( 3 \tan^{-1} x \right) = ?$                                                                  | (CO4)                       |
|               | d.      | Formula for percentage error in <i>x</i> is                                                                      | (CO5)                       |
| 2.            | Evaluat | te $\lim_{x \to 2} \frac{x^5 - 32}{x^2 - 4}$                                                                     | (CO4)                       |
| 3.            | Find th | e derivative of $3\tan x - 4\log x + 7^x$ w.r.t. x                                                               | (CO4)                       |
| 4.            | Differe | ntiate $x^2 \sin x$ w.r.t. x                                                                                     | (CO4)                       |
| 5.            | Find th | e derivative of $\frac{2x+3}{3x+4}$                                                                              | (CO4)                       |

## Part-B 3×8=24

C –20, AA -102

#### *Instructions:* (1) Answer all questions.

(2) Each question carries eight marks

(3) Answer should be comprehensive and the criterion for valuation is the content but not the length of the answer.

6. A) Find the derivative of 
$$\sin^{-1}\left(\frac{2x}{1+x^2}\right)$$
 w.r.t.  $\tan^{-1}\left(\frac{2x}{1-x^2}\right)$ . (CO4)  
or

B) Find 
$$\frac{dy}{dx}$$
 if  $y = x^{\cos x}$  (CO4)

7. A) Verify Euler's theorem when 
$$u(x, y) = \frac{x^4 + y^4}{x - y}$$
 (CO4)  
or

- B) Find the equation of tangent and normal to the curve  $3y = x^2 6x + 17$  at (4,3) (CO5)
- 8. A) Circular patch of oil spreads on water and the area is growing at the rate of  $8 \, sqcm/\min$ . How fast is the radius increasing when radius is  $5 \, cm$ . (CO5) or
  - B) Find the maxima and minima values of  $f(x) = x^3 6x^2 + 9x + 15$ . (CO5)

-000-

# END-EXAM MODEL PAPERS STATE BOARD OF TECHNICAL EDUCATION, A.P ENGINEERING MATHEMATICS AA- 102

TIME : 3 HOURS MODEL PAPER- I MAX.MARKS : 80M

| <u></u> | PART-A                                                                                                    |                            |
|---------|----------------------------------------------------------------------------------------------------|----------------------------|
| Answer  | r All questions. Each question carries THREE marks.                                                                                                    | 10x3=30M                   |
| 1.      | If $A = \left\{0, \frac{\pi}{6}, \frac{\pi}{4}, \frac{\pi}{3}, \frac{\pi}{2}\right\}$ and $f: A \to B$ is a function such that $f(x)$                      | $= \cos x$ , then find the |
|         | range of $f$ .                                                                                                    | CO1                        |
| 2.      | Resolve the function $\frac{x}{(x-1)(x-2)}$ into partial fractions.                                                                                        | C01                        |
| 3.      | If $A = \begin{bmatrix} 3 & 9 & 0 \\ 1 & 8 & -2 \end{bmatrix}$ and $B = \begin{bmatrix} 4 & 0 & 2 \\ 7 & 1 & 4 \end{bmatrix}$ , find $A + B$ and $A - B$ . | C01                        |
| 4.      | Show that $\frac{\cos 16^0 + \sin 16^0}{\cos 16^0 - \sin 16^0} = \tan 61^0$ .                                                                              | CO2                        |
| 5.      | Prove that $\frac{\sin 2\theta}{1-\cos 2\theta} = \cot \theta.$                                                                                            | CO2                        |
| 6.      | Find the modulus of the complex number $\left(rac{1\!-\!i}{2\!+\!i} ight)$ .                                                                              | CO2                        |
| 7.      | Find the distance between parallel lines $x+2y+3=0$ and $x+2y-3=0$                                                                                         | +8=0.соз                   |
| 8.      | Find $\lim_{x \to 0} \frac{\sin 77x}{\sin 11x}$ .                                                                                                    | CO4                        |
| 9.      | Differentiate $3\tan x - 4\log x - 7x^2$ w.r.t. x.                                                                                                    | CO4                        |
| 10      | D. If $x = at^2$ , $y = 2at$ , then find $\frac{dy}{dx}$ .                                                                                                 | CO4                        |
|         | PART-B                                                                                                    |                            |
| Answer  | r All questions. Each question carries EIGHT marks.                                                                                                    | 5x8=40M                    |
| 11 A)   | A) Find the inverse of the matrix $\begin{bmatrix} 3 & -3 & 4 \\ 2 & -3 & 4 \\ 0 & -1 & 1 \end{bmatrix}$ .                                                 | CO1                        |
|         | Or                                                                                                    |                            |
| B) S    | Solve the system of equations $x + y + z = 6$ , $x - y + z = 2$ and $2x - y + z = 2$                                                                       | y+3z=9 by                  |
| (       | Cramer's rule.                                                                                                    | CO1                        |

12. A) If  $\cos x + \cos y = \frac{3}{5}$  and  $\cos x - \cos y = \frac{2}{7}$ , then show that  $21\tan\left(\frac{x-y}{2}\right) + 10\cot\left(\frac{x+y}{2}\right) = 0.$ Or

B) If 
$$\tan^{-1}x + \tan^{-1}y + \tan^{-1}z = \pi$$
 then show that  $x + y + z = xyz$ . CO2

13. A) Solve 
$$\sqrt{3}\cos\theta - \sin\theta = 1$$
. CO2

Or

B) In any 
$$\triangle ABC$$
, Show that  $\cot \frac{A}{2} + \cot \frac{B}{2} + \cot \frac{C}{2} = \frac{s^2}{\Delta}$ .

14. A) Find the equation of the circle with 
$$(4,2)$$
 and  $(1,5)$  as the two ends of itsdiameter and also find its centre and radius.CO3

Or

B) Find the centre, vertices, equation of axes, lengths of axes, eccentricity, foci, equations of directrices and length of latus rectum of the ellipse  $4x^2 + 16y^2 = 1$ . **CO3** 

15. A) Find the derivative of 
$$\sin^{-1}\left(\frac{2x}{1+x^2}\right)$$
 w.r.t.  $\tan^{-1}\left(\frac{2x}{1-x^2}\right)$  CO4

B) If 
$$u = \tan^{-1}\left(\frac{x^3 - y^3}{x + y}\right)$$
, then prove that  $x\frac{\partial u}{\partial x} + y\frac{\partial u}{\partial y} = \sin 2u$ . CO4

Or

#### PART-C

## Answer the following question. Question carries TEN marks. 1x10=10M

16. The sum of two numbers is 24. Find them so that the sum of their squares is minimum. **CO5** 

\*\*\*

# STATE BOARD OF TECHNICAL EDUCATION, A.P ENGINEERING MATHEMATICS AA- 102

| TIME : 3 HOURS                                                                  | MODEL PAPER- II                                                                              | MAX.MARKS : 80M                        |
|---------------------------------------------------------------------------------|----------------------------------------------------------------------------------------------|----------------------------------------|
|                                                                                 | PART-A                                                                                       |                                        |
| Answer All questions. Each c                                                    | uestion carries THREE marks.                                                                 | 10x3=30M                               |
| 1. If $f: R \to R$ is a big                                                     | jective function such that $f(x) = ax + b$ , then find $f^{-1}$                              | <sup>-1</sup> ( <i>x</i> ). <b>CO1</b> |
| 2. Resolve the function                                                         | $n \frac{1}{(x+1)(x-2)}$ into partial fractions.                                             | CO1                                    |
| 3. If A = $\begin{bmatrix} 0 & -1 & 3 \\ 1 & 0 & 7 \\ -3 & x & 0 \end{bmatrix}$ | $\begin{bmatrix} 1 \\ 1 \end{bmatrix}$ is a skew-symmetric matrix, find the value of $x$ .   | CO1                                    |
| 4. Find the value of <sub>si</sub>                                              | $\sin^2 82 \frac{1}{2}^0 - \sin^2 22 \frac{1}{2}^0.$                                         | CO2                                    |
| 5. Prove that $\frac{\cos 3A}{2\cos 2A}$                                        | $\frac{A}{A-1} = \cos A.$                                                                    | CO2                                    |
| 6. Find the conjugate c                                                         | of the complex number $(3\!-\!2i).(4\!+\!7i)$                                                | CO2                                    |
| 7. Find the equation of                                                         | f the line passing through the points $ig(1,2)$ and $ig(3,-$                                 | 4). соз                                |
| 8. Find $\lim_{x \to 2} \frac{x^5 - 32}{x - 2}$ .                               |                                                                                              | CO4                                    |
| 9. Differentiate $\sqrt{x} - s$                                                 | $\sec x + \log x$ w.r.t. x.                                                                  | CO4                                    |
| 10. If $u(x, y) = x^3 - 3ax$                                                    | $xy + y^3$ , then find $\frac{\partial u}{\partial x}$ and $\frac{\partial u}{\partial y}$ . | CO4                                    |
|                                                                                 |                                                                                              |                                        |
|                                                                                 | PART-B                                                                                       |                                        |
| Answer All questions. Each c                                                    | uestion carries EIGHT marks.                                                                 | 5x8=40M                                |
| 11 A) Show that $\begin{vmatrix} 1 & 1 \\ a & b \\ a^2 & b^2 \end{vmatrix}$     | $\begin{vmatrix} 1 \\ c \\ c^2 \end{vmatrix} = (a-b)(b-c)(c-a).$                             | CO1                                    |

Or

B) Solve the system of equations x+2y+3z=6, 3x-2y+4z=5 and x-y-z=-1 using matrix inversion method.

12 A) Prove that 
$$\frac{\sin 2\theta + \sin 4\theta + \sin 6\theta}{\cos 2\theta + \cos 4\theta + \cos 6\theta} = \tan 4\theta.$$
 CO2

Or

B) Prove that 
$$\tan^{-1}\frac{1}{3} + \tan^{-1}\frac{1}{5} + \tan^{-1}\frac{1}{7} + \tan^{-1}\frac{1}{8} = \frac{\pi}{4}$$
. CO2

CO2

13 A) Solve 
$$2\cos^2\theta - 3\cos\theta + 1 = 0$$
.

Or

B) In any 
$$\triangle ABC$$
, Show that  $\sum a^3 \cos(B-C) = 3abc$ . CO2

14 A) Find the equation of the circle passing through the points (0,0), (6,0) and (0,8). **CO3** 

Or

B) Find the equation of the rectangular hyperbola whose focus is  $\left(1,2
ight)$  and directrix is

$$3x + 4y - 5 = 0.$$
 CO3

15 A) If  $\sin y = x \sin(a+y)$ , then prove that  $\frac{dy}{dx} = \frac{\sin^2(a+y)}{\sin a}$ . CO4

Or

B) If  $y = \tan^{-1} x$ , then prove that  $(1 + x^2)y_2 + 2xy_1 = 0$ . CO4

#### PART-C

| Ar | nswer the following question. Question carries TEN marks.                         | 1x10=10M |
|----|-----------------------------------------------------------------------------------|----------|
| 16 | Show that the semi-vertical angle of the cone of maximum volume and of given slar | nt       |
|    | height is $\tan^{-1}\sqrt{2}$ .                                                   | CO4      |

\*\*\*

| Course code | Course Title           | No. of<br>Periods per<br>week | Total No. of<br>Periods | Marks for FA | Marks for SA |
|-------------|------------------------|-------------------------------|-------------------------|--------------|--------------|
| AA-103      | Engineering<br>Physics | 4                             | 120                     | 20           | 80           |

| S. No | Unit Title/Chapter        | No of Periods | COs Mapped |
|-------|---------------------------|---------------|------------|
| 1     | Units and Dimensions      | 08            | CO1        |
| 2     | Elements of Vectors       | 12            | CO1        |
| 3     | Dynamics                  | 12            | CO2        |
| 4     | Friction                  | 10            | CO2        |
| 5     | Work, Power and Energy    | 12            | CO3        |
| 6     | Simple harmonic motion    | 12            | CO3        |
| 7     | Heat and Thermodynamics   | 12            | CO4        |
| 8     | Sound                     | 10            | CO4        |
| 9     | Properties of matter      | 10            | CO5        |
| 10    | Electricity and Magnetism | 12            | CO5        |
| 11    | Modern physics            | 10            | CO5        |
|       | Total                     | 120           |            |

| Cou               | rse Title: Engineering Physics                                                                                                    |
|-------------------|----------------------------------------------------------------------------------------------------|
| Course Objectives | <ol> <li>To familiarize with the concepts of Physics involved in the process<br/>of various Engineering, Industrial and Daily life Applications.</li> <li>To understand and apply the basic principles of physics in the field<br/>of engineering and technology to familiarize certain natural<br/>phenomenon occurring in the day to day life</li> <li>To reinforce theoretical concepts by conducting relevant<br/>experiments/exercises</li> </ol> |

|          | CO1 | Explain S.I units and dimensions of different physical quantities, basic         |
|----------|-----|----------------------------------------------------------------------------------|
|          |     | operations among vector quantities.                                              |
|          |     | Explain the motion of objects moving in one dimension and two                    |
|          | CO2 | dimensions, the causes of motion and hindrance to the motion of the              |
|          |     | objects especially with respect to friction.                                     |
|          | CO3 | Explain the mechanical energy of bodies like PE, KE and conservation law         |
|          | 03  | of energy, the properties of simple harmonic motion.                             |
|          |     | Explain gas laws, ideal gas equation, Isothermal and adiabatic processes,        |
| Course   | CO4 | Specific heats, to study the laws of thermodynamics. Causes,                     |
| Outcomes |     | consequences and methods to minimise noise pollution, explain beats,             |
|          |     | Doppler effect, Reverberation, echoes.                                           |
|          |     | Explain certain properties of solids, liquids like elastic properties, viscosity |
|          |     | and surface tension. Explain Ohm's law, to study Kirchoff's laws, to study       |
|          |     | the principle of Wheatstone's bridge and its application to meter bridge.        |
|          | CO5 | To study the magnetic force and understand magnetic field. To compute            |
|          |     | magnetic field strength on axial and equatorial lines of a bar magnet. To        |
|          |     | familiarise with modern topics like photoelectric effect, optical fibres,        |
|          |     | superconductivity and nanotechnology.                                            |

# COS, POS, PSOS MAPPING

> POs mapping strength (as per given table)

|     | PO1 | PO2 | PO3 | PO4 | PO5 | PO6 | PO7 | PSO1 | PSO2 | PSO3 |
|-----|-----|-----|-----|-----|-----|-----|-----|------|------|------|
| CO1 | 3   |     |     |     |     | 1   |     | 1    | 1    | 1    |
| CO2 | 3   |     | 2   |     |     |     |     | 1    | 1    |      |
| CO3 | 3   |     | 2   |     |     |     |     | 1    |      |      |
| CO4 | 3   | 2   |     |     | 2   |     |     |      | 2    | 2    |
| CO5 | 3   |     |     | 2   |     |     | 2   | 1    | 1    |      |

3 = strongly mapped 2= moderately mapped1= slightly mapped

Note:

The gaps in CO and PO mapping will be achieved by one or more appropriate activities from the following:

i) Seminars ii) Tutorials iii) Guest lectures iv) Assignments v) Quiz competitions vi) Industrial visits vii) Tech Fest viii) Mini project ix) Group discussion x) Virtual classes xi) Library visit for e-books

#### LEARNING OUTCOMES

#### **1.0** Concept of Units and dimensions

- 1.1 Explain the concept of Units, Physical quantity, Fundamental physical quantities and Derived physical quantities
- 1.2 Define unit, fundamental units and derived units, State SI units with symbols
- 1.3 State Multiples and submultiples in SI system, State Rules of writing S.I. units, State advantages of SI units
- 1.4 Define Dimensions, Write Dimensional formulae of physical quantities
- 1.5 List dimensional constants and dimensionless quantities
- 1.6 State the principle of homogeneity of dimensions
- 1.7 State the applications and limitations of dimensional analysis
- 1.8 Errors in measurement, Absolute error, relative error, percentage error, significant figures
- 1.9 Solve problems

## 2.0 Concept of Elements of Vectors

- 2.1 Explain the concept of scalars, Vectors and give examples
- 2.2 Represent vectors graphically, Classify the Vectors, Resolve the vectors
- 2.3 Determine the resultant of a vector by component method, represent a vector in Space using unit vectors (i, j, k)
- 2.4 State and explain triangle law, parallelogram law, and polygon law of addition of Vectors
- 2.5 Define Dot product of two vectors with examples (Work done, Power), mention the Properties of dot product
- 2.6 Define cross product of two vectors with examples (Torque, Linear velocity) Mention the properties of Cross product.
- 2.7 Solve the related numerical problems

#### 3.0 Concept of Dynamics

- 3.1 Write the equations of motion in a straight line. Explain the acceleration due to Gravity.
- 3.2 Explain vertical motion of a body and derive expressions for a) Maximum Height,b) Time of ascent, c) time of descent, and d) time of flight
- 3.3 Derive height of a tower when a body projected vertically upwards from the top of a tower.
- 3.4 Explain projectile motion with examples
- 3.5 Explain horizontal projection and derive an expression for the path of a projectile in horizontal projection
- 3.6 Explain oblique projection and derive an expression for it. Derive formulae fora) Maximum Height b) time of ascent c) time of descent and d) time of flighte) Horizontal Range, f) Maximum range
- 3.7 Define force, momentum, angular displacement, angular velocity, angular acceleration, angular momentum, moment of inertia, torque
- 3.8 Solve the related numerical problems

#### 4.0 Concept of Friction

- 4.1 Define friction and classify the types of friction.
- 4.2 Explain the concept of normal reaction.
- 4.3 State the laws of friction.
- 4.4 Define coefficients of friction, Angle of friction and angle of repose.
- 4.5 Derive expressions for acceleration of a body on a rough inclined plane. (Upwards and downwards)
- 4.6 List the advantages and disadvantages of friction.
- 4.7 Mention the methods of minimizing friction.
- 4.8 Explain why it is easy to pull a lawn roller than to push it.
- 4.9 Solve the related numerical problems.

#### 5.0 Concepts of Work, Power, and Energy

- 5.1 Define the terms Work, Power and Energy. State SI units and dimensional Formulae.
- 5.2 Define potential energy and give examples, derive an expression for potential energy.
- 5.3 Define Kinetic energy and give examples, derive an expression for kinetic energy.
- 5.4 State and derive Work-Energy theorem.
- 5.5 Derive the relation between Kinetic energy and momentum.
- 5.6 State the law of conservation of energy and verify it in the case of a freely falling body.
- 5.7 Solve the related numerical problems.

#### 6.0 Concepts of Simple harmonic motion

- 6.1 Define Simple harmonic motion, Give examples, state the conditions.
- 6.2 Explanation of uniform circular motion of a particle is a combination of two perpendicular S.H.M.s.
- 6.3 Derive expressions for displacement, velocity, acceleration, Frequency, Time period of a particle executing SHM.
- 6.4 Define phase of SHM.
- 6.5 Define Ideal simple pendulum and derive expression for time period of simple pendulum.
- 6.6 State the laws of motion of simple pendulum.
- 6.7 Solve the related numerical problems.

#### 7.0 Concept of heat and thermodynamics

- 7.1 Explain the concept of expansion of gases
- 7.2 State and explain Boyle's and Charles laws.
- 7.3 Define absolute zero temperature, absolute scale of temperature
- 7.4 Define ideal gas and distinguish from real gas
- 7.5 Derive Ideal gas equation. Define specific gas constant and universal gas constant, write S.I unit and dimensional formula. Calculate the value of R.
- 7.6 Explain why universal gas constant is same for all gases
- 7.7 State and explain isothermal process and adiabatic process
- 7.8 State first and second laws of thermodynamics and state applications
- 7.9 Define specific heats and molar specific heats of a gas, Derive  $C_P$ - $C_V$ =R
- 7.10 Solve the relevant numerical problems

#### 8.0 Concept of Sound

- 8.1 Concept of the sound, Wave motion. (longitudinal and transverse wave)
- 8.2 Distinguish between musical sound and noise.
- 8.3 Explain noise pollution and state SI unit for intensity level of sound.
- 8.4 Explain causes, effects and methods of minimizing of noise pollution.
- 8.5 Explain the phenomenon of beats state the applications.
- 8.6 Define Doppler effect, list the applications.
- 8.7 Define reverberation and reverberation time and write Sabine's formula.
- 8.8 Define and explain echoes state its applications.
- 8.9 State conditions of good auditorium.
- 8.10 Solve the related numerical problems.

#### 9.0 Concepts of properties of matter

- 9.1 Explain the terms elasticity, stress, strain and types of stress and strain.
- 9.2 State and explain Hooke's law.
- 9.3 Definitions of Modulus of elasticity, Young's modulus(Y), Bulk modulus (K), Rigidity modulus (n), Poisson's ratio ( $\sigma$ ),
- 9.4 Define surface tension and give examples.
- 9.5 Explain Surface tension with reference to molecular theory.
- 9.6 Define angle of contact and capillarity and write formula for Surface Tension.
- 9.7 Explain the concept of viscosity, give examples, write Newton's formula.
- 9.8 Define co-efficient of viscosity and write its units and dimensional formulaand State Poiseulle's equation for Co-efficient of viscosity.
- 9.9 Explain the effect of temperature on viscosity of liquids and gases.
- 9.10 Solve the related numerical problems.

#### 10. Concepts of Electricity and Magnetism

- 10.1 Explain Ohm's law in electricity and write the formula.
- 10.2 Define specific resistance, conductance and state their units.
- 10.3 Explain Kichoff's laws.
- 10.4 Describe Wheatstone's bridge with legible sketch.
- 10.5 Describe Meter Bridge for the determination of resistivity with a circuit diagram.
- 10.6 Explain the concept of magnetism. State the Coulomb's inverse square law of Magnetism.
- 10.7 Define magnetic field and magnetic lines of force and write the properties of magnetic lines of force.
- 10.8 Derive an expression for the moment of couple on a bar magnet placed in a uniform magnetic field.
- 10.9 Derive equations for Magnetic induction field strength at a point on the axial line and on the equatorial line of a bar magnet.
- 10.10 Solve the related numerical problems

#### 11.0 Concepts of modern physics

- 11.1 State and explain Photo-electric effect and Write Einstein's photo electric Equation.
- 11.2 State laws of photo electric effect.
- 11.3 Explain the Working of photo electric cell, write its applications.
- 11.4 Recapitulation of refraction of light and its laws, critical angle, total Internal Reflection.
- 11.5 Explain the principle and working of Optical fiber, mention different types of Optical fiber, state the applications.
- 11.6 Define super conductor and super conductivity and mention examples.
- 11.7 State the properties of super conducting materials and list the applications.
- 11.8 Nanotechnology definition, nano materials, applications.

#### COURSECONTENT

#### 1. Units and Dimensions:

Introduction, Physical quantity, Fundamental and Derived quantities, Fundamental and Derived units, SI units, Multiples and Sub multiples, Rules for writing S.I. units, Advantages of SI units. Dimensions and Dimensional formulae, Dimensional constants and Dimensionless quantities, Principle of homogeneity, Advantages and limitations of dimensional analysis, Errors in measurement, Absolute error, relative error, percentage error, significant figures, Problems.

#### 2. Elements of Vectors:

Scalars and Vectors, Types of vectors (Proper Vector, Null Vector, Unit Vector, Equal, Negative Vector, Like Vectors, Co-Initial Vectors, Co-planar Vectors and Position Vector). Addition of vectors, Representation of vectors, Resolution of vectors, Parallelogram, Triangle and Polygon laws of vectors, Subtraction of vectors, Dot and Cross products of vectors-Problems.

#### 3. Dynamics

Introduction-Concept of acceleration due to gravity-Equations of motion for a freely falling body and for a body thrown up vertically- Projectiles- Horizontal and Oblique projections-Expressions for maximum height, time of flight, range-Define force, momentum, angular displacement, angular velocity, angular acceleration, angular momentum, moment of inertia, torque–problems.

#### 4. Friction:

Introduction to friction- Causes- Types of friction- Laws of friction- Angle of repose-Angle of friction- rough inclined plane- Advantages and disadvantages of friction-Methods of reducing friction–Problems.

#### 5. Work, Power and Energy:

Work, Power and Energy- Definitions and explanation- potential energy- kinetic energy-Derivations of Potential and Kinetic energies-K.E and Momentum relation - Work-Energy theorem- Law of Conservation of energy- Problems.

#### 6. Simple Harmonic Motion:

Introduction- Conditions of SHM- Definition- Examples- Expressions for displacement, velocity, acceleration, Time period, frequency and phase in SHM- Time period of a simple pendulum- Laws of simple pendulum-seconds pendulum-Problems.

#### 7. Heat and Thermodynamics:

Expansion of Gases, Boyle's law, absolute scale of temperature- Charles laws- Ideal gas equation- Universal gas constant- Differences between gas constant(r) and universal gas constant(R),Isothermal and adiabatic processes, Laws of thermodynamics, Specific heats - molar specific heats of a gas -Different modes of transmission of heat ,laws of thermal conductivity, Coefficient of thermal conductivity-Problems.

#### 8. Sound:

Sound- Nature of sound- Types of wave motion -musical sound and noise- Noise pollution – Causes & effects- Methods of reducing noise pollution- Beats- Doppler effect- Echo-Reverberation-Reverberation time-Sabine 's formula-Conditions of good auditorium-Problems.

#### 9. Properties of matter

Definition of Elasticity –Definition of stress and strain -the units and dimensional formulae for stress and strain-The Hooke's law-Definitions of Modulus of elasticity, Young's modulus(Y), Bulk modulus(K), Rigidity modulus (n),Poisson's ratio ( $\sigma$ ), relation between Y, K, n and  $\sigma$ (equations only no derivation)

Definition of surface tension-Explanation of Surface tension with reference to molecular theory - Definition of angle of contact -Definition of capillarity -The formula for surface tension based on capillarity - Explanation of concept of Viscosity - Examples for surface tension and Viscosity - Newton's formula for viscous force- Definition of co-efficient of viscosity- The effect of temperature on viscosity of liquids and gases - Poiseuille's equation for Co-efficient of viscosity- The related numerical problems.

#### 10. Electricity & Magnetism:

Ohm's law and explanation, Specific resistance, Kirchoff's laws, Wheatstone's bridge, Meter bridge, Coulomb's inverse square law, magnetic field, magnetic lines of force, magnetic induction field strength- magnetic induction field strength at a point on the axial line - magnetic induction field strength at a point on the equatorial line–problems.

#### 11. Modern Physics;

Photoelectric effect –Einstein's photoelectric equation-laws of photoelectric effectphotoelectric cell–Applications of photo electric effect- Total internal reflection- fiber optics--principle and working of an optical fiber-types of optical fibers - Applications of optical fibers- superconductivity–applications-Nanotechnology definition, nano materials, applications

#### REFERENCEBOOKS

- Telugu Academy (English version)
   Dr. S. L. Guptha and Sanjeev Guptha
   Resnick& Holiday
   Dhanpath Roy
   D.A Hill
- 6. XI & XII Standard

Intermediate physics Volume-I & 2 Unified physics Volume 1,2,3 and 4 Text book of physics Volume I Text book of applied physics Fiber optics NCERT Text Books

|          | mapped                       |                  |                  | Ma                                         | ks w | ico |                                               |   | عمير | tionw | vico              |     |
|----------|------------------------------|------------------|------------------|--------------------------------------------|------|-----|-----------------------------------------------|---|------|-------|-------------------|-----|
| S.<br>No | Unit<br>Title/Chapter        | No of<br>Periods | Weight<br>age of | Marks wise<br>distribution of<br>Weightage |      |     | Question wise<br>distribution of<br>Weightage |   |      |       | Mapped<br>with CO |     |
|          |                              | T CHOUS          | marks            | R                                          | U    | Ар  | An                                            | R | U    | Ар    | An                |     |
| 1        | Units and<br>Dimensions      | 08               | 03               | 3                                          | 0    | 0   | 0                                             | 1 | 0    | 0     | 0                 | CO1 |
| 2        | Elements of<br>Vectors       | 12               | 11               | 3                                          | 8    | 0   | 0                                             | 1 | 1    | 0     | 0                 | CO1 |
| 3        | Dynamics                     | 12               | 11               | 3                                          | 8    | 0   | 0                                             | 1 | 1    | 0     | *                 | CO2 |
| 4        | Friction                     | 10               | 11               | 3                                          | 0    | 8   | 0                                             | 1 | 0    | 1     | 0                 | CO2 |
| 5        | Work, Power and<br>Energy    | 12               | 11               | 3                                          | 8    | 0   | 0                                             | 1 | 1    | 0     | 0                 | CO3 |
| 6        | Simple harmonic motion       | 12               | 11               | 3                                          | 8    | 0   | 0                                             | 1 | 1    | 0     | *                 | CO3 |
| 7        | Heat and<br>Thermodynamics   | 12               | 11               | 0                                          | 8    | 3   | 0                                             | 0 | 1    | 1     | *                 | CO4 |
| 8        | Sound                        | 10               | 11               | 0                                          | 8    | 3   | 0                                             | 0 | 1    | 1     | 0                 | CO4 |
| 9        | Properties of<br>matter      | 10               | 08               | 0                                          | 8    | 0   | 0                                             | 0 | 1    | 0     | 0                 | CO5 |
| 10       | Electricity and<br>Magnetism | 12               | 14               | 6                                          | 0    | 8   | 0                                             | 2 | 0    | 1     | 0                 | CO5 |
| 11       | Modern physics               | 10               | 08               | 0                                          | 8    | 0   | 0                                             | 0 | 1    | 0     | 0                 | CO5 |
|          | Total                        | 120              | 110              | 24                                         | 64   | 22  | 0                                             | 8 | 8    | 4     | *<br>10           |     |

# Model Blue Print with Weightage for Blooms category and questions for chapter and Cos mapped

\*One question of HOTs for 10 marks from any of the unit title 3 or 6 or 7

# > Table specifying the scope of syllabus to be covered for Unit Tests

| Unit Test     | Learning outcomes to be covered |
|---------------|---------------------------------|
| Unit Test – 1 | From 1.1 to 4.9                 |
| Unit Test – 2 | From 5.1 to 7.10                |
| Unit Test – 3 | From 8.1 to 11.8                |

# > Model question paper for Unit Tests I,II,III with COs mapped

# UNIT TEST –I MODEL QUESTION PAPER (C-20) ENGINEERING PHYSICS (AA-103)

| TIME: 90 minutes Tota                                                                                                    | al Marks: 40   |  |  |  |  |
|----------------------------------------------------------------------------------------------------|----------------|--|--|--|--|
| PART-A 16 N<br>Instructions: (1) Answer all questions.<br>(2) First question carries 4 marks and others carry 3 marks each.<br>(3) Answers for the Question numbers 2 to 5 should be brief and<br>straight to the point and shall not exceed five simple sentences. | larks          |  |  |  |  |
| 1. i) The dimensional formula of force is                                                                                                    | (CO1)          |  |  |  |  |
| ii) Which of the following is a scalar [ ]                                                                                                    | (CO1)          |  |  |  |  |
| a) force b) work c) displacement d) velocity                                                                                                    |                |  |  |  |  |
| iii) We can add a scalar to a vector (Yes / No)                                                                                                    | (CO1)          |  |  |  |  |
| iv) Friction is a self-adjusting force. [True / False]                                                                                                    | (CO2)          |  |  |  |  |
| 2. Define dot product. Give one example                                                                                                    | (CO1)          |  |  |  |  |
| 3. A force of 150 N acts on a particle at an angle of 30° to the horizontal.                                                                                                    | Find           |  |  |  |  |
| the horizontal and vertical components of force.                                                                                                    | (CO1)          |  |  |  |  |
| 4. Define projectile. Give two examples.                                                                                                    | (CO2)          |  |  |  |  |
| 5. It is easier to pull a lawn roller than to push it. Explain                                                                                                    | (CO2)          |  |  |  |  |
| PART—B 3x8=24<br>Instructions: (1) Answer all questions. Each question carries 8marks.<br>(2) Answer should be comprehensive and the criteria for<br>evaluation is content but not the length of the answer.                                                        |                |  |  |  |  |
| 6) (A) Derive an expression for magnitude and direction of resultant of the Vectors using parallelogram law of vectors<br>OR                                                                                                    | wo<br>(CO1)    |  |  |  |  |
| <ul> <li>(B) Write any four properties of dot product and any four properties of Cross product</li> <li>7) (A) Show that path of a projectile is a parabola in case of oblique</li> </ul>                                                                           | of<br>(CO1)    |  |  |  |  |
| Projection.<br>OR                                                                                                    | (CO2)          |  |  |  |  |
| <ul> <li>(B) Derive the expression for range and time of flight of a projectile</li> <li>8) (A) State and explain polygon law of vector addition with a neat diagram</li> <li>OR</li> </ul>                                                                         | (CO2)<br>(CO1) |  |  |  |  |
| (B) Derive the equation for acceleration of a body on a rough inclined plane                                                                                                    | (CO2)          |  |  |  |  |

\*\*\*

# UNIT TEST –II Model Question Paper (C-20) ENGINEERING PHYSICS (AA–103)

| TIME: 90 minutes                                                                                                    |                                                                                                    | Total Marks: 40                        |
|----------------------------------------------------------------------------------------------------|----------------------------------------------------------------------------------------------------|----------------------------------------|
|                                                                                                    | PART –A                                                                                                    | 16 Marks                               |
| (3) Answers for the Quest                                                                                                    | I marks and others carry 3 marks e<br>ion numbers 2 to 5 should be brie<br>nd shall not exceed five simple ser | f and                                  |
| 1) i) The value of 100 <sup>0</sup> C is equal to                                                                                                    | in Kelvin scale of temper                                                                                      | rature (CO4)                           |
| ii) Write the S.I unit of power                                                                                                    |                                                                                                    | (CO3)                                  |
| iii) A simple pendulum be used in art                                                                                                    | ificial satellite (Yes / No)                                                                                   | (CO3)                                  |
| iv) Specific heat of a gas is constant f                                                                                                    | or all gases in nature [True / False                                                                           | e] (CO4)                               |
| 2. Derive the relation between momen                                                                                                    | tum and kinetic energy                                                                                         | (CO3)                                  |
| 3. A girl is swinging by sitting in a                                                                                                    | swing, how the frequency ch                                                                                    | anges if she                           |
| stands in the swing.                                                                                                    |                                                                                                    | (CO3)                                  |
| 4. Write the physical significance                                                                                                    | of universal gas constant.                                                                                     | (CO4)                                  |
| 5. A body is projected in to the ai                                                                                                    | r in the vertically upward dire                                                                                | ection, find the                       |
| height at which its potential ar                                                                                                    | nd kinetic energies are equal.                                                                                 | (CO3)                                  |
|                                                                                                    | PART—B                                                                                                    | 3x8=24 Marks                           |
|                                                                                                    | tions. Each question carries<br>be comprehensive and the<br>ntent but not the length of                        | e criteria for                         |
| 6) (A) State the law of conservation falling body.<br>(OR)                                                                                             | on of energy and verify it in cas                                                                              | se of a freely<br>(CO3)                |
| <ul> <li>(B) State and prove work energy</li> <li>7) (A) Define ideal simple pendulut</li> <li>of a simple pendulum</li> <li>OR</li> </ul>             |                                                                                                    | (CO3)<br>or time period<br>(CO3)       |
| <ul> <li>(B) State the conditions for S.H. Particle in S.H.M.</li> <li>8) (A) Define ideal gas, show that for a universal gas constant (OR)</li> </ul> | in ideal gas the difference in specifi                                                                         | (CO3)<br>ic heats is equal to<br>(CO4) |
| (B) State gas laws and derive the ide                                                                                                    | ai gas equation                                                                                                | (CO4)                                  |

# UNIT TEST –III Model Question Paper (C-20) ENGINEERING PHYSICS (AA–103)

| TIME: 90 minutes                                                                                                    | Total Marks: 40                             |
|----------------------------------------------------------------------------------------------------|---------------------------------------------|
| PART –A                                                                                                    | 16 Marks                                    |
| Instructions: (1) Answer all questions.<br>(2) First question carries 4 marks and others carry 3 marks each.<br>(3) Answers for the Question numbers 2 to 5 should be brief and<br>straight to the point and shall not exceed five simple sentences.                         |                                             |
| <ol> <li>i) Photo electric cell converts light energy in to energy</li> <li>ii) What is elastic limit ?</li> <li>iii) SI unit of Specific resistance is</li> <li>iv) Inside a bar magnet magnetic line of force will travel from North pole to Sou [True / False]</li> </ol> | (CO5)<br>(CO5)<br>(CO5)<br>th pole<br>(CO5) |
| <ol> <li>Distinguish between Musical sound and Noise</li> <li>What is the effect of temperature on Viscosity of liquids and gases</li> </ol>                                                                                                    | (CO4)<br>(CO5)                              |
| 4. The values of resistances P, Q, R are 50 $\Omega$ , 10 $\Omega$ , 15 $\Omega$ respectively in balanced condition of Wheatstone bridge, find the unknown                                                                                                    | . ,                                         |
| resistance<br>5. What is nanotechnology and write any two uses.                                                                                                    | (CO5)<br>(CO5)                              |
| PART—B                                                                                                    | 3x8=24 Marks                                |
| Instructions: (1) Answer all questions. Each question carries 8mar<br>(2) Answer should be comprehensive and the criter<br>evaluation is content but not the length of the ar                                                                                                | ria for                                     |
| 6) (A) Explain Surface Tension based on the molecular theory (OR)                                                                                                    | (CO5)                                       |
| (B) Define Reverberation and Reverberation Time. Derive Sabine fo for reverberation time.                                                                                                    | rmula<br><b>(CO4)</b>                       |
| 7) (A) Derive the balancing condition of Wheatstone bridge with neat<br>Diagram.<br>(OR)                                                                                                    | circuit<br><b>(CO5)</b>                     |
| (B) Derive an expression for the magnetic induction field strength a<br>point on the equatorial line of a bar magnet.                                                                                                    | t a<br>(CO5)                                |
| <ol> <li>A) Describe an experiment to determine the specific resistance of a wire using<br/>bridge.</li> <li>(OR)</li> </ol>                                                                                                    | meter<br>(CO5)                              |
| (B) Explain the principle and working of an optical fiber.                                                                                                    | (CO5)                                       |

\*\*\*

# BOARD DIPLOMA EXAMINATION, (C-20) FIRST YEAR EXAMINATION AA-103, ENGINEERING PHYSICS

| <u>Tim</u> | e : 3 hours ] PART—A                                                                                                    | [ Total Marks : 80M<br>3×10=30 |  |  |  |  |  |
|------------|----------------------------------------------------------------------------------------------------|--------------------------------|--|--|--|--|--|
| Inst       | Instructions: (1) Answer all questions.<br>(2) Each question carries three marks.<br>(3) Answers should be brief and straight to the point and shall not exceed five simple<br>Sentences. |                                |  |  |  |  |  |
| 1.         | Write the dimensional formula of the following physical quantities                                                                                                    | (CO1)                          |  |  |  |  |  |
|            | (a) Velocity (b) Force (c) Angular momentum                                                                                                    |                                |  |  |  |  |  |
| 2.         | Write any three properties of scalar product.                                                                                                    | (CO1)                          |  |  |  |  |  |
| 3.         | Define projectile. Give two examples.                                                                                                    | (CO2)                          |  |  |  |  |  |
| 4.         | It is easier to pull a lawn roller than to push it. Explain.                                                                                                    | (CO2)                          |  |  |  |  |  |
| 5.         | Define potential energy and kinetic energy.                                                                                                    | (CO3)                          |  |  |  |  |  |
| 6.         | For a body in simple harmonic motion velocity at mean position is 4m/s, if t                                                                                                    | he time period is              |  |  |  |  |  |
|            | 3.14 s, find its amplitude.                                                                                                    | (CO3)                          |  |  |  |  |  |
| 7.         | State first and second laws of thermodynamics.                                                                                                    | (CO4)                          |  |  |  |  |  |
| 8.         | Write any three conditions of good auditorium                                                                                                    | (CO4)                          |  |  |  |  |  |
| 9.         | Define ohmic and non-ohmic conductors.                                                                                                    | (CO5)                          |  |  |  |  |  |
| 10.        | State Coulomb's inverse square law of magnetism.                                                                                                    | (CO5)                          |  |  |  |  |  |
|            | PART—B                                                                                                    | 8 ×5= 40                       |  |  |  |  |  |
| Inst       | Instructions: (1) Each question carries eight marks.<br>(2) Answers should be comprehensive and the criterion for valuation is the content<br>But not the length of the answer.           |                                |  |  |  |  |  |
| 11.        | A) Derive an expression for magnitude and direction of the resultant of two<br>Parallelogram law of vectors.                                                                              | vectors using<br>(CO1)         |  |  |  |  |  |
|            | OR<br>B) Show that path of a projectile is parabola in case of oblique projection ar<br>for maximum height.                                                                               | nd derive expression<br>(CO2)  |  |  |  |  |  |
| 12.        | <ul> <li>A) Derive expression for acceleration of a body sliding downwards on a roug plane.</li> <li>OR</li> </ul>                                                                        | gh inclined<br><b>(CO2)</b>    |  |  |  |  |  |
|            | B) Verify the law of conservation of energy in case of a freely falling body.                                                                                                    | (CO3)                          |  |  |  |  |  |

| 13. | A) Derive an expression for velocity and acceleration of a particle performing simpl Motion.                                                                                                    | e harmonic<br>(CO3)     |
|-----|----------------------------------------------------------------------------------------------------|-------------------------|
|     | OR                                                                                                    |                         |
|     | B) Define ideal gas and derive ideal gas equation.                                                                                                    | (CO4)                   |
| 14. | A) Two tuning forks A and B produce 4 beats per second. On loading B with wax 6 b produced. If the quantity of wax is reduced the number of beats drops to 4. If the of A is 326 Hz, find the frequency of B. OR |                         |
|     | B) Explain surface tension based on molecular theory. Write three examples of sur                                                                                                    | rface tension.<br>(CO5) |
| 15. | <ul> <li>A) Derive an expression for balancing condition of Wheat stone's bridge with a ne diagram.</li> <li>OR</li> </ul>                                                                                       | at circuit<br>(CO5)     |
|     | B) Explain principle and working of optical fibers. Write any three applications .                                                                                                    | (CO5)                   |
|     | PART-C                                                                                                    | 1 x 10 = 10             |
| 16) | Derive relationship between malar specific heat of a gas at constant pressure $C$ and                                                                                                    | d molar                 |

16) Derive relationship between molar specific heat of a gas at constant pressure  $C_p$  and molar specific heat of a gas at constant volume  $C_v$  and hence show that  $C_p$  is greater than  $C_v$ . **(CO4)** 

\*\*\*

| Course code | Course Title                                             | No. of Periods<br>per week | Total No. of<br>Periods | Marks for FA | Marks for SA |
|-------------|----------------------------------------------------------|----------------------------|-------------------------|--------------|--------------|
| AA-104      | Engineering<br>Chemistry and<br>Environmental<br>Studies | 4                          | 120                     | 20           | 80           |

| S.No | Unit Title/Chapter           | No of Periods | COs Mapped |
|------|------------------------------|---------------|------------|
| 1    | Fundamentals of<br>Chemistry | 18            | CO1        |
| 2    | Solutions                    | 10            | CO1        |
| 3    | Acids and bases              | 10            | CO1        |
| 4    | Principles of<br>Metallurgy  | 8             | CO1        |
| 5    | Electrochemistry             | 16            | CO2        |
| 6    | Corrosion                    | 8             | CO2        |
| 7    | Water Treatment              | 10            | CO3        |
| 8    | Polymers                     | 12            | CO4        |
| 9    | Fuels                        | 6             | CO4        |
| 10   | Chemistry in daily<br>life   | 6             | CO4        |
| 11   | Environmental<br>Studies     | 16            | CO5        |
|      | Total                        | 120           |            |

# Course Objectives

| Course Title: Engineering Chemistry & Environmental Studies |                                                                                                    |  |  |  |  |  |  |  |  |
|-------------------------------------------------------------|----------------------------------------------------------------------------------------------------|--|--|--|--|--|--|--|--|
| Course Objectives                                           | <ol> <li>To familiarize with the concepts of chemistry involved in the<br/>process of various Engineering Industrial Applications.</li> <li>To know the various natural and man-made environmental issues<br/>and concerns with an interdisciplinary approach that include<br/>physical, chemical, biological and socio cultural aspects of<br/>environment.</li> <li>To reinforce theoretical concepts by conducting relevant<br/>experiments/exercises</li> </ol> |  |  |  |  |  |  |  |  |

# Course outcomes

|                 | CO1 | Explain Bohr's atomic model, chemical bonding, mole concept, acids and bases, P <sup>H</sup> metallurgical process and alloys          |  |  |  |  |  |
|-----------------|-----|----------------------------------------------------------------------------------------------------|--|--|--|--|--|
|                 | CO2 | concept, acids and bases, P <sup>H</sup> metallurgical process and<br>alloys<br>Explain electrolysis, Galvanic cell, emf and corrosion |  |  |  |  |  |
| Course Outcomes | CO3 | Explain the chemistry involved in the treatment of water by advanced method                                                            |  |  |  |  |  |
|                 | CO4 |                                                                                                    |  |  |  |  |  |
|                 | CO5 | •                                                                                                    |  |  |  |  |  |

| Course code<br>AA-104 | Engg. Chemis            | No Of periods 120 |       |                |                                               |  |  |  |
|-----------------------|-------------------------|-------------------|-------|----------------|-----------------------------------------------|--|--|--|
| POs                   | Mapped with CO<br>No    |                   |       | Level<br>1,2,3 | Remarks                                       |  |  |  |
| PO1                   | CO1,CO2,CO3,<br>CO4,CO5 | 60                | 50%   | 3              | >40% level 3 (highly<br>addressed) 25% to 40% |  |  |  |
| PO2                   | CO1,CO2                 | 13                | 10.8% | 1              | level2(moderately                             |  |  |  |
| PO3                   | CO2,CO3                 | 10                | 8.3%  | 1              | addressed 5% to 25%                           |  |  |  |
| PO4                   | CO1                     | 10                | 8.3%  | 1              | level1 (Low addressed <                       |  |  |  |
| PO5                   | CO4,CO5                 | 15                | 12.5  | 1              | 5%(not addressed)                             |  |  |  |
| PO6                   |                         |                   |       |                |                                               |  |  |  |
| PO7                   | CO4                     | 12                | 10%   | 1              |                                               |  |  |  |

COs-POs mapping strength (as per given table)

|     | PO1 | PO2 | PO3 | PO4 | PO5 | PO6 | PO7 | PSO1 | PSO2 | PSO3 |
|-----|-----|-----|-----|-----|-----|-----|-----|------|------|------|
| CO1 | 3   | 1   |     | 1   |     |     |     | 1    | 1    |      |
| CO2 | 3   | 1   | 2   |     |     |     |     | 1    | 1    |      |
| CO3 | 3   |     | 2   |     |     |     |     |      |      |      |
| CO4 | 3   |     |     |     | 1   |     | 2   |      |      |      |
| CO5 | 3   |     |     |     | 3   |     |     | 1    |      |      |

3 = strongly mapped

2= moderately mapped

1= slightly mapped

Note: The gaps in CO and PO mapping will be achieved by one or more appropriate activities from the following:

 Seminars ii) Tutorials iii) Guest Lectures iv) Assignments v) Quiz competitions vi) Industrial visit vii) Tech Fest viii) Mini project ix) Group discussions x) Virtual classes xi) Library visit for e-books

| S.No | Unit<br>Title/Chapter        | No of<br>Periods | Weight<br>age of | Marks wise<br>distribution of<br>Weightage |    |    | Question wise<br>distribution of<br>Weightage |    |    |    | Mapped<br>with CO |     |
|------|------------------------------|------------------|------------------|--------------------------------------------|----|----|-----------------------------------------------|----|----|----|-------------------|-----|
|      |                              |                  | marks            | R                                          | U  | Ар | An                                            | R  | U  | Ар | An                |     |
| 1    | Fundamentals<br>of Chemistry | 18               | 19               | 8                                          | 8  | 3  |                                               | 1  | 1  | 1  |                   | CO1 |
| 2    | Solutions                    | 10               | 11               | 0                                          | 0  | 8  | 3                                             |    |    | 1  | 1                 | CO1 |
| 3    | Acids and bases              | 10               | 11               | 0                                          | 8  | 0  | 3                                             |    | 1  |    | 1                 | CO1 |
| 4    | Principles of<br>Metallurgy  | 8                | 8                | 8                                          | 0  | 0  |                                               | 1  |    |    |                   | CO1 |
| 5    | Electrochemistry             | 16               | 11               | 8                                          | 3  | 0  |                                               | 1  | 1  |    | *                 | CO2 |
| 6    | Corrosion                    | 8                | 8                | 0                                          | 8  | 0  |                                               |    | 1  |    |                   | CO2 |
| 7    | Water Treatment              | 10               | 11               | 8                                          | 3  | 0  |                                               | 1  | 1  |    |                   | CO3 |
| 8    | Polymers                     | 12               | 11               | 3                                          | 8  | 0  |                                               | 1  | 1  |    | *                 | CO4 |
| 9    | Fuels                        | 6                | 3                | 3                                          | 0  | 0  |                                               | 1  |    |    |                   | CO4 |
| 10   | Chemistry in<br>daily life   | 6                | 3                | 0                                          | 0  | 3  |                                               |    |    | 1  |                   | CO4 |
| 11   | Environmental<br>Studies     | 16               | 14               | 3                                          | 11 | 0  |                                               | 1  | 2  |    |                   | CO5 |
|      | Total                        |                  | 110              | 12                                         | 6  | 6  | 6                                             | 20 | 35 | 5  | *<br>10           |     |

## Model Blue Print with Weightage for Blooms category and questions for each chapter and COs mapped

\*One question of HOTs for 10 marks from any of the unit title 5 or 8

#### Upon completion of the course the student shall be able to learn out

#### ENGINEERINGCHEMISTRY AND ENVIRONMENTAL STUDIES

#### 1.0 Atomic structure

- 1.1 Explain the charge, mass of fundamental particles of an atom (electron, proton and neutron) and the concept of atomic number and mass number.
- 1.2 State the Postulates of Bohr's atomic theory and its limitations.
- 1.3 Explain the significance of four Quantum numbers.
- 1.4 Explain 1. Aufbau principle, 2 Pauli's exclusion principle 3 Hund's rule.
- 1.5 Define Orbital of an atom and draw the shapes of s, p and d- Orbitals.
- 1.6 Write the electronic configuration of elements up to atomic number 30
- 1.7 Explain the significance of chemical bonding
- 1.8 Explain the Postulates of Electronic theory of valency
- 1.9 Define and explain lonic and Covalent bonds with examples of NaCl , MgO,  $*H_2$ ,  $*O_2$  and  $*N_2$ . (\* Lewis dot method)
- 1.10 List out the Properties of Ionic compounds and covalent compounds and distinguish between their properties.
- 1.11 Structures of ionic solids-define a) Unit cell b) co-ordination number and the structures of NaCl and CsCl unit cells.

# 2.0 Solutions

- 2.1 Define the terms 1.Solution, 2.Solute and 3.Solvent
- 2.2 Classify solutions based on physical state and solubility
- 2.3 Define mole and problems on mole concept.
- 2.4 Define the terms 1. Atomic weight, 2. Molecular weight and 3. Equivalent weight and calculate Molecular weight and Equivalent weight of the given acids. (HCl, H<sub>2</sub>SO<sub>4</sub>, H<sub>3</sub>PO<sub>4</sub>)Bases (NaOH, Ca(OH)<sub>2</sub>, Al(OH)<sub>3</sub>) and Salts (NaCl, Na<sub>2</sub>CO<sub>3</sub>, CaCO<sub>3</sub>)
- 2.5 Define molarity and normality and numerical problems on molarity and normality
   a) Calculate the Molarity or Normality if weight of solute and volume of solution are given
   b) Calculate the weight of solute if Molarity or normality with volume of solution are given
   c) Problems on dilution to convert high concentrated solutions to low concentrated Solutions

# 3.0 Acids and bases

- 3.1 Explain Arrhenius theory of Acids and Bases and give the limitations of Arrhenius theory of Acids and Bases.
- 3.2 Explain Bronsted–Lowry theory of acids and bases and give the limitations of Bronsted– Lowry theory of acids and bases.
- 3.3 Explain Lewis theory of acids and bases and give the limitations of Lewis theory of acids and bases.
- 3.4 Explain the Ionic product of water
- 3.5 Define pH and explain P<sup>H</sup> scale and solve the Numerical problems on pH(Strong Acids and Bases)
- 3.6 Define and explain buffer solution and give the examples of buffer solutions.
- 3.7 State the application of buffer solutions

# 4.0 Principles of Metallurgy

- 4.1 List out the Characteristics of Metals and non-metals
- 4.2 Distinguish between Metals and Non-metals
- 4.3 Define the terms 1. Mineral, 2. Ore, 3. Gangue, 4. Flux 5. Slag
- 4.4 Describe the methods of concentration of Ore; 1.Handpicking, 2.Levigation and 3. Froth Floatation
- 4.5 Describe the methods involved in extraction of crude metal- Roasting, Calcination and Smelting.
- 4.6 Explain the purification of Copper by Electrolytic Refining
- 4.7 Define an Alloy and Write the composition and uses of the following alloys. 1. Brass 2. Germen silver 3. Nichrome.

# 5.0 Electrochemistry

- 5.1 Define the terms1. Conductor 2. Semiconductor 3. Insulator, 4. Electrolyte5. Non–electrolyte. Give two examples each.
- 5.2 Distinguish between metallic conduction and Electrolytic conduction
- 5.3 Explain electrolysis by taking example fused NaCl
- 5.4 Explain Faraday's laws of electrolysis
- 5.5 Define 1. Chemical equivalent (E) 2. Electrochemical equivalent (e) and their relation.
- 5.6 Solve the Numerical problems on Faraday's laws of electrolysis and applications of electrolysis (Electro plating)
- 5.7 Define Galvanic cell and explain the construction and working of Galvanic cell.
- 5.8 Distinguish between electrolytic cell and galvanic cell
- 5.9 Explain the electrode potentials and standard electrode potentials
- 5.10 Explain the electrochemical series and its significance
- 5.11 Explain the emf of a cell and solve the numerical problems on emf of the cell based on standard electrode potentials.

## 6.0 Corrosion

- 6.1 Define the term corrosion.
- 6.2 state the Factors influencing the rate of corrosion
- 6.3 Describe the formation of a) composition cell b) stress cell c)concentration cell during corrosion.
- 6.4 Define rusting of iron and explain the mechanism of rusting of iron.
- 6.5 Explain the methods of prevention of corrosiona) Protective coatings (anodic and cathodic coatings)
  - b) Cathodic protection (Sacrificial anode process and Impressed-voltage process)

# 7.0 Water Treatment

- 7.1 Define soft water and hard water with respect to soap action.
- 7.2 Define and classify the hardness of water.
- 7.3 List out the salts that causing hardness of water (with Formulae)
- 7.4 State the disadvantages of using hard water in industries.
- 7.5 Define Degree of hardness and units of hardness (mg/L) or( ppm).
- 7.6 Explain the methods of softening of hard water: a) Ion-exchange process, b)Permutit process or zeolite process
- 7.7 State the essential qualities of drinking water.
- 7.8 Chemistry involved in treatment of water (Coagulation, Chlorination, deflouridation)
- 7.9 Explain Osmosis and Reverse Osmosis with examples.
- 7.10 State the applications of Reverse Osmosis.

# 8.0 Polymers

- 8.1 Explain the concept of polymerisation
- 8.2 Describe the methods of polymerization a)addition polymerization of ethylene b)condensation polymerization of Bakalite(Only flow chart)
- 8.3 Define thermoplastics and thermosetting plastics with examples.
- 8.4 Distinguish between thermo plastics and thermosetting plastics
- 8.5 List the Characteristics of plastics and state the disadvantages of using plastics.
- 8.6 State the advantages of plastics over traditional materials.
- 8.7 Explain the methods of preparation and uses of the following plastics:1. PVC, 2.Teflon, 3. Polystyrene 4. Nylon 6,6
- 8.8 Explain processing of Natural rubber and write the structural formula of Natural rubber.
- 8.9 List the Characteristics of raw rubber
- 8.10 Define and explain Vulcanization and List out the Characteristics of Vulcanized rubber.
- 8.11 Define the term Elastomer and describe the preparation and uses of the following synthetic rubbers a) Buna-s and b)Neoprene rubber.

# 9.0 Fuels

- 9.1 Define the term fuel
- 9.2 Classify the fuels based on physical state and based on occurrence.
- 9.3 List the characteristics of good fuel.
- 9.4 State the composition and uses of gaseous fuels.
- a)water gas b) producer gas, c) natural gas, d) Coal gas, e)Biogas.

# 10.0 Chemistry in daily life

10.1 Give the basic chemical composition, applications, health aspects and pollution impacts of a) soaps, and detergents b) vinegar c) Insect repellents d) activated charcoal e) Soft drinks

# 11.0 ENVIRONMENTALSTUDIES

- 11.1 Define the term environment and explain the scope and importance of environmental studies
- 11.2 Define the segments of environment 1).Lithosphere, 2).Hydrosphere, 3).Atmosphere, 4).Biosphere,

- 11.3 Define the following terms 1)Pollutant, 2).Pollution, 3).Contaminant, 4)receptor, 5)sink,
  6) particulates, 7)dissolved oxygen (DO), 8)Threshold limit value (TLV), 9).BOD,10).COD
  11) eco system12)Producers13)Consumers 14) Decomposers with examples
- 11.4 State the renewable and non renewable energy sources with examples.
- 11.5 Explain biodiversity and threats to biodiversity
- 11.6 Define air pollution and classify the air pollutants-based on origin and physical state of matter.
- 11.7 Explain the causes, effects of air pollution on human beings, plants and animals and control methods of air pollution.
- 11.8 State the uses of forest resources.
- 11.9 Explain causes and effects of deforestation
- 11.10 Explain the causes and effects of the following
  - 1) Greenhouse effect, 2) Ozone layer depletion and 3) Acid rain
- 11.11 Define Water pollution, explain the causes, effects and control methods of Water pollution.

#### **COURSE CONTENT**

#### ENGINEERING CHEMISTRY AND ENVIRONMENTAL STUDIES

#### 1. Fundamentals of Chemistry

**Atomic Structure:** Introduction - Fundamental particles – Bohr's theory – Quantum numbers –Aufbau principle - Hund's rule - Pauli's exclusion Principle- Orbitals, shapes of s, p and d orbitals - Electronic configurations of elements

**Chemical Bonding:** Introduction – types of chemical bonds – Ionic and covalent bond with examples–Properties of Ionic and Covalent compounds- structures of ionic crystals (NaCl and CsCl).

#### 2. Solutions

Introduction of concentration methods – mole concept, molarity and normality – Numerical problems on mole, molarity and normality.

#### 3. Acids and Bases

Introduction – Theories of acids and bases and limitations – Arrhenius theory- Bronsted – Lowry theory – Lewis acid base theory – Ionic product of water- pH related numerical problems–Buffer solutions, action of buffer and its applications.

#### 4. Principles of Metallurgy

Characteristics of Metals and non-metals –Distinguish between Metals and Non-metals, Define the terms i) Metallurgy ii) ore iii) Gangue iv) flux v) Slag - Concentration of Ore –Hand picking, Levigation, Froth floatation – Methods of Extraction of crude Metal – Roasting, Calcination, Smelting – Alloys – Composition and uses of brass, German silver and nichrome.

#### 5. Electrochemistry

Conductors, semiconductors, insulators, electrolytes and non-electrolytes – electrolysis – Faraday's laws of electrolysis-application of electrolysis(electroplating) -numerical problems on Faraday's laws – Galvanic cell – standard electrode potential – electrochemical series–emf and numerical problems on emf of a cell.

#### 6. Corrosion

Introduction - factors influencing corrosion - composition, stress and concentration cellsrusting of iron and its mechanism – prevention of corrosion by coating methods, cathodic protection methods.

#### 7. Water technology

Introduction–soft and hard water–causes of hardness–types of hardness

-disadvantages of hard water – degree of hardness (ppm and mg/lit) – softening methods – permutit process – ion exchange process– qualities of drinking water –Chemistry involved in treatment of water (Coagulation, Chlorination, defluoridation) - Osmosis, Reverse Osmosis – Applications of Reverse osmosis.

#### 8. Polymers

Introduction – polymerization – types of polymerization – addition, condensation with examples – plastics – types of plastics – advantages of plastics over traditional materials-Disadvantages of using plastics – Preparation and uses of the following plastics i).PVC ii) Teflon iii) Polystyrene iv) .Nylonn 6,6 –Processing of natural rubber - Vulcanization – Elastomers-Preparation and applications of Buna-s, Neoprene rubbers.

#### 9. Fuels

Definition and classification of fuels-characteristics of good fuel-composition and uses of gaseous fuels.

#### 10. Chemistry in daily life

Basic composition, applications, health aspects and pollution impacts of soaps and detergents, vinegar, insect repellents, soft drinks, activated charcoal.

#### 11. ENVIRONMENTALSTUDIES

Introduction– environment –scope and importance of environmental studies – important terms related to environment– renewable and non-renewable energy sources–Concept of ecosystem – Biotic components –Forest resources – Deforestation -Biodiversity and its threats-Air pollution – causes-effects–Global environmental issues – control measures – Water pollution – causes – effects – control measures.

#### REFERENCEBOOKS

- 1. Telugu Academy Intermediate chemistry Vol 1&2
- 2. Jain & Jain Engineering Chemistry
- 3. O.P. Agarwal, Hi- Tech. Engineering Chemistry
- 4. Sharma Engineering Chemistry
- 5. A.K. De Engineering Chemistry

Table specifying the scope of syllabus to be covered for unit test 1, unit test 2 and unit test 3

| Unit Test Learning outcomes to be covered |                   |
|-------------------------------------------|-------------------|
| Unit Test - 1                             | From 1.1 to 3.7   |
| Unit Test - 2                             | From 4.1 to 7.10  |
| Unit Test - 3                             | From 8.1 to 11.11 |

## Model question paper for Unit Test with Cos mapped

## UNIT TEST –I MODEL QUESTION PAPER (C-20) ENGINEERING CHEMISTRY & ENVIRONMENTAL STUDIES (AA-104)

| TIN | /IE: 90 minutes                                                                                                    | Total Marks: 40                        |
|-----|----------------------------------------------------------------------------------------------------|----------------------------------------|
|     | PART-A                                                                                                    | 16 Marks                               |
| In  | structions: (1) Answer all questions.<br>(2) First question carries 4 marks and each of rest carries 3 marks.<br>(3) Answers for Q.No. 2 to 5 should be brief and straight to the point<br>not exceed five simple sentences.                                                                                         | and shall                              |
| 1.  | a. Number of neutrons in 11Na <sup>23</sup> is                                                                                                    | (CO1)                                  |
|     | b. The molarity and normality of HCl is the same (True or False)                                                                                                    | (CO1)                                  |
|     | c. What is the p <sup>H</sup> range of base?                                                                                                    | (CO1)                                  |
|     | d. Graphite is a good conductor of electricity (Yes or No)                                                                                                    | (CO1)                                  |
| 2.  | Distinguish between orbit and orbital.                                                                                                    | (CO1)                                  |
| 3.  | Define Covalent bond. Explain the formation of covalent bond in Oxygen and Nitr                                                                                                    | ogen molecules.                        |
|     |                                                                                                    | (CO1)                                  |
| 4.  | Define mole. Calculate the number of moles present in 50 gm of CaCO <sub>3</sub> and 9.8                                                                                                    | gm of H <sub>2</sub> SO <sub>4</sub> . |
|     |                                                                                                    | (CO1)                                  |
| 5.  | Define $P^{H}$ . Calculate the $P^{H}$ of 0.001M HCl and 0.01M NaOH solution.                                                                                                    | (CO1)                                  |
| An  | PART – B<br>swer either (A) or (B) from each questions from Part-B. Each question carries 8                                                                                                    | 3x8M = 24M<br>marks.                   |
| 6.  | A) Explain Postulations of Bhor's atomic theory. Give its limitations.<br>(OR)                                                                                                    | (CO1)                                  |
| 7.  | <ul><li>B) Explain the significance of Quantum numbers.</li><li>A) Express molarity normality with mathematical equation. Calculate the molarit of 10gm of NaOH present in 500 ml solution.</li></ul>                                                                                                    | (CO1)<br>y and normality<br>(CO1)      |
| 8.  | <ul> <li>(OR)</li> <li>B) Classify solutions based the physical state of solute and solvent and give an exeach.</li> <li>A) What is buffer solution? Classify with examples and give it's applications.</li> <li>(OR)</li> <li>B) Explain Bronsted-Lowry theory of acids and bases. Give its limitations.</li> </ul> | ample<br>(CO1)<br>(CO1)<br>(CO1)       |
|     |                                                                                                    | ()                                     |

\*\*\*

## UNIT TEST –II MODEL QUESTION PAPER (C-20) ENGINEERING CHEMISTRY & ENVIRONMENTAL STUDIES (AA-104)

| TIME: 9 | 90 minutes                                                                                                    | Total Marks:40Marks             |  |  |  |  |  |
|---------|----------------------------------------------------------------------------------------------------|---------------------------------|--|--|--|--|--|
| 1       | PART-A 16 Marks                                                                                                    |                                 |  |  |  |  |  |
| Instru  | ctions: (1) Answer all questions.<br>(2) First question carries 4 marks and each of rest carries 3 mar<br>(3) Answers for Q.No. 2 to 5 should be brief and straight to the<br>not exceed five simple sentences. |                                 |  |  |  |  |  |
| 1.      | a) Bauxite is the ore of metal                                                                                                    | (CO2)                           |  |  |  |  |  |
|         | b) What is the unit of electrochemical equivalent?                                                                                                    | (CO2)                           |  |  |  |  |  |
|         | c) CaSO $_4$ is the permanent hardness causing salt. (True or False)                                                                                                    | (CO3)                           |  |  |  |  |  |
|         | d) Write the Chemical formula of rust.                                                                                                    | (CO2)                           |  |  |  |  |  |
| 2.      | Write any three differences between metallic conduction and electrol                                                                                                    | ytic conduction.(CO2)           |  |  |  |  |  |
| 3.      | Write the composition and applications of German silver and Nichron                                                                                                    | ne. <b>(CO1)</b>                |  |  |  |  |  |
| 4.      | Mention any three disadvantages of using hard water in industries.                                                                                                    | (CO3)                           |  |  |  |  |  |
| 5.      | Define electro chemical equivalent and chemical equivalent. Give the                                                                                                    | relation between                |  |  |  |  |  |
|         | them.                                                                                                    | (CO2)                           |  |  |  |  |  |
|         | PART – B                                                                                                    | 3x8M = 24M                      |  |  |  |  |  |
| Answe   | Answer either (A) or (B) from each questions from Part-B. Each question carries 8 marks.                                                                                                    |                                 |  |  |  |  |  |
| 6.      | A) What is galvanic cell? Explain construction and working of galvanic                                                                                                    | cell with neat diagram<br>(CO2) |  |  |  |  |  |
|         | (OR)                                                                                                    |                                 |  |  |  |  |  |
|         | B) State and explain Faraday's laws of electrolysis.                                                                                                    | (CO2)                           |  |  |  |  |  |
| 7.      | A) Explain different types of galvanic cells formed during the corrosion (OR)                                                                                                    | n of metals. <b>(CO2)</b>       |  |  |  |  |  |
|         | B) What is hard water? Explain zeolite process of softening of hard wa                                                                                                    | ter. <b>(CO3)</b>               |  |  |  |  |  |
| 8.      | A) Explain Froth floatation process.<br>(OR)                                                                                                    | (CO1)                           |  |  |  |  |  |
|         | B) Explain Electrolytic refining processing of copper.                                                                                                    | (CO1)                           |  |  |  |  |  |
|         | , , , , , , , , , , , , , , , , , , , ,                                                                                                    |                                 |  |  |  |  |  |

\*\*\*

## UNIT TEST –III MODEL QUESTION PAPER (C-20) ENGINEERING CHEMISTRY & ENVIRONMENTAL STUDIES (AA-104)

| TIME: 9 | 90 minutes                                                                                                    | Total Marks:40         |
|---------|----------------------------------------------------------------------------------------------------|------------------------|
|         | PART-A                                                                                                    | 16 Marks               |
| Instru  | ctions: (1) Answer all questions.<br>(2) First question carries 4 marks and each of rest carries 3 marks.<br>(3) Answers for Q. No. 2 to 5 should be brief and straight to the point a<br>not exceed five simple sentences. | ind shall              |
| 1.      | a) The monomer of PVC                                                                                                    | (CO4)                  |
|         | b) Sulphur is the vulcanising agent. (True/False)                                                                                                    | (CO4)                  |
|         | c) Give an example for secondary pollutant.                                                                                                    | (CO5)                  |
|         | d) Presence of ozone in stratosphere is a pollutant.( Yes/No)                                                                                                    | (CO5)                  |
| 2.      | List any three characteristic properties of vulcanised rubber.                                                                                                    | (CO4)                  |
| 3.      | Define primary fuel and secondary fuels give an example each.                                                                                                    | (CO4)                  |
| 4.      | Mention the basic chemical composition and applications of vinegar.                                                                                                    | (CO4)                  |
| 5.      | Write any three threats to the biodiversity.                                                                                                    | (CO5)                  |
| Answe   | PART – B<br>er either (A) or (B) from each questions from Part-B. Each question carries 8 m                                                                                                    | 3x8M = 24M<br>arks.    |
| 6.      | A) Explain addition and condensation polymerisation with an example each.<br>(OR)                                                                                                    | (CO4)                  |
|         | B) Give a method of preparation and applications of the following                                                                                                    |                        |
| -       | i) Buna-S ii) Neoprene                                                                                                    | (CO4)                  |
| 7.      | A) What is air pollution? Explain any three causes of air pollution.<br>(OR)                                                                                                    | (CO5)                  |
|         | B) Briefly explain ozone layer depletion and green house effect.                                                                                                    | (CO5)                  |
| 8.      | A) What is water pollution? Explain any three controlling methods of water po<br>(OR)                                                                                                    | ollution. <b>(CO5)</b> |
|         | B) What are thermoplastics and thermo setting plastic? Write any four different these two plastics.                                                                                                    | nces between<br>(CO4)  |

\*\*\*

## Model Question Paper (C-20) ENGINEERING CHEMISTRY & ENVIRONMENTAL STUDIES (AA-104)

| TIME: 3 | Bhrs T                                                                                                    | otal Marks:80    |
|---------|----------------------------------------------------------------------------------------------------|------------------|
|         | PART-A                                                                                                    |                  |
| Instruc | tions: (1) Answer all questions.<br>(2) Each question carries 3 marks.                                                                                                    | 3x10=30M         |
| 1.      | Draw the shapes of s and p orbitals.                                                                                                    | (CO1)            |
| 2.      | Define mole. Find the mole number of 10 g of $CaCO_3$                                                                                                    | (CO1)            |
| 3.      | Define Buffer solution. Give any two examples.                                                                                                    | (CO1)            |
| 4.      | Define chemical equivalent and electrochemical equivalent. Give their relation                                                                                                    | n. <b>(CO2)</b>  |
| 5.      | State name of the salts and their formulae that cause hardness.                                                                                                    | (CO3)            |
| 6.      | Write any three disadvantages of using plastics.                                                                                                    | (CO4)            |
| 7.      | Classify the fuels based on their occurrence.                                                                                                    | (CO4)            |
| 8.      | Mention the basic chemical composition and applications of vinegar.                                                                                                    | (CO4)            |
| 9.      | List out any three threats to biodiversity.                                                                                                    | (CO5)            |
| 10.     | Define pollutant and contaminant. Give an example each.                                                                                                    | (CO5)            |
|         | PART – B                                                                                                    |                  |
| Fac     | h question carries eight marks.                                                                                                    | 8x5=40M          |
|         | A) Explain Bhor's atomic theory and give its limitations.<br>(OR)                                                                                                    | (CO1)            |
|         | B) Explain ionic bond formation and covalent bond formation with one example                                                                                                    | e each<br>(CO1)  |
| 12.     | <ul> <li>A) Calculate the molarity and normality of 250 ml of sodium carbonate solutior<br/>that contains 10.6 gm of sodium carbonate.<br/>(OR)</li> </ul>                               |                  |
|         | B) Explain Bronstead and Lowry theory of acids and bases. Give its limitations.                                                                                                    | (CO1)            |
| 13.     | A) Explain froth floatation and electrolytic refining of copper with neat diagra (OR)                                                                                                    | ms. <b>(CO1)</b> |
|         | B) Explain the construction and working of galvanic cell.                                                                                                    | (CO2)            |
| 14.     | A) Explain Cathode protection methods.<br>(OR)                                                                                                    | (CO2)            |
| 15.     | <ul><li>B) Explain ion-exchange of softening of hard water with a neat diagram.</li><li>A) Explain addition and condensation polymerisation with an example each.</li><li>(OR)</li></ul> | (CO3)<br>(CO4)   |
|         | <ul> <li>B) Explain the causes and effects of air pollution.</li> <li>PART –C</li> </ul>                                                                                                 | (CO5)            |
| Que     | stion carries ten marks                                                                                                    | 10x1 =10M        |
|         | Analyse the products formed at cathode and anode with electrode reactions d the Electrolysis of aqueous NaCl in compare with fused NaCl.                                                 |                  |

#### **BUILDING MATERIALS (C-20)**

| Subject Title      | Subject Code | Periods / Week | Periods / Year |
|--------------------|--------------|----------------|----------------|
| Building Materials | AA-105       | 04             | 120            |

#### TIME SCHEDULE

| SI.<br>No | Major Topics                  | No. of<br>periods | Weightage<br>of Marks | Part-A<br>No of short<br>ans.<br>questions | Part-B<br>No of Essay<br>ans.<br>questions | Part-C<br>Question |
|-----------|-------------------------------|-------------------|-----------------------|--------------------------------------------|--------------------------------------------|--------------------|
| 1.        | Stones                        | 08                | 03                    | 1                                          | -                                          |                    |
| 2.        | Bricks                        | 10                | 08                    | -                                          | 1                                          |                    |
| 3.        | Lime                          | 08                | 03                    | 1                                          | -                                          |                    |
| 4.        | Clay Products                 | 10                | 03                    | 1                                          | -                                          |                    |
| 5.        | Sand                          | 06                | 03                    | 1                                          | -                                          |                    |
| 6.        | Cement                        | 08                | 08                    | -                                          | 1                                          |                    |
| 7.        | Mortars                       | 08                | 03                    | 1                                          | -                                          |                    |
| 8.        | Concrete                      | 10                | 08                    | -                                          | 1                                          | 1                  |
| 9.        | Timber and Timber<br>Products | 10                | 03                    | 1                                          | -                                          |                    |
| 10.       | Glass                         | 06                | 03                    | 1                                          | -                                          |                    |
| 11.       | Metals                        | 08                | 03                    | 1                                          | -                                          |                    |
| 12.       | Paints & Varnishes            | 08                | 03                    | 1                                          | -                                          |                    |
| 13.       | Plastics                      | 08                | 08                    | -                                          | 1                                          |                    |
| 14.       | Modern Materials              | 12                | 11                    | 1                                          | 1                                          |                    |
|           | From all the above topics     |                   | 10                    |                                            |                                            |                    |
| Total:    |                               | 120               | 80                    | 10                                         | 5                                          | 1                  |

#### Note on Examination: -

Part-A: 30 marks, 10 questions - 3 marks each, **NO CHOICE** - 60 minutes (6 Minutes for each question)

Part-B: 40 marks, 5 questions - 8 marks each, **EITHER OR TYPE** - 90 minutes (18 Minutes each question)

Part-C: 10 marks 1 question-30 minutes (Higher Order Question)

# Note: The subject teachers have to organize a practical assignment which enables the all the students in gaining the knowledge by touch the material and experience it physically for which the following modalities are to be followed: -

- 1. Subject teacher has to make students in to batches comprising minimum three and maximum five for each batch.
- 2. Each batch of students have to be entrusted to collect the material specimens mentioned in the course content sharing equally from various sources (shops, source productions, factories, markets, wholesale and retail dealers.
- 3. All such Specimen to be deposited in the Building materials display Room or laboratory.
- 4. Material display room to be made accessible to all students to perceive the material collected by other batches and students of the course.
- 5. Material display room to be in the control of the HoS / Arch or with Subject teacher.

6. For said Collection of specimen material job the students are to be permitted with required permission letter processed through Subject teacher, HoS, Principal and to be permitted only on Second Saturdays with in the vicinity of the town where their institution is existing.

| COURSE OBJECTIVES and OUTCOMES |       |                                                                                |  |
|--------------------------------|-------|--------------------------------------------------------------------------------|--|
|                                | (1)   | BUILDING MATERIALS                                                             |  |
|                                | (i)   | To understand the need to know and learn the course to communicate to          |  |
|                                |       | the stake holders such as clients, contractors, masons, workers and materials  |  |
|                                |       | traders.                                                                       |  |
|                                | (ii)  | To define, describe, explain the properties, know the uses of the materials    |  |
|                                |       | which are used for construction of main structure and appurtenant              |  |
|                                |       | components i.e., Stones, Bricks, Lime, Clay Products, Sand, Cement, Mortars,   |  |
|                                |       | Concrete.                                                                      |  |
|                                | (iii) | To understand the rendering material used for interior and exterior of         |  |
|                                |       | buildings along with their characteristics i.e., of Timber, Glass, Metals,     |  |
| <b>Course Objectives</b>       |       | Various Paints, Varnishes and Plastics, Modern Materials.                      |  |
|                                | (iv)  | To comprehend the knowledge of each building material in detail which are      |  |
|                                | . ,   | used for conventional and non-conventional with their source, other forms,     |  |
|                                |       | by-products and substitutes wherever it is possible.                           |  |
|                                | (v)   | To understand the scope and limitations of the building materials i.e.,        |  |
|                                | (.,   | Stones, Bricks, Lime, Clay Products, Sand, Cement, Mortars, Concrete,          |  |
|                                |       | Timber, Glass, Metals, Various Paints, Varnishes and Plastics, Modern          |  |
|                                |       | Materials.                                                                     |  |
|                                | (vi)  | To collect the material specimen so to gain experience perception of its       |  |
|                                | (VI)  | touch, colour, smell, physical form, texture, quality, availability, cost etc. |  |
|                                | 601   |                                                                                |  |
|                                | CO1   | Understand and communicate with clients and related stakeholders in            |  |
|                                |       | serving and specifying adequate and suitable material for such work of the     |  |
|                                |       | building and construction while conveying their properties, durability and     |  |
|                                |       | application methodology.                                                       |  |
|                                | CO2   | Apply the knowledge in serving the profession and job, matching to the         |  |
|                                |       | prevailing industry and latest needs while experimenting with new /            |  |
|                                |       | equivalent / substitute / better than the conventional materials.              |  |
|                                | CO3   | Serve the clients and society by adopting and maintaining the standards        |  |
|                                |       | specified and prescribed by ISI and ISO.                                       |  |
|                                | CO4   | Specify suitable material for needful solution and improvising the quality of  |  |
|                                |       | building construction, appearance, rendering while maintaining standards       |  |
|                                |       | and cost-effective techniques.                                                 |  |
| Course Outcome                 | CO5   | Acquire knowledge of modern or latest materials available in the building      |  |
|                                |       | material market to face and solve various cropping challenges in               |  |
|                                |       | construction, satisfying the clients' needs for various building planning      |  |
|                                |       | requirements.                                                                  |  |
|                                |       | Serves the profession through educating and making the clients aware of the    |  |
|                                | CO6   | importance of natural sources of various materials and their scarcity to       |  |
|                                |       | implement the environment friendly and maintain the ecological balance.        |  |
|                                | C07   | Having experienced the specimen material collected during the course work      |  |
|                                |       | period understanding their properties, cost and limitations is adding power    |  |
|                                |       |                                                                                |  |
|                                |       | of confidence for their application and specifying the suitable materials      |  |
|                                |       | serving through professional practice or being an employee at an architect's   |  |
|                                |       | office or in a construction agency which practises a lifelong learning and     |  |
|                                |       | serving.                                                                       |  |

**COURSE OBJECTIVES and OUTCOMES** 

#### LEARNING OUTCOMES:

#### On completion of the course the student will be able to

- 1.0 Stones: -
- 1.1 State the characteristics of good building Stones
- 1.2 State the common varieties of stones used in different items of construction works
- 1.3 Explain the purpose of dressing of stones
- 1.4 Know the uses of different type of stones for building construction and interiors
- 2.0 Bricks: -
- 2.1 State the ISI specifications of bricks IS-1077-1971
- 2.2 State the Characteristics of good bricks
- 2.3 State the Uses and properties of (i) Refractory bricks, (ii) Fal G Bricks
- 2.4 State the uses (i) Hollow concrete blocks & (ii) Cement mortar bricks embedded with stone
- 3.0 Lime: -
- 3.1 Define and explain the terms (i) Slaking, (ii) Hydraulicity and (iii) Calcination
- 3.2 State the Properties and uses of (i) Fat lime and (ii) Hydraulic lime
- 4.0 Clay Products: -
- 4.1 State the Types & Uses of (i) Roofing tiles (Mangalore tiles only), (ii) Floor tiles, (iii) Ceiling tiles, (iv) Wall tiles
- 4.2 State the Characteristics of good tiles.
- 4.3 know the Stoneware pipes and their Uses
- 4.4 know the Porcelain glazed tiles and their uses.
- 4.5 know Vitreous Tiles and their uses.

#### 5.0 Sand: -

- 5.1 State the classification of sand.
- 5.2 State the characteristics of sand.
- 5.3 State the uses of good sand.
- 5.4 State the percentage of bulk allowance for construction work.
- 5.5 State the necessity of crushed stone powder as a substitute of sand.

#### 6.0 Cement: -

- 6.1 List the ingredients of Cement.
- 6.2 State the classification of Cement and their uses.
- 6.3 State the characteristics of ordinary Portland cement.
- 6.4 State the grades of cement and their compressive strengths.
- 6.5 State the importance of Blended cement and its application (mixture of Fly ash or Furnace slag).

## 7.0 Mortars: -

- 7.1 State the classification and uses of various mortars.
- 7.2 State the different proportions of mortars for various works.
- 7.3 Explain the methods of preparation of cement mortars.
- 7.4 State the characteristics of good mortar.

#### 8.0 Concrete: -

- 8.1 State the Ingredients of plain concrete and Reinforced concrete
- 8.2 Explain the Proportioning Usual proportions for different item of works Foundations, Columns, slabs, beam for ordinary buildings.
- 8.3 Define (i) Fine Aggregate, (ii) Coarse Aggregate and (iii) Workability.
- 8.4 Explain the terms (i) Hydration of cement, (ii) water cement Ratio.
- 8.5 Know the Methods of preparation of concrete and advantages of (i) Hand Mix, (ii) Machine Mix
- 8.6 understand the Laying and Curing of concrete

- 8.7 Know the Properties of concrete
- 8.8 Know the preparation and application of ready-mix concrete and its advantages
- 8.9 Understand the Light Weight Concrete its application

## 9.0 Timber & Timber Products: -

- 9.1 State the characteristics of good timber
- 9.2 State the importance of seasoning and define preservation of timber
- 9.3 Identify and Name the common varieties of trees in A.P, used for building construction and Interiors.
- 9.4 State the uses of wood products in construction work
- 10.0 Glass: -
- 10.1 State the important uses of glass
- 10.2 State the types of glasses available in market and their uses

#### 11.0 Metals

- 11.1 State the uses of Copper, Lead, Zinc, Aluminum, Cast Iron, and Brass, Steel, Stainless steel.
- 11.2 State the characteristics and uses of the above metals.

#### 12.0 Paints &Varnishes: -

- 12.1 know the Characteristics of Paints Varnishes.
- 12.2 Know the Different types of paints on different wall surfaces (i) White cement, (ii) Cement Primer, (iii) Oil bound distempers, (iv) Emulsion Paints.
- 12.3 State (i) Paints applied on Metals, (ii) Powder coated paints
- 12.4 Paints applied on wood work (i) oil paints, (ii) plastic emulsions,
- 12.5 (i) Varnishes, (ii) Polyurethane coating, (iii) Touchwood, (iv) Wood seals, (v) Melamine finishes. (vi) Antifungal & (vii) Anti corrosive paints

#### 13.0 Plastics: -

- 13.1 State the characteristics and uses of different types of Plastics –(i) Fibre plastics,
   (ii) Reinforced plastics, (iii) Plastics for doors and windows (PVC form), (iv) Plastics for water tanks (v) Plastics for False Ceilings
- 13.2 Understand and know application of Thermosetting and Thermodynamic Plastics

## 14.0 Modern Materials: -

- Gain the knowledge of (i) Thermocole, (ii) Plaster of Paris (POP), (iii) Gypsum Boards, (iv) Aluminum Elevation sheets, (v) Aluminum composite panels, (vi) Polycarbonate sheets, (vii)Glass wool, (viii) Fiber-glass, (ix) Wall paper, (x) Cement Boards, (xi) Cork boards, (xii) Rubber sheets, (xiii) Tensile Roofing,
- 14.2 Understand the application or Use of above materials in Building Construction.

## COURSE CONTENTS

#### 1.0 STONES:

- 1.1 Classification of stones
- 1.2 Characteristics of good building stone.
- 1.3 Common Varieties of stones (i) Granites, (ii) Marble, (iii) Cuddaph-slabs, (iv) Shahabad stones, (v) sand stone, (vi) lime stone.
- 1.4 Dressing of stones purpose and uses.

#### 2.0 BRICKS:

- 2.1 ISI specifications of bricks IS-1077-1971.
- 2.2 Characteristics of good bricks.
- 2.3 Uses and properties of (i) Refractory bricks, (ii) Fal G Bricks.
- 2.4 (i) Hollow concrete blocks &(ii) Cement mortar bricks embedded with stone.

## 3.0 LIME:

- 3.1 Definition for the terms (i) Slaking, (ii) Hydraulicity and (iii) Calcination.
- 3.2 Properties and uses of (i) Fat lime and (ii) Hydraulic lime.

## 4.0 CLAY PRODUCTS:

- 4.1 Tiles Types & Uses (i) Roofing tiles (Mangalore tiles only), (ii) Floor tiles, (iii) Ceiling tiles, (iv) Wall tiles.
- 4.2 Characteristics of good tiles.
- 4.3 Stoneware pipes Uses.
- 4.4 Porcelain glazed tiles.
- 4.5 Vitreous Tiles.

## 5.0 SAND:

- 5.1 Classification of sand: (i) River sand, (ii) Pit sand and (iii) Sea Sand.
- 5.2 Characteristics of the above sands.
- 5.3 Bulking of sand Percentage of bulkage allowance to be permitted.
- 5.4 Crushed stone powder as substitute of sand.

## 6.0 CEMENT:

- 6.1 Ingredients of Cement
- 6.2 Classification of Cement (i) Ordinary port land cement, (ii) Quick setting cement, (iii) Rapid hardening cement, (iv) White cement, (v) Coloured cement.
- 6.3 Grades of cements, their strength & uses.
- 6.4 Blended cement (it is a mixture of Fly ash or Furnace slag) and its application.

## 7.0 MORTARS:

- 7.1 Classification and uses of Mortars (i) Mud Motor, (ii) Lime Mortar, (iii) Cement Mortar, (iv) Surkhi Mortar, (v) Blended mortar, (vi) Gauged, (vii) Gypsum.
- 7.2 Different proportions of ingredients in cement mortars for various works.
- 7.3 Preparation of cement Mortar.
- 7.4 Brick laying Mortar and Finishing Mortars.

## 8.0 CONCRETE:

- 8.1 Ingredients of plain concrete and Reinforced concrete.
- 8.2 Proportioning Usual proportions for different item of works Foundations, Columns, slabs, beams for ordinary buildings.
- 8.3 (i) Define Fine Aggregate, (ii) Coarse Aggregate and (iii) Workability.
- 8.4 (i) Hydration of cement, (ii) water cement Ratio.
- 8.5 Methods of preparation of concrete (i) Hand Mix, (ii) Machine Mix.
- 8.6 Laying and Curing of concrete.
- 8.7 Properties of concrete
- 8.8 Introduction to ready mix concrete.
- 8.9 Light Weight Concrete its uses.

## 9.0 TIMBER AND TIMBER PRODUCTS:

- 9.1 Characteristics of good timber.
- 9.2 Seasoning of timber Importance
- 9.3 Common varieties of timber used for different works (such as Doors, Windows, Framework, Centering, Flooring and Cladding, Furniture, etc.).
- 9.4 Wood Products (i) Veneer, (ii) Ply wood, (iii) Particle Board, (iv) Laminated Board, (v) Straw board and their uses.

## 10.0 GLASS:

- 10.1 Properties and uses of glasses.
- 10.2 Types and uses of glass available in market (i) Soda lime glass,
  - (ii) Sheet glass, (iii) Glass bricks, (iv) Fibre glass, (v) Structural glass, (vi) Wired glass and (vii) Bullet proof glass.

## 11.0 METALS:

- 11.1 Properties and Uses of (i) Copper, (ii) Aluminium, (iii) Cast –Iron, (iv) Brass,(v) Steel
   &(vi) Stainless steel.
- 11.2 Usage of the above metals in Building Construction.

## 12.0 PAINTS AND VARNISHES:

- 12.1 Characteristics of Paints Varnishes.
- 12.2 Different types of paints on different wall surfaces (i) White cement, (ii) Cement primer, (iii) Oil bound distempers, (iv) Emulsion Paints.
- 12.3 (i) Paints applied on Metals, (ii) Powder coated paints
- 12.4 Paints applied on wood work (i) oil paints, (ii) plastic emulsions,
- 12.5 (i) Varnishes, (ii) Polyurethane coating, (iii) Touchwood, (iv) Wood seals, (v) Melamine finishes for interiors and furniture, (vi) Anti-fungus &(vii) Anti corrosive paints

## 13.0 PLASTICS:

- 13.1 Uses of Plastics (i) Fibre plastics, (ii) Reinforced plastics, (iii) PVC for doors and windows, (iv) Plastics for water tanks (v) Plastics for False Ceilings
- 13.2 Thermosetting and Thermodynamic Plastics.
- 13.3 (i) Fibre reinforced plastics, (ii) Alkathene, (iii) Polythene, (iv) PVC, (v) Perspex, (vi) Thermo-plastics, (vii) Thermosetting plastics.

## 14.0 MODERN MATERAILS:

14.1 Properties & Uses of the following materials: - (i) Thermocole, (ii) Plaster of Paris (POP), (iii) Gypsum Boards, (iv) Aluminum Elevation sheets, (v) Aluminum composite panels,(vi) Polycarbonate sheets, (vii)Glass wool, (viii) Fibre-glass, (ix) Wall paper, (x) Cement Boards, (xi) Cork boards, (xii) Rubber sheets, (xiii) Tensile Roofing,

## **REFERENCE BOOKS:**

- 1. Rangwala-Building Materials
- 2. Bindra & Arora Building Construction
- 3. B.C. Punmia -Building Construction
- 4. Susil Kumar- Building Materials.
- 5. N.Srinivasulu-Building Materials
- 6. Neha Janwal & M L Gambhir- Building Materials

## **BASIC DESIGN (C-20)**

| Course Title | Course Code | Periods / Week | Periods / Year |
|--------------|-------------|----------------|----------------|
| Basic Design | AA-106      | 06             | 180            |

|                                        | Course Title: Basic Design |                                                                                                    |  |  |  |
|----------------------------------------|----------------------------|----------------------------------------------------------------------------------------------------|--|--|--|
| Course (i)<br>(ii)<br>Objectives (iii) |                            | To develop drawing and drafting skills.<br>To understand the basic design skills to be applied in architectural<br>drawings.<br>To express the design ideas and architectural vocabulary.                                                                                |  |  |  |
|                                        | C01<br>C02<br>C03          | Understand the importance of Architecture<br>Use of drawing instruments to draw horizontal and vertical lines, line<br>weights, dimensioning, freehand lettering and graphic symbols to<br>represent various building elements.<br>Understand colour and colour schemes. |  |  |  |
| Course<br>Outcomes                     | C04                        | sketch human figures, trees and plants, etc., in freehand in order to apply in presentation drawings                                                                                                    |  |  |  |
|                                        | C05                        | Understand design principles to create compositions of geometrical and non-geometrical objects.                                                                                                    |  |  |  |
|                                        | C06                        | Explain scales to know how to measure an object or room and draw to scale.                                                                                                    |  |  |  |
|                                        | C07                        | Explain plan, elevation and section in order to create a small design of a building                                                                                                    |  |  |  |

| Sl. No | Major Topics                                   | No. of<br>periods | Weightage<br>of marks | No of short<br>ans.<br>questions | No of<br>essay ans.<br>questions |
|--------|------------------------------------------------|-------------------|-----------------------|----------------------------------|----------------------------------|
| 1.     | Introduction                                   | 06                | -                     | -                                | -                                |
| 2.     | Drawing Instruments                            | 15                | -                     | -                                | -                                |
| 3.     | Lines and Lettering                            | 24                | 5                     | 1                                | -                                |
| 4.     | Conventional Signs                             | 09                | 5                     | 1                                | -                                |
| 5      | Colours                                        | 12                | 5                     | 1                                |                                  |
| 6      | Architectural Rendering and<br>Graphic symbols | 12                | 5                     | 1                                |                                  |
| 7.     | Principles of basic design                     | 27                | 5                     | 1                                | -                                |
| 8      | Scale and measure drawings                     | 24                | -                     | -                                | -                                |
| 9.     | Building Drawings and design                   | 51                | 35                    | 1                                | 1                                |
|        | Total:                                         | 180               | 60                    | 6                                | 1                                |

## TIME SCHEDULE

#### \* Instructions for End Examinations: -

- Big Size Drawing sheets are to be issued as many as required by the candidate,
- A separate drawing sheet to be provided to answer Part A which is to be collected at the end of first session.
- The drawing sheets to be issued for Part-B after completion of Part-A during the first session itself

#### Note: 1. Duration of examination is for 6 hours (Two sessions)

- 2. No choice in Part- A and Part-B
- 3. Part-A: 6 questions- each of 5 marks
  - Part-B: 1 question **30marks** from **9**<sup>th</sup> topic

#### LEARNING OUTCOMES:

#### Upon completion of the course, the student should be able to

#### 1.0 Introduction

1.1 Explain about Architecture and design.

#### 2.0 Drawing Instruments:

- 2.1 Practice thoroughly the use of set-square and T-square
- 2.2 Know Grades of pencils available and their uses.

#### 3.0 Lines and Lettering:

- 3.1 Use pencils 2H, H, HB, B, 2B and 4B and drawing horizontal lines with varying pressures.
- 3.2 Practice IOX to perfection and then practicing single stroke freehand lettering.
- 3.3 Practice Single stroke architectural lettering (a) Upper case lettering(b) Lower case lettering.

#### 4.0 Conventional signs

- 4.1 Draw the representation of various Building materials
- 4.2 Draw the representation of various Electrical Signs
- 4.3 Draw the representation of various Plumbing signs
- 4.4 Draw the representation of various Doors and Windows.

#### 5.0 Colours

- 5.1 Explain basic theory on colour like hue, tone, gradient, opacity and tint.
- 5.2 Draw the Colour wheel showing primary, secondary and tertiary colours. Explain warm and cool colours.
- 5.3 Draw the colour wheel to show the various Colour schemes like monochromatic, analogous, complimentary, split complimentary and triadic.

#### 6.0 Architectural Rendering and Graphic symbols

- 6.1 Explain various types of renderings and their uses in presentation drawings.
- 6.2 Draw various freehand hatching patterns representing water, grass, rocks, ramps, various tones and textures.
- 6.2 Sketch the graphical representation of trees and plants in plan and elevation.
- 6.4 Sketch the Graphical representation of human figures in various positions.

### 7.0 Principles of Basic Design

- 7.1 Explain with illustrations the Principles of design like Unity, Balance, Rhythm, Proportion, Dominance and Contrast.
- 7.2 Explain the term Composition in architectural design by applying the Laws of composition, elements of composition, solids and voids, colours and textures, light and shadow.
- 7.3 Draw Compositions using basic geometrical forms like squares, circles, triangles, rectangles, etc. And also few non-geometrical forms like curves.
- 7.4 Practice Exercises on Drawing of Patterns like flooring, paving patterns, window grill, door and ceiling patterns.

#### 8.0 Scale and measure Drawings:

- 8.1 Understandhow to draw plan, elevation and section.
- 8.2 Explain types of Scales and Selection of scales for various types of drawings.
- 8.3 Explain how to lay Dimensions in drawings and also various types of dimension styles.
- 8.4 Understandhow to measure an object using a measuring tape and how to sketch the object plan and section and to note the measurements taken.
- 8.5 Transfer the measured object and Drawing it to said scale in plan, elevation and section of (a) Chair (b) Table
- 8.6 Measure and Draw to scale the plan, section of a classroom.
- 8.7 Measure and Draw to scale the plan, section and elevation of a pedestal.

### 9.0 Building drawings and design.

- 9.1 Explain the Basics of Designing small structures and developing the elevation and sections from the plan, with complete dimensions.
- 9.2 Explain the typical bus shelter and make students to Design a Bus-stop shelter of their own.
- 9.3 Explain the typical Design of an Ice cream parlour and make students to design themselves.
- 9.4 Explain the requirements and let the student design the Watch man's cabin.
- 9.5 Explain the requirements and functions to make the student Design a Small building with multipurpose hall, kitchen and toilet.
- 9.6 Explain the functional requirements of a single bedroom house with living cum dining, kitchen, bedroom, toilet and sit-out and the student should be able to design on his own, the plan, section and elevation.

#### COURSE CONTENTS:

#### 1.0 Introduction:

1.1 Introduction to Architecture.

#### 2.0 Drawing Instruments:

- 2.1 Types of drawing instruments and their uses.
- 2.2 Importance and Usage of drawing instruments.

## 3.0 Lines and Lettering:

- 3.1 Different line weights and their importance.
- 3.2 Types of single stroke freehand lettering.
- 3.3 Single stroke architectural lettering
  - (a) Upper case lettering (b) Lower case lettering.

## 4.0 Conventional signs:

- 4.1 Building materials
- 4.2 Electrical Signs
- 4.3 Plumbing signs
- 4.4 Doors and Windows.

## 5.0 Colour

- 5.1 Colour theory: hue, tone, gradient, opacity and tint.
- 5.2 Colour wheel: primary colours, secondary colours, tertiary colours. Warm colours and cool colours.
- 5.3 Colour schemes: monochromatic, analogous, complimentary, split complimentary and triadic.

## 6.0 Architectural Rendering and Graphic symbols

- 6.1 Types of renderings and their uses in presentation drawings.
- 6.2 Various freehand hatching patterns representing water, grass, rocks, ramps, tones and textures.
- 6.3 Graphical representation of trees and plants in plan and elevation.
- 6.4 Graphical representation of human figures in various positions.

## 7.0 Principles of Basic Design

- 7.1 Principles of design: Unity, Balance, Rhythm, Proportion, Dominance, Contrast
- 7.2 Composition: Laws of composition, elements of composition, solids and voids, colours and textures, light and shadow.
- 7.3 Drawing Compositions using basic geometrical forms and non-geometrical forms.
- 7.4 Drawing of Patterns: flooring and paving patterns, window grill patterns, door patterns, ceiling patterns.

## 8.0 Scale and Measure Drawings:

- 8.1 Understanding plan, elevation and section.
- 8.2 Scales: Selection of scales for various types of drawings.
- 8.3 Dimensioning: Types of dimension styles and placing of dimensions.
- 8.4 Sketching the plan, elevation and section of objects and taking measurements of the objects with measuring tape.
- 8.5 Drawing to scale the plan, elevation and section of furniture:(a) Chair(b) Table
  - (b) Table
- 8.6 Drawing to scale the plan, section of a classroom.
- 8.7 Drawing to scale the plan, section and elevation of a pedestal.

#### 9.0 Building Drawingsand Design:

- 9.1 Basics of Designing small structures in plan, elevation and sections with complete dimensions.
- 9.2 Design of a Bus-stop shelter
- 9.3 Design of an Ice cream parlour
- 9.4 Design of a Watch man's cabin
- 9.5 Design of a Small building: multipurpose hall, kitchen, toilet
- 9.6 Design of a single bedroom house: living cum dining, kitchen, bedroom, toilet and sit-out.

#### Exercises:

## 2.0 Use of Drawing Instruments:

- 1) Drawing exercise on drawing parallel lines with t-square.
- 2) Drawing exercise on drawing vertical lines with set squares.
- 3) Drawing exercise on drawing diagonal lines with set squares.

#### 3.0 Lines and Lettering:

- 4) Drawing line weights using various grades of pencils.
- 5) Practicing the letters IXO in freehand.
- 6) Single stroke Upper case architectural lettering style-1
- 7) Single stroke Upper case architectural lettering style-2
- 8) Single stroke Lower case architectural lettering

#### 4.0 Conventional signs:

- 9) Conventional signs of Building materials, Doors and Windows
- 10) Conventional signs of Electrical and Plumbing.

#### 5.0 Colour

- 11) Colour wheel showing primary, secondary and tertiary colours.
- 12) Colour wheel showing Colour schemes: monochromatic, analogous, complimentary, split complimentary and triadic

#### 6.0 Architectural Rendering and Graphic symbols

- 13) Various freehand hatching patterns representing water, grass, rocks, ramps, tones and textures.
- 14) Graphical representation of trees, plants in plan and elevation and human figures in various positions.

## 7.0 Principles of Basic Design

- 15) Sketches showing the Principles of design: Unity, Balance, Rhythm, Proportion, Dominance and Contrast.
- 16) Drawing Compositions using basic geometrical forms like squares circles, triangles and rectangles.
- 17) Drawing Compositions using non-geometrical forms.
- 18) Drawing Patterns of flooring and paving.
- 19) Drawing Patterns of window grills and doors.
- 20) Drawing Patterns of ceilings.

#### 8.0 Scale and Measure Drawings:

- 21) Sketching the plan, elevation and section of objects and taking note of the measurements of chair and table with measuring tape and drawing the same to scale in plan and section.
- 22) Drawing to scale the plan, section of a classroom.
- 23) Drawing to scale the plan, section and elevation of a pedestal.

#### 9.0 Building Drawings and Design

- 24) Drawing a given one bed room residence in plan, elevation and sections with complete dimensions.
- 25) Design of a Bus-stop shelter in plan, elevation and sections with complete dimensions.
- 26) Design of an Ice cream parlour in plan, elevation and sections with complete dimensions.
- 27) Design of a Watch man's cabin in plan, elevation and sections with complete dimensions.
- 28) Design of a Small building: multipurpose hall, kitchen, toilet in plan, elevation and sections with complete dimensions.
- 29) Design of single bedroomed house in plan, elevation and sections with complete dimensions.

#### Note: However, sheet no: 1,2,3 and 5 doesn't carry any marks

#### **Reference Books:**

- 1. Joseph De Chiara- Time Saver Standards for building types.
- 2. Shaw, Kale and Patki-Building Drawing.
- 3. M. Prathap Rao-Principles and practice of Interior design
- 4. Robert W. Gill -Rendering with Pen and Ink.

## **ARCHITECTURAL GRAPHICS (C-20)**

| Course Title           | Course Code | Periods / Week | Periods / Year |
|------------------------|-------------|----------------|----------------|
| Architectural Graphics | AA-107      | 04             | 120            |

| Course<br>Objectives | <ul> <li>(i) To know various types of Drawing Instruments and understand their Importance, applications.</li> <li>(ii)To get the knowledge how to draw line weights, dimensioning, lettering, polygons, projections of solids, section of solids, views and construction of scales</li> </ul> |                                                                                |  |  |
|----------------------|----------------------------------------------------------------------------------------------------|--------------------------------------------------------------------------------|--|--|
|                      | C01                                                                                                    | State different procedures to draw line weights, dimensioning, lettering,      |  |  |
|                      | 602                                                                                                    | polygons,                                                                      |  |  |
|                      | C02                                                                                                    | Explain the concepts of scales, enlarging and reducing scales, R.F and         |  |  |
| Course               |                                                                                                    |                                                                                |  |  |
| Outcomes             |                                                                                                    |                                                                                |  |  |
|                      | and axis inclined to one plane,                                                                                                    |                                                                                |  |  |
|                      | C04                                                                                                    | Explain correct position of sectional plane, solids cut by different sectional |  |  |
|                      |                                                                                                    | plane and true shape with hatching                                             |  |  |
|                      | C05                                                                                                    | State the differences between isometric, axonometric and oblique views.        |  |  |
|                      | CO6 Draw isometric, axonometric and oblique views for given solid                                                                                                    |                                                                                |  |  |
|                      | engineering objects.                                                                                                    |                                                                                |  |  |
|                      | C07                                                                                                    | Practice perfection to draw different objects.                                 |  |  |

### TIME SCHEDULE

| Sl. No | Major Topics                           | No. of<br>periods | Weightage of marks | No of short<br>ans.<br>questions | No of essay<br>ans.<br>questions |
|--------|----------------------------------------|-------------------|--------------------|----------------------------------|----------------------------------|
| 1.     | Introduction                           | 02                | -                  | -                                | -                                |
| 2.     | Drawing instrument                     | 02                | -                  | -                                | -                                |
| 3.     | Lines                                  | 04                | 03                 | -                                |                                  |
| 4.     | Dimensioning                           | 04                | 03                 | -                                | 1                                |
| 5.     | Lettering & Numbering                  | 14                | 09                 | 1                                |                                  |
| 6.     | Scales                                 | 14                | 15                 | 1                                | 1                                |
| 7.     | Geometrical construction               | 20                | 15                 | 1                                | 1                                |
| 8.     | Orthographic Projection                | 20                | 15                 | 1                                | 1                                |
| 9.     | Sections                               | 20                | 10                 | -                                | 1                                |
| 10.    | Isometric, Axonometric, Oblique views. | 20                | 10                 | -                                | 1                                |
|        | Total:                                 | 120               | 80                 | 4                                | 6                                |

**Note:** 1. Duration of examination is for 3 hours

- 2. Part A: 4 questions each question carries 5 marks
- 3. Part B: 4 questions have to be answered out of 6 questionseach question carries 10 marks

#### LEARNING OUTCOMES:

#### Upon completion of the Couse, the student should able to

#### 1. Introduction:

- 1.1 Understand the importance of drawing.
- 1.2 Know the importance of drawing as a communication tool.
- 1.3 Understand the link between Geometrical drawing and other subjects related to Architecture.

#### 2. Drawing Instruments:

- 2.1 Select correct instrument to draw horizontal, vertical and angular lines.
- 2.2 Select correct instrument to draw small, large circles and arcs.
- 2.3 Select correct instruments to measure the distance on the drawing.

#### 3. Lines:

3.1 Select correct grade of pencils for different types of lines, thickness, given the functions.

#### 4. Dimensioning:

- 4.1 State the need for dimensioning a drawing according to accepted standard.
- 4.2 Define "Dimensioning"
- 4.3 Identify the system of dimensioning to be followed.
- 4.4 Practice Dimensioning and notation of important features of the drawing.
- 4.5 Prepare title block and identify steps to keep the drawing neat & tidy.

#### 5. Lettering & Numbering:

- 5.1 Write drawing titles using vertical and sloping alphabets and numbers.
- 5.2 Select suitable size of lettering for different layouts and applications and lettering stencils.

#### 6. Scale:

- 6.1 Define the concepts of scales
- 6.2 Understand enlarging and reducing scales.
- 6.3 Construct Plain Scale.
- 6.4 Construct diagonal scale.
- **6.5** Understand the application of scale in drawing.

#### 7. Geometrical Construction:

- 7.0 Divide a given line into desired number of equal parts internally.
- 7.1 Construct Polygons based on given data.
- 7.2 Construct ellipse by concentric circles method
- 7.3 Construct parabola by rectangle method
- 7.4 Construct rectangular hyperbola from the given data
- 7.5 Construct involute from the given data
- 7.6 Construct Cycloid and helix from the given data

#### 8. Orthographic Projection:

- 8.1 Explain the principles of orthographic Projection with simple sketches.
- 8.2 Draw orthographic projection of geometrical plane in first angle projection.
- 8.3 draw orthographic projection of geometrical solids in first angle projection.

#### 9. Section:

- 9.1 Explain the need to draw sectional view.
- 9.2 Select correct position of sectional plane to show maximum details.
- 9.3 Draw sectional views of geometrical solids cut by different sectional plane.
- 9.4 Understand and apply principles of hatching.

#### 10. Isometric, Axonometric and Oblique view:

- 10.1 State the need for isometric, axonometric and oblique views.
- 10.2 Draw isometric viewfor given solids.
- 10.3 Draw isometric view, axonometric view and oblique view of the objectfor the given orthographic projection,
- 10.4 Differentiate between isometric, axonometric and oblique views.

#### **COURSE CONTENTS**

#### 1.0 Introduction:

- 1.1 Importance of drawing in graphic communication.
- 1.2 Scope and objectives of the subject of drawing
- 1.3 Role of drawing in architecture.

#### 2.0 Drawing Instruments:

2.1 Basic tools of drawing: Straight line, curved lines, distances, T-Square, set square, compass, drawing board, French curves, inking pens, Stencils, furniture templates, circles of ellipse templates, parallel bar, adjustable set square, selection of pencils, care and maintenance of drawing sheet and instruments.

#### 3.0 Lines:

3.1 Lines, Line types and line weights.

#### 4.0 Dimensioning:

- 4.1 Purpose of dimensioning
- 4.2 Know the Size, description of engineering object
- 4.3 Definition of dimensioning, size description, locations of features, Surface finish, fully dimensioned drawing.
- 4.4 Know the Notation and tools for dimensioning dimension line, extension line, leader line, arrow, symbols, numbers and notes, rules to be observed.
- 4.5 Placing of dimension line aligned, Unidirectional
- 4.6 Arrangement of dimension Chain, parallel, combined, program by co- ordinate methods.
- 4.7 Rules for dimensioning circles, arcs, angles, chamfer, taper and narrow spaces.
- 4.8 Importance and contents layout of sheet.

## 5.0 Lettering and Numbering

- 5.1 Purpose of lettering
- 5.2 Guide lines for lettering
- 5.3 Recommended size of letters and numbers.
- 5.4 Types of lettering vertical, italics, etc
- 5.5 Advantage of single stroke and Simple Style of letters
- 5.6 Use of lettering stencils.

#### 6.0 Scale:

6.1 Scales, R.F. importance of scales construction of plain scale, diagonal scale.

#### 7.0 Geometrical Construction:

- 7.1 Division of a line into given no. of equal parts, Bisectors
- 7.2 Methods to draw Polygons i) using set squares, using compass circles method, inscribing and circumscribing of polygon and circles
- 7.3 Construction of Ellipse by concentric circles method
- 7.4 Construction of parabola by rectangle method,
- 7.5 Construction of rectangular hyperbola
- 7.6 Construction of General curves: Involute
- 7.7 Constructions of Cycloid and Helix.

#### 8.0 Orthographic Projection:

- 8.1 Orthographic Projection, concept of front view, top view, side view.
- 8.2 "First Angle Projection", position of three views in first angle.
- 8.3 Projection, use of mitre line for projection of side views.
- 8.4 Projections of planes (Cases of planes perpendicular to one plane and inclined to other plane only.), of squares, rectangle, circles, polygons.
- 8.5 Projection of solids (Cases of axis perpendicular to one plane and inclined to other plane only), of cubes, prism, pyramid, solids of revolution Cylinder and cones.

## 9.0 Section:

- 9.1 Need of drawing Sectional views.
- 9.2 Cutting planes location, purpose, selection for maximum information.
- 9.3 Sections of Geometrical solids and their projections cubes, cuboid, Prisms and pyramid.
- 9.4 Hatching of cut surfaces.

#### 10.0 Isometric views, Axonometric views and Oblique views.

- 10.1 Pictorial drawing Isometric, axonometric and oblique views.
- 10.2 Isometric drawing, angle for projection, visual distortion, isometric scale.
- 10.3 Isometric view of planes Square, rectangle, polygons, circles.
- 10.4 Isometric views of solids- i) Prisms- Triangular, square, pentagonal, Hexagonal, ii) Pyramids - Triangular, square, pentagonal, Hexagonal, and engineering objects.

#### **EXERCISES:**

- **1.** To draw layout of sheet.
- 2. Simple exercises on the use of drawing instruments.
- 3. Lines, line weights.
- 4. Line types.
- 5. Dimensioning of a given drawings using the rules and method of Dimensioning.
- 6. Free hand lettering of alphabets and Numerals, vertical and sloping, capitals and small letters with different heights.
- 7. Free hand lettering of passage.
- 8. Construction of plain scale given R.F and max. length, 5 and 6 problems to be solved.
- 9. Construction of diagonal scale given R.F, 5 and 6 problems to be solved.
- 10. Construction of line into equal parts, perpendicular bisectors, angle bisectors with compass.
- 11. Construction of polygon using circle method.
- 12. Construction of polygon using set squares and T. squares
- 13. Construction of polygon using compass.
- 14. Orthographic projections of geometrical planes in different relative position with reference to HP & VP 10 exercises.
- 15. Orthographic projections of geometrical solids in different relative position with reference to HP& VP-10 exercises.
- 16. Sections of solids and their projection with different sectional planes.
- 17. Isometric views of solids and engineering objects.
- 18. Axonometric views of engineering objects.
- 19. Part-B No of essay ans. questions Oblique views of engineering objects.

## **Reference Books:**

- 1. R.C.Mouli: Engineering Drawing.2. N.D.Bhatt: Engineering Drawing3. V.Gopal Krishpa: Engineering Drawing
- 3.V.Gopal Krishna : Engineering Drawing
- 4. Shaw, Kale and Patki : Building Drawing

## **PERSPECTIVE & SCIOGRAPHY (C-20)**

| Course Title                | Course Code | Periods / Week | Periods /Semester |
|-----------------------------|-------------|----------------|-------------------|
| Perspective &<br>Sciography | AA-108      | 06             | 180               |

|                    | Course Title: Perspective & Sciography |                                                                                                    |  |  |
|--------------------|----------------------------------------|----------------------------------------------------------------------------------------------------|--|--|
| Course Objectives  | (i)<br>(ii)                            | To understand the concepts of drawing perspective views from<br>basic blocks to small buildings.<br>To understand the concepts of sciography and learn to draw<br>sciography in plans and elevations of various blocks and small<br>structures. |  |  |
|                    | C01                                    | State the types of perspectives, terminology and their uses in architectural drawings.                                                                                                    |  |  |
| Course<br>Outcomes | C02                                    | Explain the concepts of one-point perspective and draw views of interiors.                                                                                                    |  |  |
|                    | C03                                    | Explain the concepts of two-point perspectives and draw the perspective views of blocks and small buildings.                                                                                                    |  |  |
|                    | C04                                    | Explain the concepts of sciography and draw it on simple elevations.                                                                                                    |  |  |

### TIME SCHEDULE

| SI. | Major Topics              | No. of  | Weightage of Marks |        | No of short<br>ans. | No of essay<br>ans. |
|-----|---------------------------|---------|--------------------|--------|---------------------|---------------------|
| No  |                           | periods | Part A             | Part B | questions           | questions           |
| 1.  | Introduction              | 03      | -                  |        | -                   | -                   |
| 2.  | Terminology               | 06      | 5                  |        | 1                   | -                   |
| 3.  | One-point prospective     | 45      | 5                  | 20     | 1                   | 1                   |
| 4.  | Two-point perspective     | 90      | 5                  | 30     | 1                   | 1                   |
| 5.  | Rendering &<br>Sciography | 36      | 5                  | 10     | 1                   | 1                   |
|     | Total:                    | 180     | 20                 | 40     | 4                   | 2                   |

Note:

- The problem should be limited to small unit to enable the student to complete it within • three hours of examination
- Duration of the examination is 3 hours (one session only)
- No choice in Part A and B
- Part-A: 4 questions –each of 5 marks • Part B: 2 questions 5<sup>th</sup> Question – 30 Marks, from Major Topic No.4

6<sup>th</sup> Question – 10 Marks, from Major Topic No.5

#### LEARNING OUTCOMES

#### Upon completion of the Couse, the student should able to

#### 1.0 Introduction

- 1.1 State the importance of perspective views in architectural drawings.
- 1.2 Explain the uses of perspective views.

#### 2.0 Terminology

- 2.1 Define and explain the terminology with sketches.
- 2.2 Explain the difference between the perspectives (One and two point).

## 3.0 One-point perspective

- 3.1 Explain the principle of projecting the view.
- 3.2 Draw & Explain on a board so as to understand by candidate to draw

#### 4.0 Two-point perspective

- 4.1 Explain to understand the principle of projecting the view.
- 4.2 Draw & Explain on a board so as to understand by candidate to draw

#### 5.0 Rendering & Sciography

- 5.1 Explain with sketches while defining the terminology
- 5.2 Explain to draw Sciography in elevations and simple blocks with different media pencil (black & White), Colour pencils etc.

#### COURSE CONTENT

#### 1.0 Introduction

- i. Introduction to the subject and its importance.
- ii. Uses of the perspectives in Architectural Design.

#### 2.0 Terminology

- i. Ground Plane
- ii. Horizontal Plane
- iii. Auxiliary Plane,
- iv. Centre of vision
- v. Central plane
- vi. Eye level & Eye level plane
- vii. Object
- viii. Station point
- ix. Height line
- x. Picture plane
- xi. Vanishing points
- xii. Cone of vision
- xiii. Fore ground
- xiv. Back ground
- xv. Sky line
- xvi. Any other terms relevant to the subject
- xvii. One-point perspective
- xviii. Two-point perspective
- xix. Differences and applicable uses of both perspectives.

#### 3.0 One-point perspective

- i. Concept and uses
- ii. Method of projection & principles / Guide lines

#### Exercises

- i) Object placed on the picture plane
- ii) Object placed behind the picture plane
- iii) Object placed in front of the picture plane

The exercises (i) (ii) and (iii) to be done considering single block (or) multiple blocks (or)Composed with various geometric forms (iv) An interior view for a bed room (or) small restaurant (or) class room (or) conference hall. (v) An Exterior view for an entrance façade.

#### 4.0 Two-point perspective

- i) Concept and uses of it
- ii) Method of projection & principles / Guidelines
- a. Exercises (a) Single block & multiple blocks forms of L,H,I & T, Steps etc.
- Note any two exercises to be done from the above.
  - b. Composite form of cube (Square / rectangle) Cylinder, Cone etc,
  - c. Small buildings Simple bed room unit
  - d. Buildings of two bed room having single floor only.

#### 5.0 Rendering & Sciography

Definitions of terms

- i Shade
- ii Shadow
- iii Shadow line
- iv Sciography

Exercises in pencil media / colour pencils

- a. Sciography for simple blocks in elevations
- b. Sciography for the views of one point & Two-point exercises did above.
- c. Sciography for an elevation of building (Single bed or double bed unit).

### **REFERENCE BOOKS**

- 1. Shah & Kale and Patki-Building drawing
- 2. Robert . W.Gill-Creative perspective
- 3. Robert . W.Gill-Rendering with pen & Ink
- 4. M. Prathap Rao-Interior Design
- 5. B.N. Dutta-Engineering Drawing

## PHYSICS LAB PRACTICE (C-20 CURRIUCULUM COMMON TO ALL BRANCHES)

| Subject Code | Subject Title      | Periods per week | Total periods per year |
|--------------|--------------------|------------------|------------------------|
| AA-109 A     | Physics Laboratory | 03               | 45                     |

#### TIMESCHEDULE

| S.No | Name of the Experiment                                                            | No.of<br>Periods |
|------|-----------------------------------------------------------------------------------|------------------|
| 1.   | Hands on practice on Vernier Calipers                                             | 03               |
| 2.   | Hands on practice on Screw gauge                                                  | 03               |
| 3.   | Verification of Parallelogram law of forces and Triangle law of forces            | 03               |
| 4.   | Simple pendulum                                                                   | 03               |
| 5.   | Velocity of sound in air – (Resonance method)                                     | 03               |
| 6.   | Focal length and Focal power of convex lens (Separate & Combination) (Single lens | 03               |
| 7.   | Refractive index of solid using traveling microscope                              | 03               |
| 8.   | Boyle's law verification                                                          | 03               |
| 9.   | Meter bridge                                                                      | 03               |
| 10.  | Mapping of magnet lines of force and locate null points                           | 03               |
|      | DEMONSTRATION EXPERIMENTS                                                         |                  |
| 11.  | Surface tension of liquid using traveling microscope                              | 03               |
| 12.  | Coefficient of viscosity by capillary method                                      | 03               |
|      | Revision                                                                          | 06               |
|      | Test                                                                              | 03               |
|      | Total                                                                             | 45               |

#### **Objectives:**

#### Upon completion of the course the student shall be able to

- 1.0 Practice with Vernier calipers to determine the volumes and areas of a cylinder and sphere and their comparison etc .
- 2.0 Practice with Screw gauge to determine thickness of a glass plate, cross sectional area of a wire and volumes of sphere and also their comparison etc
- 3.0 Verify the parallelogram law and Triangle law
- 4.0 Determine the value of acceleration due to gravity using Simple Pendulum
- 5.0 Determine the velocity of sound in air at room temperature and its value at zero degree centigrade.
- 6.0 Calculate the Focal length and focal power of convex lenses using distant object method , U-V method , U-V graph and 1/U 1/V graph methods and their comparison.
- 7.0 Determine the refractive index of a solid using travelling microscope.
- 8.0 Verify the Boyle's law employing a Quill tube.
- 9.0 Determine the specific resistance of material of a wirel using Meter Bridge.
- 10.0 Drawing magnetic lines of force under N-S and N-N methods and locate null points.
- 11.0 Determine the surface tension of a liquid using travelling Microscope (**Demo**)
- 12.0 Determine the viscosity of a liquid using capillary method (**Demo**)

| Competencies and Key competencies to be achieved by the student                        |                                                                                                    |                                                                                                    |  |
|----------------------------------------------------------------------------------------|----------------------------------------------------------------------------------------------------|----------------------------------------------------------------------------------------------------|--|
| Name of the Experiment<br>(No of Periods)                                              | Competencies                                                                                                    | Key competencies                                                                                                    |  |
| 1. Hands on practice on<br>Vernier Calipers(03)                                        | <ul> <li>Find the Least count</li> <li>Fix the specimen in posit</li> <li>Read the scales</li> <li>Calculate the physical quantities of given object</li> </ul>                                                                                                    | <ul> <li>Read the scales</li> <li>Calculate the requisite<br/>physical quantities of<br/>given objects</li> </ul>                                                                                                    |  |
| 2. Hands on practice on<br>Screw gauge(03)                                             | <ul> <li>Find the Least count</li> <li>Fix the specimen in posit</li> <li>Read the scales</li> <li>Calculate thickness of glass place and cross section of wire and other quantities</li> </ul>                                                                                                    | <ul> <li>Read the scales</li> <li>Calculate thickness of given glass plate</li> <li>Calculate cross section of wire and other quantities</li> </ul>                                                                    |  |
| 3. Verification of<br>Parallelogram law of forces<br>and Triangle law of<br>forces(03) | <ul> <li>Fix suitable weights</li> <li>Note the positions of threads<br/>on drawing sheet</li> <li>Find the angle at equilibrium<br/>point</li> <li>Construct parallelogram</li> <li>Compare the measured<br/>diagonal</li> <li>Construct triangle</li> <li>Find the length of sides</li> <li>Compare the ratios</li> </ul> | <ul> <li>Find the angle at<br/>equilibrium point</li> <li>Constructing<br/>parallelogram</li> <li>Construct triangle</li> <li>Compare the ratios of<br/>force and length</li> </ul>                                    |  |
| 4. Simple pendulum(03)                                                                 | <ul> <li>Fix the simple pendulum to the stand</li> <li>Adjust the length of pendulum</li> <li>Find the time for number of oscillations</li> <li>Find the time period</li> <li>Calculate the acceleration due to gravity</li> <li>Draw I-T and I-T<sup>2</sup> graph</li> </ul>                                              | <ul> <li>Find the time for number of oscillations</li> <li>Find the time period</li> <li>Calculate the acceleration due to gravity</li> <li>Draw I-T and I-T<sup>2</sup> graph</li> </ul>                              |  |
| 5. Velocity of sound in air<br>-Resonance method<br>(03)                               | <ul> <li>Arrange the resonance<br/>apparatus</li> <li>Adjust the reservoir level for<br/>booming sound</li> <li>Find the first and second<br/>resonanting lengths</li> <li>Calculate velocity of sound</li> </ul>                                                                                                    | <ul> <li>Adjust the reservoir level</li> <li>Find the first and second resonanting lengths</li> <li>Calculate velocity of sound at room temperature</li> <li>Calculate velocity of sound at 0<sup>0</sup> C</li> </ul> |  |

#### Competencies and Key competencies to be achieved by the student

| 6. Focal length and Focal<br>power of convex lens<br>(Separate & Combination)<br>(03) | <ul> <li>Fix the object distance</li> <li>Find the Image distance</li> <li>Calculate the focal length<br/>and power of convex lens<br/>and combination of convex<br/>lenses</li> <li>Draw u-v and 1/u – 1/v<br/>graphs</li> </ul>    | <ul> <li>Calculate the focal length<br/>and power of convex lens</li> <li>Draw u-v and 1/u – 1/v<br/>graphs</li> </ul>                 |
|---------------------------------------------------------------------------------------|----------------------------------------------------------------------------------------------------|----------------------------------------------------------------------------------------------------|
| 7. Refractive index of solid<br>using traveling<br>microscope(03)                     | <ul> <li>Find the least count of vernier on microscope</li> <li>Place the graph paper below microscope</li> <li>Read the scale</li> <li>Calculate the refractive index of glass slab</li> </ul>                                      | <ul> <li>Read the scale</li> <li>Calculate the refractive index of glass slab</li> </ul>                                               |
| 8. Boyle's law verification<br>(03)                                                   | <ul> <li>Note the atmospheric pressure</li> <li>Fix the quill tube to retort stand</li> <li>Find the length of air column</li> <li>Find the pressure of enclosed air</li> <li>Find and compare the calculated value P x I</li> </ul> | <ul> <li>Find the length of air column</li> <li>Find the pressure of enclosed air</li> <li>Find the value P x I</li> </ul>             |
| 9. Meter bridge(03)                                                                   | <ul> <li>Make the circuit connections</li> <li>Find the balancing length</li> <li>Calculate unknown<br/>resistance</li> <li>Find the radius of wire</li> <li>Calculate the specific<br/>resistance</li> </ul>                        | <ul> <li>Find the balancing length</li> <li>Calculate unknown<br/>resistance</li> <li>Calculate the specific<br/>resistance</li> </ul> |

| 10. Mapping of magnet lines<br>of force(03)                        | <ul> <li>Draw magnetic meridian</li> <li>Placed the bar magnet in<br/>NN and NS directions</li> <li>Draw magnetic lines of<br/>force</li> <li>Locate the neutral<br/>points along equatorial<br/>and axial lines</li> </ul>                                                                                                    | <ul> <li>Draw magnetic lines of force</li> <li>Locate the neutral points along equatorial and axial lines</li> </ul>                                                                  |
|--------------------------------------------------------------------|----------------------------------------------------------------------------------------------------|----------------------------------------------------------------------------------------------------|
| 11. Surface tension of liquid<br>using traveling<br>microscope(03) | <ul> <li>Find the least count of vernier on microscope</li> <li>Focus the microscope to the lower meniscus &amp; bent pin</li> <li>Read the scale</li> <li>Calculate height of liquid rise</li> <li>Calculate the surface tension of water</li> </ul>                                                                                                | <ul> <li>Read the scale</li> <li>Calculate height of liquid rise</li> <li>Calculate the surface tension of water</li> </ul>                                                           |
| 12 Coefficient of viscosity<br>by capillary method(03)             | <ul> <li>Find the least count of vernier</li> <li>Fix the capillary tube to aspiratory bottle</li> <li>Find the mass of collected water</li> <li>Find the pressure head</li> <li>Calculate rate of volume of liquid collected</li> <li>Find the radius of capillary tube</li> <li>Calculate the viscosity of water using capillary method</li> </ul> | <ul> <li>Find the pressure head</li> <li>Calculate rate of volume of liquid collected</li> <li>Find the radius of capillary tube</li> <li>Calculate the viscosity of water</li> </ul> |

## Scheme of Valuation for end Lab Practical Examination :

|    | Total                                                       | 30 (Thirty) Marks                     |
|----|-------------------------------------------------------------|---------------------------------------|
| C. | Drawing the graph, finding result carries<br>Viva Voice     | 15 (Fifteen) Marks<br>05 (Five) Marks |
| Β. | For Drawing the table, taking Readings, Calculation work,   |                                       |
| Α. | Writing Aim, Apparatus, Formula, Graph, Precautions carries | 10 (Ten) Marks                        |

| Course             | e outcomes |                                                                                                    |
|--------------------|------------|----------------------------------------------------------------------------------------------------|
|                    | CO1        | Experiments with Vernier calipers, Screw gauge, Parallelogram law and Triangle law                         |
| Course             | CO2        | Experiments with Simple pendulum, Resonance apparatus (Velocity of sound in air )                          |
| Course<br>Outcomes | CO3        | Experiments with Convex lens, Refractive index of solid by travelling microscope                           |
|                    | CO4        | Experiments with quill tube (Boyles law verification), Meter bridge,<br>Mapping of magnetic lines of force |
|                    | CO5        | Experiments with Surface tension and Viscosity                                                             |

#### COs-PO mapping strength (as per given table) $\triangleright$

|                     | PO1 | PO2 | PO3   | PO4            | PO5    | PO6           | PO7   |
|---------------------|-----|-----|-------|----------------|--------|---------------|-------|
| CO1                 | 3   |     |       | 1              | 1      | 1             | 1     |
| CO2                 | 3   | 2   | 2     |                | 1      |               |       |
| CO3                 | 3   |     | 2     |                |        | 1             | 2     |
| CO4                 | 3   | 2   |       |                | 2      |               |       |
| CO5                 | 3   |     | 1     | 2              |        | 1             | 2     |
| 3 = strongly manned |     |     | ned 2 | = moderately m | nanned | 1= slightly m | anned |

3 = strongly mapped 2= moderately mapped 1= slightly mapped

## CHEMISTRY LABORATORY (C-20 curriculum common to all Branches)

| Subject<br>Code | Subject Title           | Periods per week | Total periods per year |
|-----------------|-------------------------|------------------|------------------------|
| AA -109B        | Chemistry<br>Laboratory | 03               | 45                     |
|                 | Laboratory              |                  |                        |

| C01 | Operate and practice volumetric apparatus and preparation of standard solution |
|-----|--------------------------------------------------------------------------------|
| CO2 | Evaluate and judge the neutralization point in acid base titration             |
| CO3 | Evaluate the end point of reduction and oxidation reaction                     |
| CO4 | Judge the stable end point of complex formation, stable precipitation          |
| CO5 | Judge operate and demonstrate and perform precise operations with              |
|     | instrument for investigation of water pollution parameters                     |

## PO CO mapping

| Course code<br>AA-109B | Chemistry Laborat<br>No of Cos;5                           | No Of periods 45 |       |   |                         |
|------------------------|------------------------------------------------------------|------------------|-------|---|-------------------------|
| POs                    | Mapped with COCO periods addressingLevelNoPO in Col 11,2,3 |                  | •     |   | remarks                 |
|                        |                                                            | NO               | %     |   |                         |
| PO1                    | CO1,CO2,CO3,                                               | 12               | 26.66 | 2 | >40% level 3 (highly    |
|                        | CO4,CO5                                                    |                  |       |   | addressed) 25% to 40%   |
| PO2                    | CO1,CO2,CO3,                                               | 9                | 20    | 1 | level2(moderately       |
|                        | CO4,CO5                                                    |                  |       |   | addressed 5% to 25%     |
| PO3                    |                                                            |                  |       |   | level1 (Low addressed < |
| PO4                    | CO1,CO2,CO3,                                               | 12               | 26.66 | 2 | 5%(not addressed)       |
|                        | CO4,CO5                                                    |                  |       |   |                         |
| PO5                    | CO2,CO3,                                                   | 12               | 26.66 | 2 |                         |
|                        | CO4,CO5                                                    |                  |       |   |                         |
| PO6                    |                                                            |                  |       |   |                         |
| PO7                    |                                                            |                  |       |   |                         |

## COs-POs mapping strength (as per given table)

|     | PO1 | PO2 | PO3 | PO4 | PO5 | PO6 | PO7 | PSO1 | PSO2 | PSO3 |
|-----|-----|-----|-----|-----|-----|-----|-----|------|------|------|
| CO1 | 2   | 3   |     | 1   |     |     |     | 1    |      |      |
| CO2 | 2   | 3   |     | 2   | 2   |     |     | 1    |      |      |
| CO3 | 2   | 3   |     | 2   | 2   |     |     | 1    |      |      |
| CO4 | 2   | 3   |     | 2   | 2   |     |     | 1    |      |      |
| CO5 | 2   | 3   |     | 2   | 2   |     |     | 1    |      |      |

3=strongly mapped

2= moderately mapped

1= slightly mapped

## Note:

The gaps in CO and PO mapping will be achieved by one or more appropriate activities from the following:

i) Seminars ii) Tutorials iii) Guest Lectures iv) Assignments v) Quiz competitions vi) Industrial visit vii) Tech Fest viii) Mini project ix) Group discussions x) Virtual classes xi) Library visit for e-books

| SL.<br>No | Name of the Experiment                                                                        | No.of<br>Periods | Mapped<br>with COs |
|-----------|-----------------------------------------------------------------------------------------------|------------------|--------------------|
| 1.        | a) Recognition of chemical substances and solutions used in the                               |                  |                    |
|           | laboratory by senses.                                                                         | 03               | CO1                |
|           | b) Familiarization of methods for Volumetric analysis                                         | 03               |                    |
| 2.        | Preparation of Std Na <sub>2</sub> CO <sub>3</sub> and making solutions of different dilution | 03               | CO1                |
| 3.        | Estimation of HCl solution using Std.Na <sub>2</sub> CO <sub>3</sub> solution                 | 03               | CO2                |
| 4.        | Estimation of NaOH using Std.HCl solution                                                     | 03               | CO2                |
| 5.        | Estimation of H <sub>2</sub> SO <sub>4</sub> usingStd.NaOH solution                           | 03               | CO2                |
| 6.        | Estimation of Mohr's Salt using Std.KMnO <sub>4</sub>                                         | 03               | CO3                |
| 7.        | Determination of acidity of water sample                                                      | 03               | CO2                |
| 8.        | Determination of alkalinity of water sample                                                   | 03               | CO2                |
| 9.        | Determination of total hardness of water using Std. EDTA solution                             | 03               | CO4                |
| 10.       | Estimation of Chlorides present in water sample                                               | 03               | CO4                |
| 11.       | Estimation of Dissolved Oxygen(D.O )in water sample                                           | 03               | CO5                |
| 12.       | Determination of pH using pH meter                                                            | 03               | CO5                |
| 13.       | Determination of conductivity of water and adjusting ionic strength                           | 03               | CO5                |
| 14.       | Determination of turbidity of water                                                           | 03               | CO5                |
| 15.       | Estimation of total solids present in water sample                                            | 03               | CO5                |
|           | Total:                                                                                        | 45               |                    |

#### TIMESCHEDULE

#### **OBJECTIVES:**

#### Upon completion of the course the student shall be able to

- 1.0 Practice volumetric measurements (using pipettes, measuring jars, volumetric flask, burettes) and gravimetric measurements (using different types of balances), making dilutions, etc. To identify the chemical compounds and solutions by senses.
- 2.0 Practice making standard solutions with pre weighed salts and to make solutions of desired dilutions using appropriate techniques.
- 3.0 Conduct titrations adopting standard procedures and using Std.  $Na_2CO_3$  solution for estimation of HCl
- 4.0 Conduct titrations adopting standard procedures and using Std. HCl solution for estimation of NaOH
- 5.0 Conduct titrations adopting standard procedures and using Std. NaOH solution for

estimation of H<sub>2</sub>SO<sub>4</sub>

- 6.0 Conduct titrations adopting standard procedures and using Std.KMnO₄solution for estimation of Mohr's Salt
- 7.0 Conduct titrations adopting standard procedures to determine the acidity of given samples of water (One ground water and one surface / tap water, and rain water if available)
- 8.0 Conduct titrations adopting standard procedures to determine the alkalinity of given samples of water (One ground water and one surface / tap water)
- 9.0 Conduct titrations adopting standard procedures to determine the total hardness of given samples of water (One ground water and one surface / tap water) using Std. EDTA solution
- 10.0 Conduct titrations adopting standard procedures to determine the chlorides present in the given samples of water and wastewater (One ground water and one surface / tap water)
- 11.0 Conduct the test using titrometric / electrometric method to determine Dissolved Oxygen (D.O) in given water samples (One sample from closed container and one from open container / tap water)
- 12.0 Conduct the test on given samples of water / solutions (like soft drinks, sewage, etc.) to determine their pH using standard pH meter
- 13.0 Conduct the test on given samples of water / solutions
  - a) To determine conductivity
  - b) To adjust the ionic strength of the sample to the desired value
- 14.0 Conduct the test on given samples of solutions (coloured and non coloured) to determine their turbidity in NTU
- 15.0 To determine the total solids present in given samples of water (One ground water and one surface / tap water)

| Name of the Experiment<br>(No of Periods)                                                                          | Competencies                                                                                                    | Key competencies                                                                                                    |
|----------------------------------------------------------------------------------------------------|----------------------------------------------------------------------------------------------------|----------------------------------------------------------------------------------------------------|
| Familiarization of methods for<br>Volumetric analysis. Recognition of<br>chemical substances And solutions<br>(03) | -                                                                                                    |                                                                                                    |
| Preparation of Std Na <sub>2</sub> CO <sub>3</sub> and making solutions of different dilution(03)                  | <ul> <li>Weighing the salt to the accuracy of .01 mg</li> <li>Measuring the water with volumetric flask, measuring jar, volumetric pipette and graduated pipette</li> <li>Making appropriate dilutions</li> </ul> | <ul> <li>Weighing the salt to the accuracy of .01 mg</li> <li>Measuring the water with volumetric flask, measuring jar, volumetric pipette and graduated pipette</li> <li>Making appropriate dilutions</li> </ul> |
| Estimation of HCl solution using Std.<br>Na <sub>2</sub> CO <sub>3</sub> solution (03)                             | <ul> <li>Cleaning the glassware and<br/>rinsing with appropriate<br/>solutions</li> </ul>                                                                                                    | <ul> <li>Making standard solutions</li> <li>Measuring accurately the<br/>standard solutions and titrants</li> </ul>                                                                                               |
| Estimation of NaOH using Std.HCl solution (03)                                                                     | <ul> <li>Making standard solutions</li> </ul>                                                                                                    | <ul> <li>Effectively Controlling the flow</li> </ul>                                                                                                    |

## Competencies and Key competencies to be achieved by the student

| Estimation of H <sub>2</sub> SO <sub>4</sub> using Std.NaOH solution (03)                        | <ul> <li>Measuring accurately the<br/>standard solutions and titrants</li> </ul>                                                                                                    | of the titrant<br>Identifying the end point                                                                                                    |
|--------------------------------------------------------------------------------------------------|----------------------------------------------------------------------------------------------------|----------------------------------------------------------------------------------------------------|
| Estimation of Mohr's Salt using<br>Std.KMnO₄ (03)                                                | <ul> <li>Filling the burette with titrant</li> <li>Fixing the burette to the stand</li> </ul>                                                                                                    | <ul> <li>Making accurate observations</li> </ul>                                                                                                    |
| Determination of acidity of water sample (03)                                                    | <ul> <li>Effectively Controlling the flow</li> </ul>                                                                                                    |                                                                                                    |
| Determination of alkalinity of water sample (03)                                                 | of the titrant <ul> <li>Identifying the end point</li> </ul>                                                                                                    |                                                                                                    |
| Determination of total hardness of water using Std. EDTA solution (03)                           | <ul> <li>Making accurate observations</li> <li>Calculating the results</li> </ul>                                                                                                    |                                                                                                    |
| Estimation of Chlorides present in water sample (03)                                             |                                                                                                    |                                                                                                    |
| Estimation of Dissolved<br>Oxygen(D.O) in water sample (By<br>titration method) (03)             |                                                                                                    |                                                                                                    |
| Determination of pH using pH meter (03)                                                          | <ul> <li>Familiarize with instrument</li> <li>Choose appropriate 'Mode'         <ul> <li>('Unit'</li> </ul> </li> </ul>                                                                                                    | Prepare standard                                                                                                    |
| Determination of conductivity of<br>water and adjusting ionic strength<br>to required level (03) | <ul> <li>Prepare standard solutions /<br/>buffers, etc.</li> <li>Standardize the instrument<br/>with appropriate standard</li> </ul>                                                                                                    | <ul> <li>solutions / buffers, etc.</li> <li>Standardize the<br/>instrument with<br/>appropriate standard</li> </ul>                                                                                       |
| Determination of turbidity of water<br>(03)                                                      | <ul> <li>solutions</li> <li>Plot the standard curve</li> <li>Make measurements<br/>accurately</li> <li>Follow Safety precautions</li> </ul>                                                                                                    | <ul> <li>solutions</li> <li>Plot the standard curve</li> <li>Make measurements<br/>accurately</li> </ul>                                                                                                  |
| Estimation of total solids present in water sample (03)                                          | <ul> <li>Measuring the accurate volume and weight of sample</li> <li>Filtering and air drying without losing any filtrate</li> <li>Accurately weighing the filter paper, crucible and filtrate</li> <li>Drying the crucible in an oven</li> </ul> | <ul> <li>Measuring the accurate volume and weight of sample</li> <li>Filtering and air drying without losing any filtrate</li> <li>Accurately weighing the filter paper, crucible and filtrate</li> </ul> |

#### SCHEME OF VALUATION

| A)<br>B) | Writing Chemicals, apparatus ,principle and procedure<br>Demonstrated competencies<br>Making standard solutions | 5M<br>20M |
|----------|----------------------------------------------------------------------------------------------------|-----------|
|          | Measuring accurately the standard solutions and titrants                                                        |           |
|          | Effectively controlling the flow of the titrant                                                                 |           |
|          | Identifying the end point                                                                                       |           |
| C)       | Making accurate observations<br>Viva-voce                                                                       | 5M        |
|          | Total                                                                                                    | 30M       |

.....

| Course<br>code                           | Course Title                    | No. of<br>Periods/Weeks | Total No. of<br>periods | Marks for FA | Marks for SA |
|------------------------------------------|---------------------------------|-------------------------|-------------------------|--------------|--------------|
| AA-110<br>(common<br>to all<br>branches) | Computer<br>Fundamentals<br>Lab | 3                       | 90                      | 40           | 60           |

# Time schedule:

| S.No. | Chapter/Unit Title       | No. of sessions<br>each of 3 periods<br>duration | No.of Periods |
|-------|--------------------------|--------------------------------------------------|---------------|
| 1.    | Computer hardware Basics | 2                                                | 6             |
| 2.    | Windows Operating System | 2                                                | 6             |
| 3.    | MS Word                  | 8                                                | 24            |
| 4.    | MS Excel                 | 7                                                | 21            |
| 5.    | MS PowerPoint            | 5                                                | 15            |
| 6.    | Adobe Photoshop          | 6                                                | 18            |
|       | Total periods            | 30                                               | 90            |

| S.No. | Chapter/Unit Title       | No.of Periods | CO's Mapped |
|-------|--------------------------|---------------|-------------|
| 1.    | Computer hardware Basics | 6             | CO1         |
| 2.    | Windows Operating System | 6             | CO1         |
| 3.    | MS Word                  | 24            | CO2         |
| 4.    | MS Excel                 | 21            | CO3         |
| 5.    | MS PowerPoint            | 15            | CO4         |
| 6     | Adobe Photoshop          | 18            | CO5         |
|       | Total periods            | 90            |             |

| Course     | i)To know Hardware Basics                                                         |  |  |
|------------|-----------------------------------------------------------------------------------|--|--|
| Objectives | ii)To familiarize operating systems                                               |  |  |
|            | iii)To use MS Office effectively to enable to students use these skills in future |  |  |
|            | courses                                                                           |  |  |
|            | iv) To use Adobe Photoshop in image editing.                                      |  |  |

|                    | At the | end of the cour | se students will be able to                                                            |
|--------------------|--------|-----------------|----------------------------------------------------------------------------------------|
|                    | CO1    | AA-110.1        | Identify hardware and software components                                              |
|                    | CO2    | AA-110.2        | Prepare documents with given specifications using word processing software             |
| Course<br>Outcomes | CO3    | AA-110.3        | Use Spread sheet software to make calculation and to draw various graphs / charts.     |
|                    | CO4    | AA-110.4        | Use Power point software to develop effective presentation for a given theme or topic. |
|                    | CO5    | AA-110.5        | Edit digital or scanned images using Photoshop                                         |

#### **CO-PO/PSO MATRIX**

| CO NO.   | PO1 | PO2 | PO3 | PO4 | PO5 | PO6 | P07 | PSO1 | PSO2 | PSO3 |
|----------|-----|-----|-----|-----|-----|-----|-----|------|------|------|
| AA-110.1 | 3   | 3   | 3   | 3   | 3   | 3   | 3   | 3    | 2    | 3    |
| AA-110.2 | 3   | 3   | 3   | 3   | 3   | 3   | 3   | 3    | 2    | 3    |
| AA-110.3 | 3   | 3   | 3   | 3   | 3   | 3   | 3   | 3    | 2    | 3    |
| AA-110.4 | 3   | 3   | 3   | 3   | 3   | 3   | 3   | 3    | 2    | 3    |
| AA-110.5 | 3   | 3   | 3   | 3   | 3   | 3   | 3   | 3    | 2    | 3    |
| Average  | 3   | 3   | 3   | 3   | 3   | 3   | 3   | 3    | 2    | 3    |

#### 3=Strongly mapped , 2=moderately mapped, 1=slightly mapped

#### LEARNING OUTCOMES:

#### I. Computer Hardware Basics

- a).To Familiarize with Computer system and hardware connections b).To Start and Shut down Computer correctly
  - c).To check the software details of the computer
- 2. To check the hardware present in your computer

#### II. Windows's operating system

- 3. To Explore Windows Desktop
- 4. Working with Files and Folders
- 5. Windows Accessories: Calculator Notepad WordPad MS Paint

#### III. Practice with MS-WORD

- To familiarize with Ribbon layout of MS Word Home – Insert- Page layout – References – Review- View.
- 7. To practice Word Processing Basics
- 8. To practice Formatting techniques
- 9. To insert a table of required number of rows and columns
- 10. To insert Objects, Clipart and Hyperlinks
- 11. To use Mail Merge feature of MS Word
- 12. To use Equations and symbols features

#### **IV.Practice with MS-EXCEL**

- 13. To familiarize with MS-EXCEL layout
- 14. To access and enter data in the cells
- 15. To edit a spread sheet- Copy, Cut, Paste, and selecting Cells
- 16. To use built in functions and Formatting Data
- 17. To create Excel Functions, Filling Cells
- 18. To enter a Formula for automatic calculations
- 19. To sort and filter data in table.
- 20. To present data using Excel Graphs and Charts.
- 21. To develop lab reports of respective discipline.
- 22. To format a Worksheet in Excel, Page Setup and Print

#### V. Practice with MS-POWERPOINT

- 23. To familiarize with Ribbon layout features of PowerPoint 2007.
- 24. To create a simple PowerPoint Presentation
- 25. To set up a Master Slide in PowerPoint
- 26. To insert Text and Objects
- 27. To insert a Flow Charts
- 28. To insert a Table
- 29. To insert a Charts/Graphs

- 30. To insert video and audio
- 31. To practice Animating text and objects
- 32. To Review presentation

# VI. Practice with Adobe Photoshop

- 33.To familiarize with standard toolbox
- 34. To edit a photograph.
- 35. To insert Borders around photograph.
- 36. To change Background of a Photograph.
- 37. To change colors of Photograph.
- 38. To prepare a cover page for the book in your subject area.
- 39. To adjust the brightness and contrast of the picture so that it gives an elegant look.
- 40. To type a word and apply the shadow emboss effects.

#### **Key competencies:**

| Expt No | Name of Experiment                                                 | Competencies                                                                                                    | Key competencies                                                                                                    |
|---------|--------------------------------------------------------------------|----------------------------------------------------------------------------------------------------|----------------------------------------------------------------------------------------------------|
| 1 (a).  | To familiarize with<br>Computer system and<br>hardware connections | <ul> <li>a. Identify the parts of a Computer<br/>system: i). CPU ii). Mother Board<br/>iii) Monitor iv) CD/DVD Drive v)<br/>Power Switch vi) Start Button vii)<br/>Reset Button</li> <li>b. Identify and connect various<br/>peripherals</li> <li>c. Identify and connect the cables<br/>used with computer system</li> <li>d. Identify various ports on CPU and<br/>connect Keyboard &amp; Mouse</li> </ul> | Connect cables to<br>external hardware and<br>operate the computer                                                         |
| 1 (b).  | To Start and Shut down<br>Computer correctly                       | <ul> <li>a. Log in using the password</li> <li>b. Start and shut down the computer</li> <li>c. Use Mouse and Key Board</li> </ul>                                                                                                    | <ul> <li>a. Login and logout as<br/>per the standard<br/>procedure</li> <li>b. Operate mouse<br/>&amp;Key Board</li> </ul> |
| 1 (c).  | To Explore Windows<br>Desktop                                      | a. Familiarize with Start Menu,<br>Taskbar, Icons and Shortcuts                                                                                                    | a. Access application<br>programs using<br>Start menu                                                                      |
|         |                                                                    | <ul> <li>b. Access application programs<br/>using Start menu, Task manager</li> <li>c. Use Help support</li> </ul>                                                                                                    | b. Use taskbar and<br>Task manager                                                                                         |
| 2.      | To check the software details of the computer                      | <ul> <li>a. Find the details of Operating<br/>System being used</li> <li>b.Find the details of Service Pack<br/>installed</li> </ul>                                                                                                    | Access the<br>properties of<br>computer and find<br>the details                                                            |
| 3.      | To check the hardware<br>present in your<br>computer               | a.Find the CPU name and clock<br>speed<br>b.Find the details of RAM and<br>Hard disk present                                                                                                    | a. Access device<br>manager and find<br>the details<br>b. Type /Navigate the                                               |

|    |                                                                                                    | <ul> <li>c. Access Device manager using<br/>Control Panel and check the<br/>status of devices like mouse and<br/>key board</li> <li>d. Use My Computer to check the<br/>details of Hard drives and<br/>partitions</li> <li>e. Use the Taskbar</li> </ul>                                                             | correct path and<br>Select icon related<br>to the details<br>required                                                                                                    |
|----|----------------------------------------------------------------------------------------------------|----------------------------------------------------------------------------------------------------|----------------------------------------------------------------------------------------------------|
| 4. | Working with Files and<br>Folders                                                                                  | <ul> <li>a. Create folders and organizing files<br/>in different folders</li> <li>b. Use copy / paste move<br/>commands to organize files and<br/>folders</li> </ul>                                                                                                    | a. Create files and<br>folders Rename ,<br>arrange and search<br>for the required<br>folder/file                                                                                                    |
|    | Working with Files and<br>Folders<br>Continued                                                                     | <ul> <li>c. Arrange icons – name wise, size, type, Modified</li> <li>d. Search a file or folder and find its path</li> <li>e. Create shortcut to files and folders (in other folders) on Desktop</li> <li>f. Familiarize with the use of My Documents</li> <li>g. Familiarize with the use of Recycle Bin</li> </ul> | b. Restore deleted files<br>from Recycle bin                                                                                                    |
| 5. | To use Windows<br>Accessories:<br>Calculator – Notepad –<br>WordPad – MS Paint                                     | <ul> <li>a. Familiarize with the use of<br/>Calculator</li> <li>b. Access Calculator using Run<br/>command</li> <li>c. Create Text Files using Notepad<br/>and WordPad and observe the<br/>difference in file size</li> <li>d. Use MS paint and create .jpeg,<br/>.bmp files using MS Paint</li> </ul>               | <ul> <li>a. Use windows <ul> <li>accessories and</li> <li>select correct text</li> <li>editor based on the</li> <li>situation.</li> </ul> </li> <li>b. Use MS pain to</li> <li>create /Edit pictures <ul> <li>and save in the</li> <li>required format.</li> </ul> </li> </ul> |
| 6. | To familiarize with<br>Ribbon layout of MS<br>word. – Home – Insert-<br>page layout-<br>References-Review-<br>View | <ul> <li>a. Create/Open a document</li> <li>b. Use Save and Save as features</li> <li>c. Work on two Word documents<br/>simultaneously</li> <li>d. Choose correct Paper size and<br/>Printing options</li> </ul>                                                                                                    | a. Create a Document<br>and name<br>appropriately and<br>save<br>b. Set paper size and<br>print options                                                                                                    |
| 7. | To practice Word<br>Processing Basics                                                                              | a.Typing text<br>b.Keyboard usage<br>c.Use mouse (Left click / Right click<br>/ Scroll)                                                                                                    | a. Use key board and<br>mouse to enter/edit<br>text in the<br>document.                                                                                                    |

| <ul><li>b. Use shortcuts</li><li>c. Use spell check/</li></ul>                                                                                                    |
|----------------------------------------------------------------------------------------------------|
| Grammar features<br>for auto corrections.                                                                                                    |
| <ul> <li>a. Format Text and<br/>paragraphs and use<br/>various text styles.</li> <li>b. Use bullets and<br/>numbers to create<br/>lists</li> <li>c. Use Templates<br/>/Themes</li> <li>d. Insert page numbers<br/>date, headers and<br/>footers</li> </ul> |
| <ul> <li>a. Insert table in the word document and edit</li> <li>b. Use sort option for arranging data.</li> </ul>                                                                                                    |
| <ul> <li>a. Insert hyperlinks</li> <li>&amp;Bookmarks</li> <li>b. Create organization<br/>charts/flow charts</li> </ul>                                                                                                    |
| Use Mail merge<br>feature                                                                                                    |
|                                                                                                    |

| 12. | To use Equations and symbols features.                           | <ul> <li>a. Explore various symbols available<br/>in MS Word</li> <li>b. Insert a symbol in the text</li> <li>c. Insert mathematical equations in<br/>the degramment</li> </ul>                                                                                                    | Enter Mathematical<br>symbols and<br>Equations in the word<br>document                                                                                                    |
|-----|------------------------------------------------------------------|----------------------------------------------------------------------------------------------------|----------------------------------------------------------------------------------------------------|
| 13. | To Practice with MS-<br>EXCEL                                    | the document<br>a. Open /create an MS Excel<br>spreadsheet and familiarize with<br>MS Excel 2007 layout like MS<br>office Button-<br>b. Use Quick Access Toolbar- Title<br>Bar-<br>Ribbon-Worksheets-<br>Formula Bar-Status Bar                                                                       | <ul> <li>a. Familiarize with<br/>excel layout and<br/>use</li> <li>b. Use various<br/>features available<br/>in toolbar</li> </ul>                                              |
| 14. | To access and Enter<br>data in the cells                         | a. Move Around a Worksheets-<br>Quick access -Select Cells<br>b.Enter Data-Edit a Cell-Wrap Text-<br>Delete a Cell Entry-Save a File-<br>Close Excel                                                                                                    | <ul> <li>a. Access and select<br/>the required cells<br/>by various<br/>addressing<br/>methods</li> <li>b. Enter data and edit</li> </ul>                                       |
| 15. | To edit spread sheet<br>Copy, Cut, Paste, and<br>selecting cells | <ul> <li>a. Insert and Delete Columns and<br/>Rows-Create Borders-Merge and<br/>Center</li> <li>b. Add Background Color-Change<br/>the Font, Font Size, and Font<br/>Color</li> <li>c. Format text with Bold, Italicize,<br/>and Underline-Work with Long<br/>Text-Change a Column's Width</li> </ul> | Format the excel<br>sheet                                                                                                    |
| 16. | To use built in functions<br>and Formatting Data                 | a. Perform Mathematical<br>Calculations verify -AutoSum<br>b. Perform Automatic Calculations-<br>Align Cell Entries                                                                                                    | Use built in functions<br>in Excel                                                                                                    |
| 17. | To enter a Formula for<br>automatic calculations                 | <ul> <li>a. Enter formula</li> <li>b. Use Cell References in Formulae</li> <li>c. Use Automatic updating function<br/>of Excel Formulae</li> <li>d. Use Mathematical Operators in<br/>Formulae</li> <li>e. Use Excel Error Message and<br/>Help</li> </ul>                                            | Enter formula for<br>automatic calculations                                                                                                    |
| 18. | To Create Excel<br>Functions, Filling Cells                      | <ul> <li>a. Use Reference Operators</li> <li>b. Work with sum, Sum if , Count<br/>and Count If Functions</li> <li>c. Fill Cells Automatically</li> </ul>                                                                                                    | <ul> <li>a. Create Excel sheets<br/>involving cross<br/>references and<br/>equations</li> <li>b. Use the advanced<br/>functions for<br/>conditional<br/>calculations</li> </ul> |

| 10  | To control filter data in                                             | a Cantalata in multiple calumna                                                                                                    | a Dafina tha data in a                                                                                                    |
|-----|-----------------------------------------------------------------------|----------------------------------------------------------------------------------------------------|----------------------------------------------------------------------------------------------------|
| 19. | To sort and filter data in table                                      | a. Sort data in multiple columns<br>b. Sort data in a row<br>c. Sort data using Custom order<br>d. Filter data in work sheet                                                                                                    | <ul> <li>a. Refine the data in a<br/>worksheet and<br/>keep it organized</li> <li>b. Narrow a<br/>worksheet by<br/>selecting specific<br/>choice</li> </ul>                      |
| 20. | To Practice Excel Graphs<br>and Charts                                | <ul><li>a. Produce an Excel Pie Chart</li><li>b. Produce</li><li>c. Excel Column Chart</li></ul>                                                                                                    | <ul> <li>a. Use data in Excel<br/>sheet to Create<br/>technical charts and</li> <li>graphs Produce<br/>Excel Line Graph</li> <li>b. Produce a<br/>Pictograph in Excel</li> </ul> |
| 21. | To develop lab reports of respective discipline                       | Create Lab reports using MS<br>Word and Excel                                                                                                    | a. Insert Practical<br>subject name in<br>Header and page<br>numbers in Footer                                                                                                   |
| 22. | To format a Worksheet<br>in Excel, page setup and<br>print            | <ul> <li>a. Shade alternate rows of data</li> <li>b. Add currency and percentage<br/>symbols</li> <li>c. Change height of a row and width<br/>of a column</li> <li>d. Change data alignment</li> <li>e. Insert Headers and Footers</li> <li>f. Set Print Options and Print</li> </ul> | a. Format Excel sheet<br>b. Insert headers<br>&footers and print                                                                                                    |
| 23. | To familiarize with<br>Ribbon layout &features<br>of PowerPoint 2007. | Use various options in PowerPoint<br>a. Home<br>b. Insert<br>c. Design<br>d. Animation<br>e. Slideshow<br>f. View<br>g. Review                                                                                                    | Access required options in the tool bar                                                                                                    |
| 24. | To create a simple<br>PowerPoint<br>Presentation                      | <ul> <li>a. Insert a New Slide into<br/>PowerPoint</li> <li>b. Change the Title of a PowerPoint<br/>Slide</li> <li>c. PowerPoint Bullets</li> <li>d. Add an Image to a PowerPoint<br/>Slide</li> <li>e. Add a Textbox to a PowerPoint<br/>slide</li> </ul>                            | <ul> <li>a. Create simple</li> <li>PowerPoint</li> <li>presentation with</li> <li>photographs/ClipAr</li> <li>t and text boxes</li> <li>b. Use bullets option</li> </ul>         |
| 25. | To Set up a Master Slide<br>in PowerPoint and add<br>notes            | <ul> <li>a. Create a PowerPoint Design<br/>Template</li> <li>b. Modify themes</li> <li>c. Switch between Slide master<br/>view and Normal view</li> </ul>                                                                                                    | a. Setup Master slide<br>and format<br>b. Add notes                                                                                                    |

|     |                          | d. Format a Design Template                                                  |                               |
|-----|--------------------------|------------------------------------------------------------------------------|-------------------------------|
|     |                          | Master Slide                                                                 |                               |
|     |                          | e. Add a Title Slide to a Design                                             |                               |
|     |                          | Template                                                                     |                               |
|     |                          | f. The Slide Show Footer in                                                  |                               |
|     |                          | PowerPoint                                                                   |                               |
|     |                          | g. Add Notes to a PowerPoint                                                 |                               |
|     |                          | Presentation                                                                 |                               |
| 26. | To Insert Text and       | a. Insert Text and objects                                                   | Insert Text and               |
|     | Objects                  | b. Set Indents and line spacing                                              | Objects                       |
|     |                          | c. Insert pictures/ clipart                                                  | Use 3d features               |
|     |                          | d. Format pictures                                                           |                               |
|     |                          | e. Insert shapes and word art                                                |                               |
|     |                          | f. Use 3d features                                                           |                               |
|     |                          | g. Arrange objects                                                           |                               |
| 27. | To insert a Flow Chart / | a. Create a Flow Chart in                                                    | Create organizational         |
|     | Organizational Charts    | PowerPoint                                                                   | charts and flow charts        |
|     |                          | b. Group and Ungroup Shapes                                                  | using smart art               |
|     |                          | c. Use smart art                                                             |                               |
| 28. | To insert a Table        | a. PowerPoint Tables                                                         | Insert tables and             |
|     |                          | b. Format the Table Data                                                     | format                        |
|     |                          | c. Change Table Background                                                   |                               |
| 29. | To insert a              | <ul><li>d. Format Series Legend</li><li>a. Create 3D Bar Graphs in</li></ul> | Create charts and Bar         |
| 29. | Charts/Graphs            | PowerPoint                                                                   | graphs, Pie Charts and        |
|     |                          | b. Work with the PowerPoint                                                  | format.                       |
|     |                          | Datasheet                                                                    | ionnat.                       |
|     |                          | c. Format a PowerPoint Chart Axis                                            |                               |
|     |                          | d. Format the Bars of a Chart                                                |                               |
|     |                          | e. Create PowerPoint Pie Charts                                              |                               |
|     |                          | f. Use Pie Chart Segments                                                    |                               |
|     |                          | g. Create 2D Bar Charts in                                                   |                               |
|     |                          | PowerPoint                                                                   |                               |
|     |                          | h. Format the 2D Chart                                                       |                               |
|     |                          | e. Format a Chart Background                                                 |                               |
| 30. | To Insert audio & video, | a. Insert sounds in the slide and                                            | a. Insert Sounds and          |
|     | Hyperlinks in a slide    | hide the audio symbol                                                        | Video in                      |
|     | Add narration to the     | b. Adjust the volume in the settings                                         | appropriate                   |
|     | slide                    | c. Insert video file in the format                                           | format.                       |
|     |                          | supported by PowerPoint in a                                                 | b. Add narration to           |
|     |                          | slide                                                                        | the slide                     |
|     |                          | d. Use automatic and on click                                                | c. Use hyperlinks to          |
|     |                          | options<br>e. Add narration to the slide                                     | switch to<br>different slides |
|     |                          | f. Insert Hyperlinks                                                         | and files                     |
| 31. | To Practice Animation    | a. Apply transitions to slides                                               | Add animation effects         |
|     | effects                  | b. To explore and practice special                                           |                               |
|     |                          | animation effects like Entrance,                                             |                               |
|     |                          | Emphasis, Motion Paths & Exit                                                | 1                             |

| 22  |                                         |                                                                                                    |                                                                                                    |
|-----|-----------------------------------------|----------------------------------------------------------------------------------------------------|----------------------------------------------------------------------------------------------------|
| 32. | Reviewing presentation                  | <ul> <li>a. Checking spelling and grammar</li> <li>b. Previewing presentation</li> <li>c. Set up slide show</li> <li>d. Set up resolution</li> <li>e. Exercise with Rehearse Timings<br/>feature in PowerPoint</li> <li>f. Use PowerPoint Pen Tool during<br/>slide show</li> <li>g. Saving</li> <li>h. Printing presentation <ul> <li>(a) Slides</li> <li>(b) Hand-out</li> </ul> </li> </ul>     | <ul> <li>a. Use Spell check<br/>and Grammar<br/>feature</li> <li>b. Setup slide show</li> <li>c. Add timing to the<br/>slides</li> <li>d. Setup automatic<br/>slide show</li> </ul> |
| 33  | To familiarize with<br>standard toolbox | <ul> <li>a. Open Adobe Photoshop</li> <li>b. Use various tools such as <ol> <li>The Layer Tool</li> <li>The Color &amp; Swatches Tool</li> <li>Custom Fonts &amp; The Text Tool</li> <li>Brush Tool</li> <li>Brush Tool</li> <li>The Select Tool</li> <li>The Move Tool</li> </ol> </li> <li>vii. The Zoom Tool</li> <li>viii. The Eraser</li> <li>The Crop Tool</li> <li>The Fill Tool</li> </ul> | Open a photograph<br>and save it in<br>Photoshop                                                                                                    |
| 34  | To edit a photograph                    | <ul> <li>a. Use the Crop tool</li> <li>b. Trim edges</li> <li>c. Change the shape and size of a photo</li> <li>d. Remove the part of photograph including graphics and text</li> </ul>                                                                                                    | a. Able to edit image<br>by using<br>corresponding tools.                                                                                                    |
| 35  | To insert Borders<br>around photograph  | <ul> <li>a. Start with a single background layer</li> <li>b. Bring the background forward</li> <li>c. Enlarge the canvas</li> <li>d. Create a border color</li> <li>e. Send the border color to the back</li> <li>f. Experiment with different colors</li> </ul>                                                                                                    | Able to create a<br>border or frame<br>around an image to<br>add visual interest to<br>a photo                                                                                      |
| 36  | To change Background<br>of a Photograph | <ul> <li>a. open the foreground and<br/>background image</li> <li>b. Use different selection tools to<br/>paint over the image</li> <li>c. Copy background image and<br/>paste it on the foreground.</li> <li>d. Resize and/or drag the<br/>background image to reposition.</li> <li>e. In the Layers panel, drag the<br/>background layer below the<br/>foreground image layer.</li> </ul>        | Able to swap<br>background elements<br>using the Select and<br>Mask tool and layers.                                                                                                |

| 37 | To change colors of<br>Photograph                                              | <ul> <li>a. Change colors using:</li> <li>i) Color Replacement tool</li> <li>ii) Hue/Saturation adjustment</li> <li>layer tool</li> </ul>                                                                                                    | Able to control color saturation           |
|----|--------------------------------------------------------------------------------|----------------------------------------------------------------------------------------------------|--------------------------------------------|
| 38 | To prepare a cover page<br>for the book in subject<br>area                     | <ul> <li>a. open a file with height 500 and width 400 for the cover page.</li> <li>b. apply two different colors to work area by dividing it into two parts using Rectangle tool.</li> <li>c. Copy any picture and place it on work area → resize it using free transform tool.</li> <li>d. Type text and apply color and style</li> <li>e. Apply effects using blended options</li> </ul> | Able to prepare cover<br>page for the book |
| 39 | To adjust the brightness<br>and contrast of picture<br>to give an elegant look | <ul> <li>a. open a file.</li> <li>b. Go to image→ adjustments→<br/>Brightness/Contrast.</li> <li>c. adjust the brightness and<br/>contrast.</li> <li>d. Save the image.</li> </ul>                                                                                                    | Able to control<br>brightness/contrast.    |
| 40 | To type a word and<br>apply the shadow<br>emboss effects                       | <ul> <li>a. open a file</li> <li>b. Select the text tool and type text.</li> <li>c. Select the typed text go to layer →<br/>layer style → blended option →<br/>drop shadow, inner shadow,<br/>bevel and emboss → contour →<br/>satin → gradient overlay</li> <li>d. Save the image.</li> </ul>                                                                                             | Able to apply shadow<br>emboss effects     |

# Table specifying the scope of syllabus to be covered for unit tests

| Unit Test   | Learning outcomes to be covered |  |  |
|-------------|---------------------------------|--|--|
| Unit test-1 | From 1 to 8                     |  |  |
| Unit test-2 | From 9 to 22                    |  |  |
| Unit test-3 | From 23 to 40                   |  |  |

# I YEAR INTERNAL LAB EXAMINATION UNIT TEST - I MODEL QUESTION PAPER COMPUTER FUNDAMENTALS LAB

#### SCHEME: C-20 MAX MARKS:40

SUBJ CODE: AA-110 Time:90Min

- 1. Identify the internal hardware components of a PC and assemble them.
- 2. Identify the external components or peripherals of a PC and connect them.
- 3. Identify the components on motherboard.
- 4. Perform the process of placing processor on CPU slot.
- 5. Perform the process of removing and placing the RAM in the corresponding slot.
- 6. Identify the CMOS battery and test whether it is working it or not.
- 7. Find details of following:
  - a) Operating System being used.
  - b) Processor name
  - c) RAM
  - d) Hard disk
- 8. Create a folder by your name, search a file or folder and find its path.
- 9. Draw the National Flag using MS Paint.
- 10. Create a word document that contains TEN names of your classmates (boys-5 & girls-5) and

perform the following tasks:

- a) Save the document to your desktop.
- b) Sort the names in each list alphabetically.
- c) Set line spacing to 1.15.
- d) Use bullet points for the names in both lists separately.

# I YEAR INTERNAL LAB EXAMINATION UNIT TEST - II MODEL QUESTION PAPER COMPUTER FUNDAMENTALS LAB

#### SCHEME: C-20 MAX MARKS:40

SUBJ CODE:AA-110 Time:90Min

- 1. Write individually addressed letters to your friends about the Republic Day celebration using Mail Merge.
- 2. Create a Word document about your college and insert page numbers in footer and College Name in header.
- 3. Create your class time table using Tables in MS Word.
- 4. Create a 2-page document about your College& insert hyperlinks for courses offered in the college and insert Bookmarks next to College Name.
- 5. Write individually addressed letters to your friends (at least 5 members) to intimate the External Examination time table using Mail Merge.
- 6. Write an equation  $\frac{(x+y)^2}{(x-y)^2} = \frac{x^2+2xy+y^2}{x^2-2xy+y^2}$  in MS word.
- 7. Create the organizational structure of your college in MS Word.
- Create a spread sheet by totaling marks of 3 or more subjects, then calculate percentage and hence find grade based on boundary conditions of FIVE students: Grades O >= 90%, A >=80%, B >=70%, C >=60%, D >=50%, E >=40%, F <40%</li>
- 9. Create a Excel spread sheet for the following data, making sure that the cell marked with

Category (A1) is pasted in cell A1 in the spread sheet and perform the questions below.

| Category (A1)   | Product Name            | Quantity | Inventory | Price per Unit | Total Price |
|-----------------|-------------------------|----------|-----------|----------------|-------------|
| Office Supplies | Binder                  | 2        | 20        | 12.99          | 25.98       |
| Office Supplies | Pencil                  | 20       | 20        | 0.99           |             |
| Electronics     | Samsung 4K Smart TV     | 1        | 5         | 399.00         |             |
| Electronics     | Bluetooth Speakers      | 4        | 5         | 44.49          |             |
| Computers       | Lenovo X230 12in Laptop | 2        | 2         | 279.90         |             |

- a) Change the format of the "Total Price" column to "Currency" format.
- b) Calculate Total Price by writing formula.
- c) Turn on filtering for the table.
- d) Sort the table by column "Category" from A to Z.
- 10. Create a spreadsheet to calculate Cumulative monthly attendance for a period of Three months.

# YEAR INTERNAL LAB EXAMINATION UNIT TEST - III MODEL QUESTION PAPER COMPUTER FUNDAMENTALS LAB

#### SCHEME: C-20 MAX MARKS:40

SUBJ CODE: AA-110 Time:90Min

- 1. Create a Power Point Presentation about your College in 5 slides only.
- 2. Create a PowerPoint Presentation on Computer Hardware in minimum 5 slides.
- 3. Create a PowerPoint Presentation on Computer Fundamentals with Entrance, Emphasis effects in minimum 5 slides.
- Create a Power Point Presentation on any topic with special animation effects like Entrance, Motion Paths & Exit.
- 5. Resize the image using Photoshop.
- 6. Change the background of a Photograph.
- 7. Edit an image by using
  - a) Crop tool.
  - b) Resize the image
  - c) Save the new image with new name keeping original image as it is.
- A Picture of two parrots (parrots.jpg) is given to you. Make anyone of one of the parrots in Black & White.
- 9. Convert a color image to monochrome and improve quality of photograph.
- 10. Copy three pictures and fit into the empty frames.

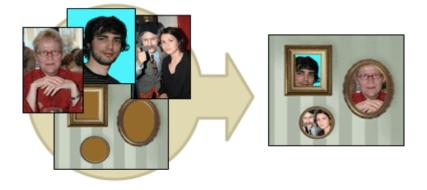

#### BOARD DIPLOMA EXAMINATIONS DIPLOMA IN COMPUTER ENGINEERING MODEL PRACTICAL QUESTION PAPER-YEAR END EXAM COMPUTER FUNDAMENTALS LAB

# SCHEME: C-20SUBJ CODE:AA-110MAX MARKS:60TIME: 3HOURS

- 1. Identify the internal hardware components of a PC and assemble them.
- 2. Identify the external components or peripherals of a PC and connect them.
- 3. Write the procedure to create the files and folders
- 4. Write the procedure to access Calculator, Paint and Notepad application
- 5. Write the procedure to perform the following in MS Word
  - (a) Change the Font Size
  - (b) Change the Font Style
  - (c) Change the Text Size
- 6. Write the procedure to perform the following in MS Word
  - (a) Change the Font Color.
  - (b)Use Various Text Alignment Options.
  - (c)Format text in Bold, Italic and Underline.
- 7. Create the hierarchy of your family in MS Word.
- 8. Write the procedure to perform the following in MS Word:
  - (a) Insert a Table
  - (b) Add a Row
  - (c) Add a column
  - (d) Delete a Row
  - (e) Delete a column
- 9. Write the procedure to use Equation  $\frac{(x+y)^2}{(x-y)^2} = \frac{x^2+2xy+y^2}{x^2-2xy+y^2}$  and Symbols.
- 10. Write the procedure to perform the following in MS Excel
  - (a) To Modify Column Width
  - (b) To Modify Row Height
  - (c) Format text in Bold, Italic, and Underline.
- 11. Write the procedure to create charts and Graphs in MS Excel.
- 12. Write the procedure to create simple Power Point Presentation on your college in Three slides.
- 13. Write the procedure to perform Animation on Text and Objects in your presentation.

- 14. Take a photographic image. Give a title for the image. Put the border. Write your names. Write the Name of Institution and Place.
- 15. Prepare a cover page for the book in your subject area. Plan your own design.
- 16. You are given a picture of a flower and associated background (Extract.jpg).Extract the Flower only from that and organize it on a background. Select your own background for organization.
- 17. You are given a picture (BrightnessContrast.jpg). Adjust the brightness and contrast of the picture so that it gives an elegant look.
- 18. You are given a picture (position.jpg). Position the picture preferably on a plain background of a color of your choice Positioning include rotation and scaling.
- 19. Remove the arrows and text from the given photographic image(Filename: photo.jpg).
- 20. Type a word; apply the following effects. Shadow Emboss.